<span id="page-0-1"></span><span id="page-0-0"></span> $(\sinh a)$  $\hat{c}$ cosh  $\hat{a}$ )  $(\mathbf{t}$ anh  $a)$  $\triangleright$  sinh a, cosh a, or tanh a, respectively.  $(a)$ sinh  $a)$  $\hat{a}$ cosh  $\hat{a}$ )  $\hat{a}$ tanh  $\hat{a}$ )  $\rhd$  asinh a, acosh a, or atanh a, respectively.  $(\overline{\text{cis}} a)$  $\begin{array}{lll} \n\mathsf{Fix} & a \n\end{array}$   $\triangleright \text{Return } e^{\mathsf{i} a} = \cos a + \mathsf{i} \sin a.$  $(\overline{\mathbf{conjugate}}\ a)$ Fu conjugate a) ⊲ Return complex conjugate of a.  $(\overline{\mathbf{max}} \ num^{+})$  $\lim_{m \to \infty} \lim_{n \to \infty} \frac{1}{n^2}$  $\triangleright$  Greatest or least, respectively, of  $nums.$ (  $\left\{\begin{matrix} \{\mathsf{round}\}_{\mathsf{F}}^{\mathsf{F}_{\mathsf{U}}} \\ \mathsf{F}_{\mathsf{U}} \end{matrix}\right\}$  $\left\{\left\{\begin{matrix}F_{\text{O}}\text{ or }|F|\text{ for }\end{matrix}\right\}\right\}$  $\left\{\begin{matrix} \mathbf{f}_{\text{F}u} \\ \mathbf{f}_{\text{F}u} \\ \mathbf{f}_{\text{F}u} \end{matrix}\right.$  $\{$  ceiling  $|$  fceiling  $\}$  $\mathcal{L}$  $\mathsf{I}$  $n \left[ d_{\overline{11}} \right]$  $\rhd$  Return as integer or float, respectively,  $n/d$  rounded, or rounded towards  $-\infty$ ,  $+\infty$ , or 0, respectively; and remain-2 der. (  $\left\{\begin{matrix} \text{Find} \\ \text{Find} \\ \text{rem} \end{matrix}\right\}$  $n(d)$ ⊳ Same as floor or truncate, respectively, but return remainder only.  $(\overline{\mathsf{random}\,\, limit}\,\, [state_{\overline{\text{*random-state}}}] )$ ⊲ Return non-negative random number less than limit, and of the same type.  $(\stackrel{\text{Fu}}{\text{make-random-state}} [\{ state |\text{NIL}|\text{T}\} _{\overline{\text{NIL}}}])$ ⊲ Copy of random-state object state or of the current random state; or a randomly initialized fresh random state.  $*$ random-state $*$ ∗random-state∗ ⊲ Current random state. (float-sign  $num-a$   $[num-b]$  $\triangleright$  num-b with num-a's sign.  $(\mathbf{\ddot{signum}}\ n)$  $\triangleright$  Number of magnitude 1 representing sign or phase of n.  $(n$ umerator  $rational)$  $\det$  (denominator  $rational$ ) ⊲ Numerator or denominator, respectively, of rational's canonical form.  $(r_{\text{e}}^{\text{Fu}})$  $\lim_{m \to \infty}$ ⊲ Real part or imaginary part, respectively, of number .  $(\overline{\text{complex}} \text{ real } [imag]$ ]) ⊲ Make a complex number.  $(\mathbf{phase} \ number)$  $\triangleright$  Angle of  $number$  's polar representation.  $(\overline{\textbf{abs}} n)$ ⊳ Return  $|n|$ .  $(r_{\text{ational real}}^{\text{Fu}})$  $\hat{r}$ <sup>Fu</sup> ionalize  $\text{real}$ ) ⊲ Convert real to rational. Assume complete/limited accuracy for real.  $(\mathsf{ff}^\mathsf{u}$ at real  $[\mathit{prototype}_{\overline{\mathsf{O.0FO}}}])$ ⊲ Convert real into float with type of prototype.

# *Quick Reference*

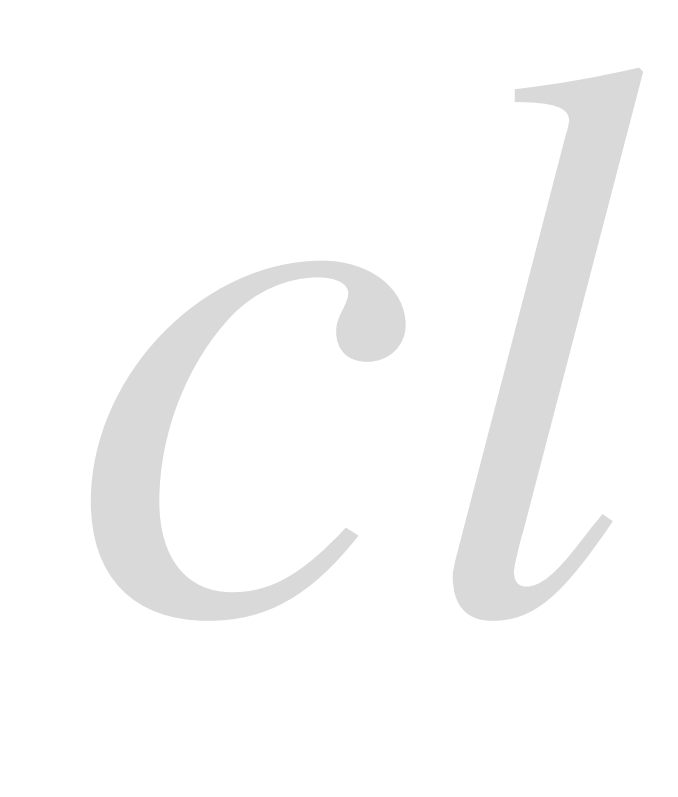

*Common*

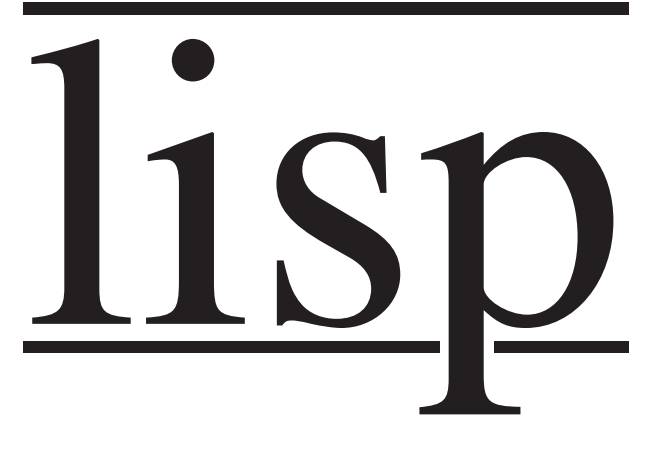

Bert Burgemeister

# <span id="page-1-4"></span><span id="page-1-3"></span><span id="page-1-0"></span>**Contents**

<span id="page-1-1"></span>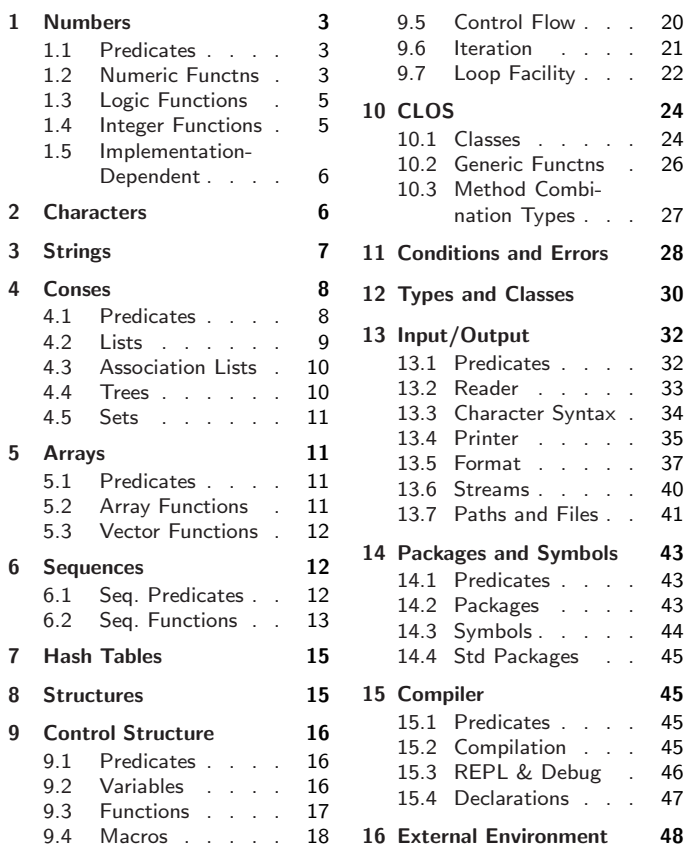

# <span id="page-1-2"></span>Typographic Conventions

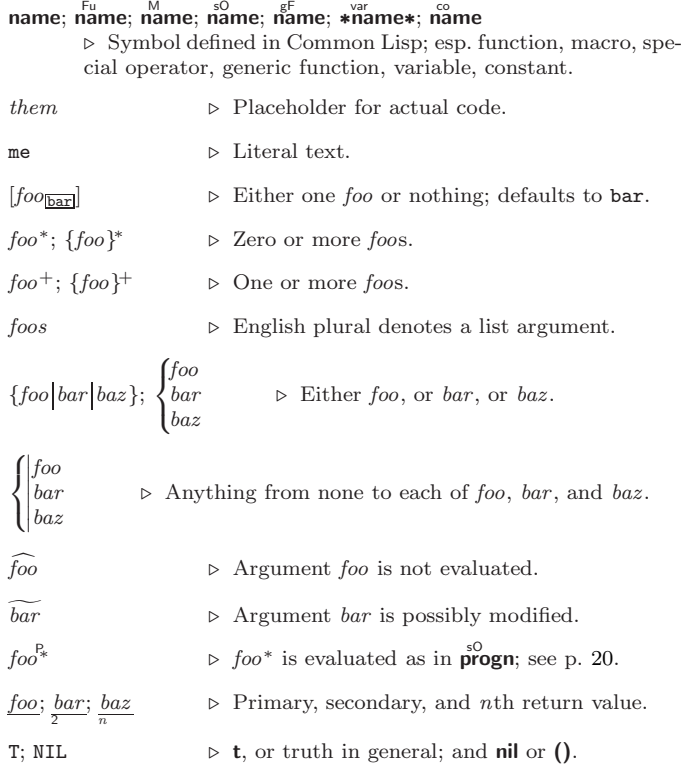

# 1 Numbers

# 1.1 Predicates

```
\left(\frac{F_{u}}{F}\,number^{+}\right)\hat{I} = number^+
```
 $\triangleright$   $\underline{\texttt{r}}$  if all  $numbers,$  or none, respectively, are equal in value.

```
(\sum_{i=1}^{F_u} \textit{number}^+)\sum_{k=1}^{F_u} number +)
```
 $\sum_{k=1}^{n}$  number<sup>+</sup>)

 $(\zeta = number^{+})$ 

⊳ Return T if *numbers* are monotonically decreasing, monotonically non-increasing, monotonically increasing, or monotonically non-decreasing, respectively.

```
(\mathbf{m}^{\text{Fu}})\sum_{k=1}^{F_u} c_k\overrightarrow{p}[usp \overrightarrow{a}]
```
 $(e^{Fe}_{\text{V}})$  $(\overrightarrow{\textbf{oddp}} \text{ integer})$ 

 $\triangleright$  T if  $a < 0$ ,  $a = 0$ , or  $a > 0$ , respectively.

 $\triangleright$   $\underline{\texttt{r}}$  if  $integer$  is even or odd, respectively.

 $(n$ umberp  $foo)$  $(\text{realp}~ \text{foot})$  $(\mathsf{r}^{\mathsf{F}_{\mathsf{u}}}_{\mathsf{a}}\mathsf{tion}\mathsf{aI}\mathsf{p}\mathsf{f}^{\mathsf{f}}_{\mathsf{f}})$  $(\mathbf{f}^{\mathsf{F}^{\mathsf{u}}}_{\mathsf{o}}$ atp  $\mathit{foo}$ )  $(\mathbf{in^{Fu}})$  $\overline{\text{ (complexp } foo)}$  $\overline{\textbf{(random-state-p}~\textit{foo})}$  $\triangleright$   $\underline{\texttt{r}}$  if  $\mathit{foo}$  is of indicated type.

### 1.2 Numeric Functions

(5) 
$$
a_{\overline{0}}^{\text{F1}} \rightarrow \text{Return } \sum a
$$
 or  $\prod a$ , respectively. \n $a_{\overline{0}}^{\text{F1}} \rightarrow \text{Return } \sum a$  or  $\prod a$ , respectively. \n\n[  $a \ b^*$  \n  $\triangleright$  Return  $\underline{a} - \sum b$  or  $\underline{a}/\prod b$ , respectively. \n\n[  $a \ b^*$  \n  $\triangleright$  Return  $\underline{a} - \sum b$  or  $\underline{a}/\prod b$ , respectively. \n\n[  $a \ b^*$  \n  $\triangleright$  Return  $\underline{a} - \frac{1}{2}$ , respectively. \n[  $a \ b^*$  \n  $\downarrow$  (  $a \ b^*$  \n  $\downarrow$  (  $a \ b^*$ 

<span id="page-2-5"></span><span id="page-2-4"></span><span id="page-2-0"></span>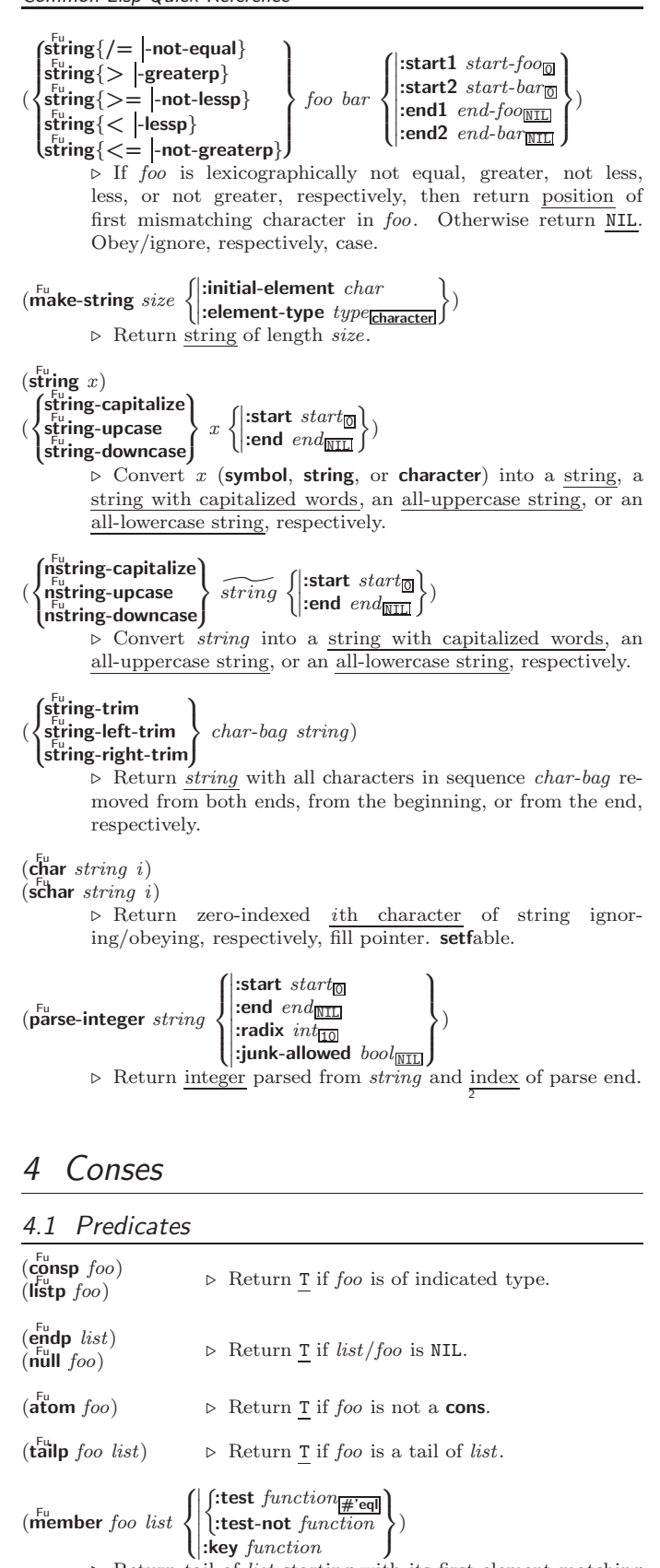

<span id="page-2-3"></span><span id="page-2-2"></span> $\triangleright$  Return tail of  $list$  starting with its first element matching foo. Return NIL if there is no such element.

<span id="page-2-1"></span>(  $\begin{cases} \begin{bmatrix} F_{\mathbf{u}} \\ \mathbf{m} \end{bmatrix} & \text{for} \end{cases} \begin{cases} \begin{bmatrix} F_{\mathbf{u}} \\ \mathbf{m} \end{bmatrix} & \text{for} \end{cases} \begin{cases} \begin{bmatrix} F_{\mathbf{u}} \\ \mathbf{m} \end{bmatrix} & \text{for} \end{cases} \begin{cases} \begin{bmatrix} F_{\mathbf{u}} \\ \mathbf{m} \end{bmatrix} & \text{for} \end{cases} \begin{cases} \begin{bmatrix} F_{\mathbf{u}} \\ \mathbf{m} \end{bmatrix} & \text{for} \end{cases} \begin{cases}$ 

> ⊲ Return tail of list starting with its first element satisfying test. Return NIL if there is no such element.

# 1.3 Logic Functions

Negative integers are used in two's complement representation.

 $(b \bullet$ **boole** operation int-a int-b)

⊲ Return value of bitwise logical operation. operations are

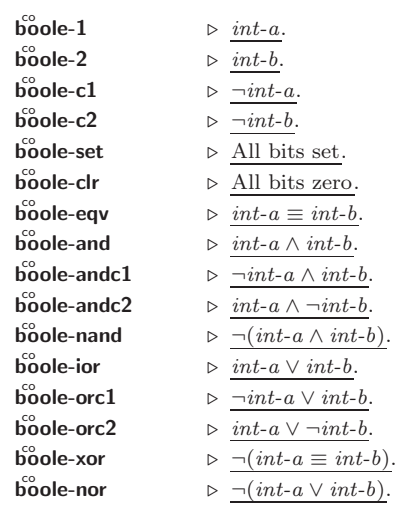

 $(\text{lognot integer}) \rightarrow \text{integer}.$ 

 $(\mathsf{logeq}$  integer<sup>\*</sup>)  $(\log$ and integer<sup>\*</sup>) ⊲ Return value of exclusive-nored or anded integer s, respectively. Without any *integer*, return  $-1$ .  $(\text{logandcl }int-a\ int-b)$  ⇒  $\neg int-a \wedge int-b$ .  $(\mathbf{log} \cdot \mathbf{log} \cdot \mathbf{$ ( $\overline{\text{logmand}}$  int-a int-b)  $\Rightarrow \neg(int-a \wedge int-b)$ .  $(\mathsf{I}_\text{Q}\overset{\mathsf{Fu}}{\mathsf{g}}\mathsf{xor}\;integer^*)$  $(\tilde{\text{logior}}$  integer<sup>\*</sup>) ⊲ Return value of exclusive-ored or ored integer s, respectively. Without any integer, return 0.  $(\mathsf{logorc1}\;int\text{-}a\;int\text{-}b)$   $\Rightarrow$   $\neg int\text{-}a \lor int\text{-}b.$  $(\mathsf{logorc2}\ \mathit{int-a}\ \mathit{int-b}) \qquad \qquad \triangleright \ \mathit{int-a\ \vee \neg \mathit{int-b}}.$ 

( $\overline{\text{lognor}} \text{ int-}a \text{ int-}b$ )  $\Rightarrow \neg (\text{int-a} \lor \text{int-b}).$  $(\mathsf{logbitp} \ i \ integer)$ ⊲ T if zero-indexed ith bit of integer is set.  $(\text{logtest} int-a int-b)$  $\triangleright\,$  Return T if there is any bit set in  $int\text{-}a$  which is set in  $int\text{-}b$ as well.  $(\mathsf{logcount}~int)$  $\triangleright$  Number of 1 bits in *int*  $\geq 0$ , number of 0 bits in *int* < 0. 1.4 Integer Functions

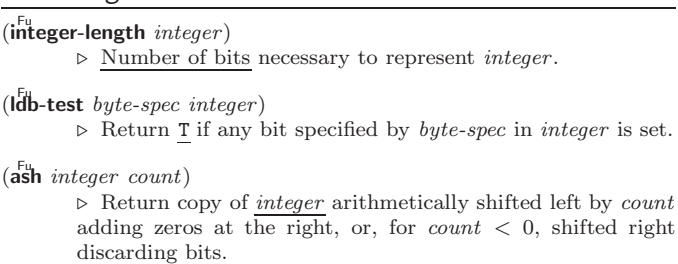

<span id="page-3-4"></span><span id="page-3-3"></span> $(\mathbf{Idb}$  byte-spec integer) ⊲ Extract byte denoted by byte-spec from integer. setfable. (  $\begin{Bmatrix} \mathsf{f}^{\mathsf{u}}_{\mathsf{e}}\mathsf{posit-field} \\ \mathsf{f}^{\mathsf{u}}_{\mathsf{p}}\mathsf{b} \end{Bmatrix} \; \mathit{int-a} \; \mathit{byte\text{-}spec} \; \mathit{int-b})$ 

⊲ Return int-b with bits denoted by byte-spec replaced by corresponding bits of  $int-a$ , or by the low (**byte-size** byte-spec) bits of int-a, respectively.

 $(mask-field \ byte\-specific \ integer)$ ⊲ Return copy of integer with all bits unset but those denoted by *byte-spec*. setfable.

 $(b)$ <sub>yte</sub> size position) ⊲ Byte specifier for a byte of size bits starting at a weight of  $2^{position}$ .

 $(b$ yte-size  $byte\text{-}spec)$ 

- $(\overrightarrow{byte\text{-}spec})$ 
	- ⊲ Size or position, respectively, of byte-spec.

### <span id="page-3-0"></span>1.5 Implementation-Dependent

short-float single-float double-float long-float  $\mathcal{L}$  $\mathsf{I}$  $\int$  epsilon  $\hat{}$ negative-epsilon ⊲ Smallest possible number making a difference when added or subtracted, respectively.

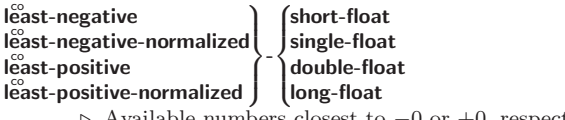

Available numbers closest to  $-0$  or  $+0$ , respectively.

most-negative)<br>most-positive ∫ - 8 short-float  $\int \frac{1}{\sin \theta} \sin \theta d\theta$ | long-flo<br>fixnum double-float long-float

⊲ Available numbers closest to −∞ or +∞, respectively.

 $(d$ ecode-float  $n)$ 

 $\hat{p}$ (integer-decode-float  $n$ ) ⊳ Return significand, exponent, and sign of float *n*.

2

 $(\text{scale-float } n [i]) \Rightarrow$  With *n*'s radix *b*, return *nb*<sup>*i*</sup>.

 $(f<sup>u</sup><sub>0</sub>$ at-radix  $n)$ 

- $($ float-digits  $n)$
- $(\widetilde{\mathsf{float}}\text{-}\mathsf{precision} \ n)$

⊲ Radix, number of digits in that radix, or precision in that radix, respectively, of float  $n$ .

3

<span id="page-3-2"></span> $(\overline{\text{upgraded-complex-part-type}}~ \text{foot}[environment_{\overline{\text{NTL}}}])$ 

⊲ Type of most specialized complex number able to hold parts of type foo.

# <span id="page-3-1"></span>**Characters**

The standard-char type comprises a-z, A-Z, 0-9, Newline, Space, and !?\$"''.:,;\*+-/|\~\_^<=>#%@&()[]{}.

 $(c)$ fu aracterp  $foo$ )

 $\overline{\text{(standard-char-p } char)}$  $\triangleright$   $\underline{\texttt{r}}$  if argument is of indicated type.

 $(\mathbf{graphic}\text{-}\mathbf{char}\text{-}\mathbf{p}$  character)

- $\overline{(\mathbf{a}^{\mathsf{L}}| \mathbf{b}}$ ha-char-p  $character$ )
- $\det$  (alphanumericp character)
	- ⊲ T if character is visible, alphabetic, or alphanumeric, respectively.

 $(\mathbf{upper\text{-}case\text{-}p}$  character)  $(\mathbf{I}_{\text{gwer-case-p}}^{\text{Fu}} \cdot \mathbf{c}_{haracter})$  $(\mathbf{b}^{\mathsf{Fu}}$  character) ⊲ Return T if character is uppercase, lowercase, or able to be in another case, respectively.  $(\mathbf{digit\text{-}char\text{-}p}\>\>{character}\>\> [radix_{\boxed{10}}])$ ⊲ Return its weight if character is a digit, or NIL otherwise.  $(c<sub>har</sub><sup>F<sub>u</sub></sup> c<sub>haracter</sub>)$  $\det^{-1}$  character<sup>+</sup>) ⊲ Return T if all character s, or none, respectively, are equal.  $(c<sub>II</sub><sup>Fu</sup> - equal character<sup>+</sup>)$  $(\overrightarrow{\text{char-not-equal}}$  character+) ⊲ Return T if all character s, or none, respectively, are equal ignoring case.  $(c<sup>Fu</sup><sub>0</sub>ar > character<sup>+</sup>)$  $\det^{-1}$  character<sup>+</sup>) ( Fu char< character+) ( Fu char<= character+) ⊲ Return T if character s are monotonically decreasing, monotonically non-increasing, monotonically increasing, or monotonically non-decreasing, respectively.  $(c_{n}^{F_{u}})$  character<sup>+</sup>)  $\widetilde{c}$  char-not-lessp character<sup>+</sup>)  $\hat{c}$ Fu character<sup>+</sup>)  $\det$ <sub>c</sub>har-not-greaterp  $character<sup>+</sup>$ ) ⊲ Return T if character s are monotonically decreasing, monotonically non-increasing, monotonically increasing, or monotonically non-decreasing, respectively, ignoring case.  $(c<sub>h</sub><sup>Fu</sup>ar-upcase character)$  $(\tilde{\textbf{char}} - \textbf{downcase}$  character) ⊲ Return corresponding uppercase/lowercase character, respectively.  $(digit-char i [radix_{\overline{10}}])$  $\triangleright$  Character representing digit *i*.  $(c<sup>th</sup>ar-name character)$  $\triangleright$   ${character}'s$  name if any, or NIL.  $(nam$ e-char  $foo)$ ⊳ Character named foo if any, or NIL.  $(c<sub>h</sub><sup>F<sub>u</sub></sup>$  character)  $\det$ <sub>char-code</sub> *character*) ⊲ Code of character .  $(code-char\ code)$ ⊳ Character with *code*. char-code-limit  $\rhd$  Upper bound of (char-code *char*);  $\geq$  96.

(character  $c$ ) ⊳ Return  $# \n\backslash c$ .

# 3 Strings

Strings can as well be manipulated by array and sequence functions; see pages [11](#page-5-3) and [12.](#page-4-2)

 $(\mathbf{s}^{\mathrm{Fu}}_{\mathbf{r}})$  $(\mathbf{\hat{s}}$ imple-string-p  $foo)$ ⊲ T if foo is of indicated type. ( Fu string= Fu string-equalff foo bar  $\left( \left| \text{:start1} \text{:} \text{start}\text{-} \text{foo}_{\text{0}} \right| \right)$  $\vert$  $\left\vert \begin{array}{l} \text{even 1} \text{ end} \text{ form} \\ \text{end2} \text{ end} \text{ bar}_{\overline{\text{NIL}}} \end{array} \right\vert$  $|\text{start2} \text{ start}\text{-} \text{bar}\frac{\text{or}}{\text{or}}|$  $\cdot$ end $1$  end-foo $\overline{\text{NIL}}$  $\int$ )

⊲ Return T if subsequences of foo and bar are equal. Obey/ignore, respectively, case.

<span id="page-4-5"></span><span id="page-4-4"></span><span id="page-4-0"></span>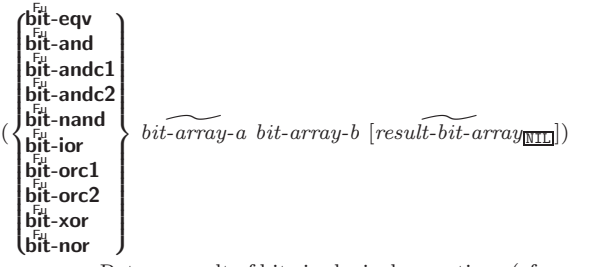

⊲ Return result of bitwise logical operations (cf. operations of **boole**, p. [5\)](#page-2-0) on  $bit-array-a$  and  $bit-array-b$ . If result-bit-array is T, put result in bit-array-a; if it is NIL, make a new array for result.

 $\mathbf{a}$  array-rank-limit  $\triangleright$  Upper bound of array rank;  $\geq 8$ .

### array-dimension-limit

 $\triangleright$  Upper bound of an array dimension;  $\geq 1024$ .

 $\frac{1}{2}$  array-total-size-limit  $\Rightarrow$  Upper bound of array size; > 1024.

### <span id="page-4-1"></span>5.3 Vector Functions

Vectors can as well be manipulated by sequence functions; see section [6.](#page-4-2)

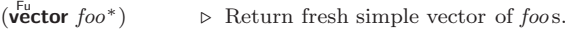

(suref vector i) ⊳ Return element *i* of simple *vector*. **setf**able.

### $(\widetilde{\text{vector-push}}~ \text{footnotesize} \widetilde{\text{vector}})$

⊲ Return NIL if vector 's fill pointer equals size of vector. Otherwise replace element of vector pointed to by fill pointer with foo; then increment fill pointer.

### $(\widetilde{\text{vector}} - \text{push-extend } \text{foo } \widetilde{\text{vector }} [\text{num}])$

⊲ Replace element of vector pointed to by fill pointer with foo, then increment fill pointer. Extend vector's size by  $\geq$ num if necessary.

 $(\widetilde{\text{vector-pop}}\ \widetilde{vector})$ 

 $\triangleright$  Return element of  $vector$  its fillpointer points to after decrementation.

 $(f\ddot{f}$ ll-pointer  $vector)$ ⊳ Fill pointer of *vector*. **setf**able.

# <span id="page-4-2"></span>**Sequences**

### <span id="page-4-3"></span>Sequence Predicates

$$
(\left\{\begin{matrix}\mathbf{F}_{\mathbf{u}}^{\mathbf{F}_{\mathbf{u}}}\mathbf{y}\\\mathbf{F}_{\mathbf{u}}^{\mathbf{u}}\\\mathbf{notevery}\end{matrix}\right\}\, \mathit{test}\,\, \mathit{sequence}^+\,)
$$

⊲ Return NIL or T, respectively, as soon as test on any set of corresponding elements of sequences returns NIL.

```
\begin{pmatrix} \int_{\text{Fu}}^{\text{Eu}} & \text{fus} \\ \text{notany} & test \; sequence + \end{pmatrix}
```
 $\triangleright$  Return value of test or NIL, respectively, as soon as test on any set of corresponding elements of sequences returns non-NIL.

$$
(\text{mismatch} \ \text{sequence-}a \ \text{sequence-}b \ \begin{pmatrix} \text{ifrom-end} \ \text{bool}_{\text{HL}} \\ \text{f-test}\ \text{function}_{\text{H}\text{-} \text{real}} \\ \text{itest-not}\ \text{function} \\ \text{:start1}\ \text{start} - \text{ap} \\ \text{:start2}\ \text{start} + \text{bp} \\ \text{:end2}\ \text{end} \end{pmatrix}
$$

 $\bigcup_{i} \text{key} function$ <br>  $\triangleright$  Return position in *sequence-a* where *sequence-a* and sequence-b begin to mismatch. Return NIL if they match entirely.

)

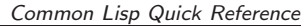

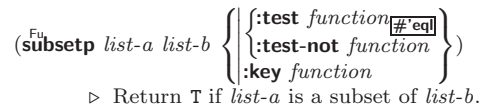

### $4.2$  Lists

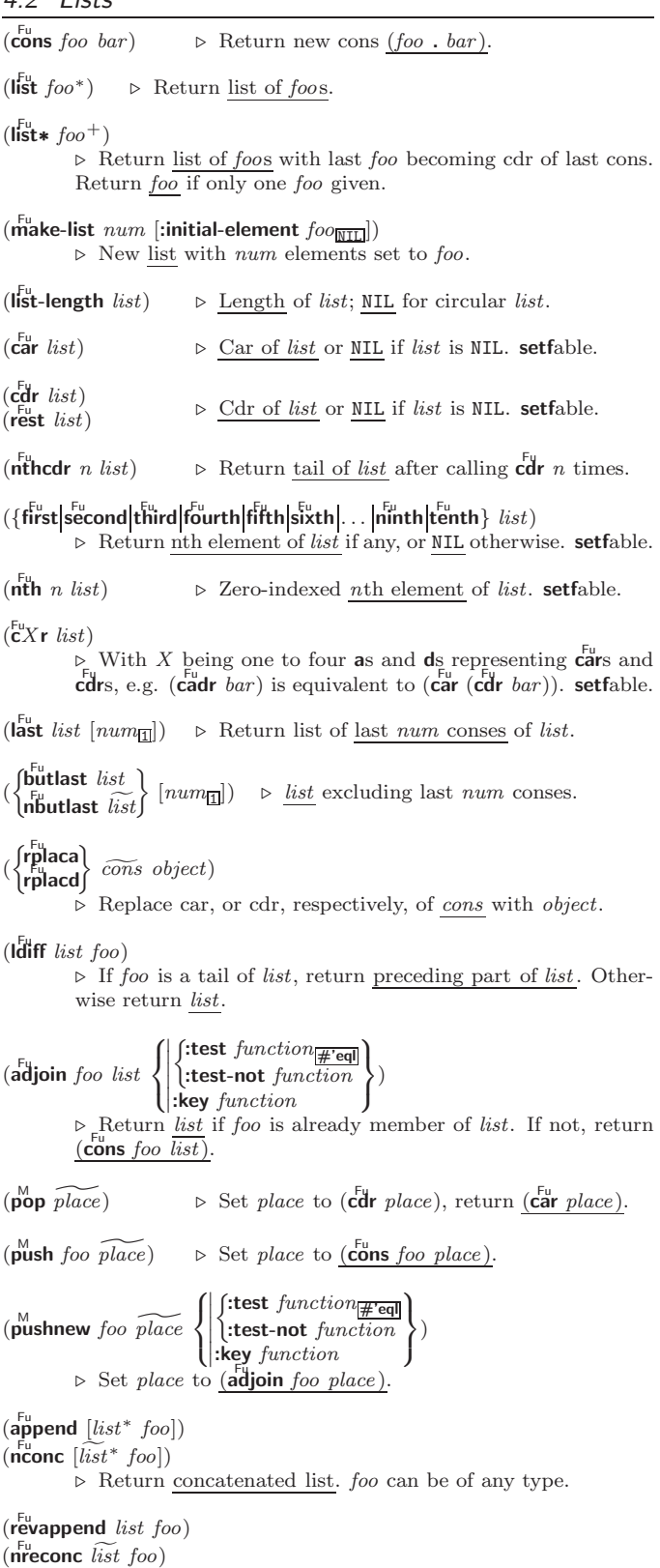

nive ist foo)<br>
⊳ Return concatenated list after reversing order in list.

 $\left\{\begin{matrix} \mathsf{F}_{\mathsf{u}} \\ \mathsf{F}_{\mathsf{u}} \\ \mathsf{maplist} \end{matrix}\right\}$  $function$   $list^+)$ ⊲ Return list of return values of function successively invoked with corresponding arguments, either cars or cdrs, respectively, from each list.

(  $\left\{\begin{matrix} \bar{F}_u \\ \bar{F}_u \\ \bar{F}_u \end{matrix}\right\}$ function  $list^+)$ 

<span id="page-5-7"></span><span id="page-5-6"></span><span id="page-5-2"></span>(

<span id="page-5-4"></span><span id="page-5-3"></span>(

⊲ Return list of concatenated return values of function successively invoked with corresponding arguments, either cars or cdrs, respectively, from each list. function should return a list.

### $\left\{\begin{matrix} \mathsf{mapc} \\ \mathsf{mapl} \\ \mathsf{mapl} \end{matrix}\right\}$ function  $list^+)$

⊲ Return first list after successively applying function to corresponding arguments, either cars or cdrs, respectively, from each list. function should have some side effects.

 $(c<sup>u</sup>$  py-list  $list)$ ⊳ Return copy of list with shared elements.

### <span id="page-5-0"></span>4.3 Association Lists

 $(\overline{\text{pairlis}}\; keys\; values\; [alist_{\overline{\text{NIL}}}])$ ⊲ Prepend to alist an association list made from lists keys and values.

( Fu acons key value alist)

⊲ Return alist with a (key . value) pair added.

<span id="page-5-5"></span>
$$
(\begin{matrix}\n\mathbf{F_{\text{us}}^{\text{Eu}}}\n\mathbf{F_{\text{us}}^{\text{Eu}}}\n\mathbf{F_{\text{us}}^{\text{Eu}}}\n\end{matrix}\n\left(\begin{matrix}\n\mathbf{F_{\text{us}}}\n\mathbf{F_{\text{us}}}\n\mathbf{F_{
$$

 $(c<sup>th</sup>$  py-alist  $alist$ )  $▶$  Return copy of  $\emph{alist.}$ 

### <span id="page-5-1"></span>4.4 Trees

 $(\mathbf{tree}\text{-}\mathbf{equal}~\text{foo}~\text{bar}$ :test  $test_{\overline{\text{#'eql}}}$ <br>:test-not  $test$ ) ⊲ Return T if trees foo and bar have same shape and leaves satisfying  $test.$ (  $\int$ subst new old tree  $\ln$ **subst** new old tree  $\Gamma$  $\sqrt{2}$  $\left| \right|$  $\left\{ \right|$  : test-not *fun*  $\overline{\phantom{a}}$ ˛ ˛  $\int$ :test  $function_{\overline{H}$ 'eql test-not function  $\mathcal{L}$  $\mathsf{I}$  $\left| \right|$ ) ⊲ Make copy of tree with each subtree or leaf matching old replaced by new. (  $\left[\text{subst-if[-not]} \; new \; test \; tree\right]$  $\left\{\textsf{nsubst-if}[-\textsf{not}]$  new test  $\widetilde{\textsf{tree}}\right\}$  $\Gamma$ [:key function]) ⊲ Make copy of tree with each subtree or leaf satisfying test replaced by new.  $\sqrt{2}$  $\overline{\phantom{a}}$ 

 $\int$ sublis association-list tree  $\{\overline{\mathsf{nsublis}}\}$  association-list  $\widetilde{\text{tree}}\}$  $\Gamma$  $\vert$  $\left\{ \right|$  : test-not *fun*  $\overline{ }$  $\overline{ }$  $\left\{\text{test function} \frac{\text{#'eq}}{\text{#'eq}}\right\}$  $\left\{ \right. \right. \left. \right. \left. \right\}$ :test-not  $function$  $\left| \right|$ ) ⊲ Make copy of tree with each subtree or leaf matching a key in association-list replaced by that key's value.

 $\mathbf{(c_0^F)}$ ⊳ Copy of tree with same shape and leaves.

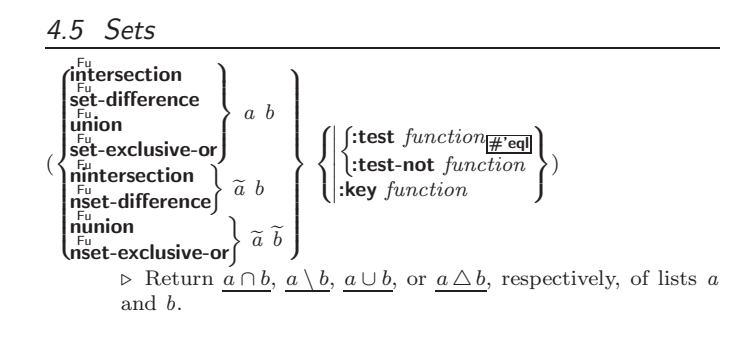

# 5 Arrays

### 5.1 Predicates

 $\left(\begin{smallmatrix} \mathsf{F}_{\mathsf{u}} \\ \mathsf{a}\end{smallmatrix}\right)$  $($ vectorp  $foo)$  $(\mathbf{\dot{s}}_1^{\mathsf{Fu}}$  mple-vector-p  $\mathit{foo})$  $(b$ <sup>Fu</sup>-vector-p  $foo$ )  $(\mathbf{\hat{s}^{Eu}}$  mple-bit-vector-p  $foo)$ ⊲ T if foo is of indicated type.

 $(a^F_d)$ ustable-array-p  $array)$ 

 $\hat{a}$  array-has-fill-pointer-p  $\hat{a}$ <sup>rray</sup>)

 $\triangleright$   $\underline{\texttt{r}}$  if  $array$  is adjustable/has a fill pointer, respectively.

 $(\overline{\text{array}} - \overline{\text{array}} - \overline{\text{array}} - \overline{\text{array}} - \overline{\text{array}} - \overline{\text{array}} - \overline{\text{limits}})$ 

a new array for result.

⊲ Return T if subscripts are in array's bounds.

### 5.2 Array Functions

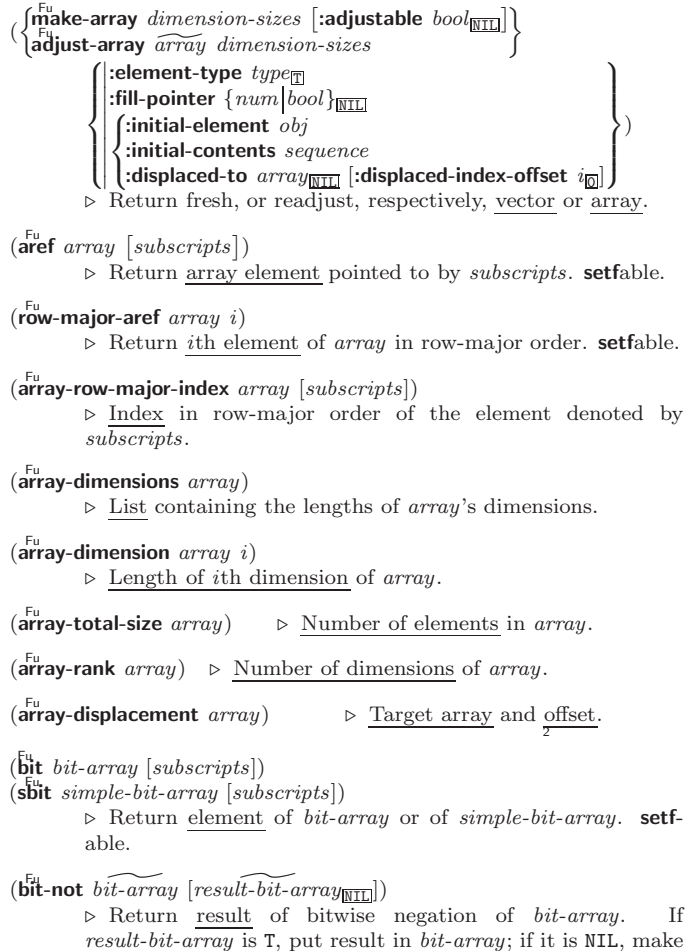

(

<span id="page-6-5"></span><span id="page-6-4"></span><span id="page-6-0"></span>
$$
[\widehat{doc}] \left\{ \begin{aligned} &\textit{slot} \\ &\textit{(slot [init } \left\{ \begin{aligned} &\textit{type slot-type}\\ &\textit{read-only bool} \end{aligned} \right\} ] \right\} \end{aligned})
$$

⊲ Define structure foo together with functions MAKE-foo, COPY-foo and  $foo-P$ ; and setfable accessors  $foo-slot$ . Instances are of class foo or, if defstruct option :type is given, of the specified type. They can be created by (MAKE-foo {:slot value}\*) or, if  $ord-\lambda$  (see p. [17\)](#page-8-0) is given, by (maker arg<sup>∗</sup> {:key value} <sup>∗</sup>). In the latter case, args and :keys correspond to the positional and keyword parameters defined in  $ord-\lambda$  whose vars in turn correspond to slots. :print-object/:print-function generate a  $\mathbf{p}^{\text{gf}}$  int-object method for an instance bar of foo calling (o-printer bar stream) or  $(f\text{-}printer\ bar\ stream\ print-level),$  respectively. If :type without :named is given, no foo-P is created.

 $(c<sup>Fu</sup>$  copy-structure structure)

 $\triangleright$  Return copy of  $structure$  with shared slot values.

# <span id="page-6-1"></span>Control Structure

### <span id="page-6-2"></span>9.1 Predicates

 $\overline{\mathbf{e}}$  $\triangleright$  T if  $foo$  and  $bar$  are identical.

 $(\begin{matrix} \nEqI \text{ } foo \text{ } bar) \n\end{matrix})$ 

⊲ T if foo and bar are identical, or the same character, or numbers of the same type and value.

 $(e^{\text{Fu}})$ 

 $\triangleright$  T if *foo* and *bar* are **equi**, or are equivalent **pathname**s, or are conses with equal cars and cdrs, or are strings or bit-vectors with **eql** elements below their fill pointers.

 $(e^{\text{Fu}})$ 

⊳ T if foo and bar are identical; or are the same **character** ignoring case; or are **number**s of the same value ignoring type; or are equivalent pathnames; or are conses or arrays of the same shape with **equalp** elements; or are structures of the same type with equalp elements; or are hash-tables of the same size with the same :test function, the same keys in terms of :test function, and  $\mathbf{e}_{\mathbf{q}}^{\mathsf{r}}$  equalp elements.

 $(n^{\text{Fu}})$ ⊳ T if foo is NIL; NIL otherwise.

(**boundp** symbol)  $\triangleright$  **T** if symbol is a special variable.

 $(\overline{\mathbf{constantp}}\; \mathit{foo}\; \mathit{[environment}_{\overline{\mathtt{MIL}}]})$ ⊲ T if foo is a constant form.

(functionp  $foo)$ ⊳ T if foo is of type function.

)

(fboundp  $\int_{\theta}^{f_{00}}$  $(\text{setf}$  foo $)$  $\Gamma$  $\triangleright$   $\underline{\mathtt{T}}$  if  $foo$  is a global function or macro.

### <span id="page-6-3"></span>9.2 Variables

(  $\left\{\begin{matrix} \frac{M}{\sqrt{d}} & \frac{1}{\sqrt{d}} \\ \frac{M}{\sqrt{d}} & \frac{1}{\sqrt{d}} \end{matrix}\right\}$  foo form  $\widehat{[doc]}$ ⊲ Assign value of form to global constant/dynamic variable foo.

 $(\operatorname{\sf defvar}$  foo  $[\textit{form}$   $[\widehat{\textit{doc}}]])$ ⊲ Unless bound already, assign value of form to dynamic variable foo.

$$
\begin{Bmatrix}\n\text{Set} \\
\text{M} \\
\text{Dset} \\
\text{Dset}\n\end{Bmatrix} \{place\ form\}^*
$$

⊲ Set places to primary values of forms. Return values of last form/NIL; work sequentially/in parallel, respectively.

### 6.2 Sequence Functions

 $(\overline{\text{make-sequence} \ sequence\text{-}type \ size}$  [:initial-element  $foo]$ ) ⊲ Make sequence of sequence-type with size elements.

$$
\begin{array}{l}(\textbf{Concatenate} \textit{ type} \textit{ sequence*})\\ \triangleright \text{ Return concatenated sequence of type.}\end{array}
$$

- $(\stackrel{\text{Fu}}{\text{merge}}\text{type}\text{ sequence-a}\text{ sequence-b}\text{ test } [\text{:key function}] )$ ⊲ Return interleaved sequence of type. Merged sequence will be sorted if both sequence-a and sequence-b are sorted.
- $\left( \begin{matrix} \overline{\mathsf{full}} & \overline{\mathsf{sequence}} & \mathsf{foo} \end{matrix} \right)$ :start  $start_{\boxed{\text{O}}}$ <br>:end  $end_{\boxed{\text{NIL}}}$

⊲ Return sequence after setting elements between start and end to foo.

```
(\mathsf{length}\; sequence)
```
⊲ Return length of sequence (being value of fill pointer if applicable).

$$
(\text{ctu to sequence \n(tu if too sequence \n(tu if (tu)\n(tu if (tu)\n(tu if (t<
$$

$$
(\left\{\begin{matrix} \mathbf{F}_{eu}^{\mathbf{F}_{u}} \\ \mathbf{F}_{eu}^{\mathbf{F}_{u}} \\ \mathbf{C}u \\ \mathbf{C}u \\ \end{matrix}\right\} \text{ } test \text{ } sequence \text{ } \left\{\begin{matrix} \text{!from-end } \text{ } \text{bool}_\text{MTD} \\ \text{!start } \text{ } start \text{!} \\ \text{!end } \text{ } end \text{!} \\ \text{!end } end \text{!} \right\})
$$

- ˛ ⊲ Return number of elements in sequence which satisfy test.
- $\left(\begin{matrix} \n \mathsf{F}^{\mathsf{u}} \\ \n \mathsf{e} \end{matrix}\right)$  requence index) ⊲ Return element of sequence pointed to by zero-indexed index. setfable.
- $(\overline{\text{subseq}}\ \textit{sequence}\ \textit{start}\ \texttt{[end_{\texttt{MIL}}]})$ ⊲ Return subsequence of sequence between start and end. setfable.

∫sort  $\left\{\begin{array}{c} \mathbf{s}_{\text{c}}^{\text{F}}(\mathbf{s}) \\ \mathbf{s}_{\text{c}}^{\text{F}}(\mathbf{s}) = \mathbf{s}_{\text{c}}^{\text{F}}(\mathbf{s}) \end{array}\right\}$  sequence test [:key function]) ⊲ Return sequence sorted. Order of elements considered equal is not guaranteed/retained, respectively.

$$
(\mathbf{reverse} \ \mathit{sequence}) \\ (\mathbf{inverse} \ \mathit{sequence}) \\ (\mathbf{inverse} \ \mathit{sequence})
$$

(

⊲ Return sequence in reverse order.

)

( Fu find Fu positionff foo sequence 8 >>>>>>< >>>>>>: ˛ ˛ :key function ˛ ˛ ˛ ˛ ˛ ˛ ˛ ˛ ˛ ˛ :from-end bool NIL :test function #'eql :test-not test :start start <sup>0</sup> :end end NIL 9 >>>>>>= >>>>>>;

⊲ Return first element in sequence which matches foo, or its position relative to the begin of sequence, respectively.

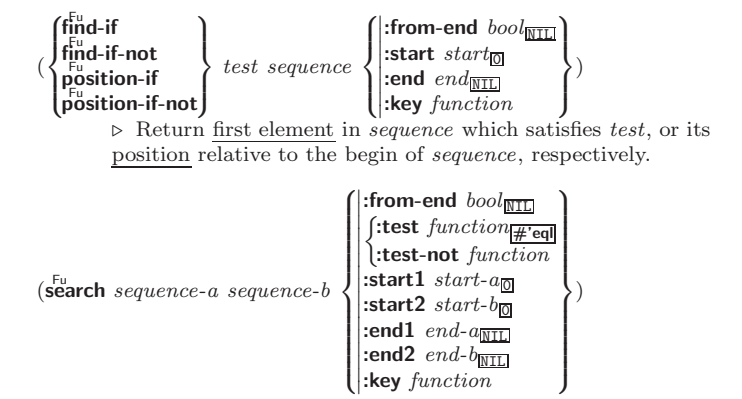

( <sup>M</sup>

 $\mathcal{L}$  $\int$ )

2

⊲ Search sequence-b for a subsequence matching sequence-a. Return position in sequence-b, or NIL.

<span id="page-7-3"></span><span id="page-7-2"></span><span id="page-7-0"></span>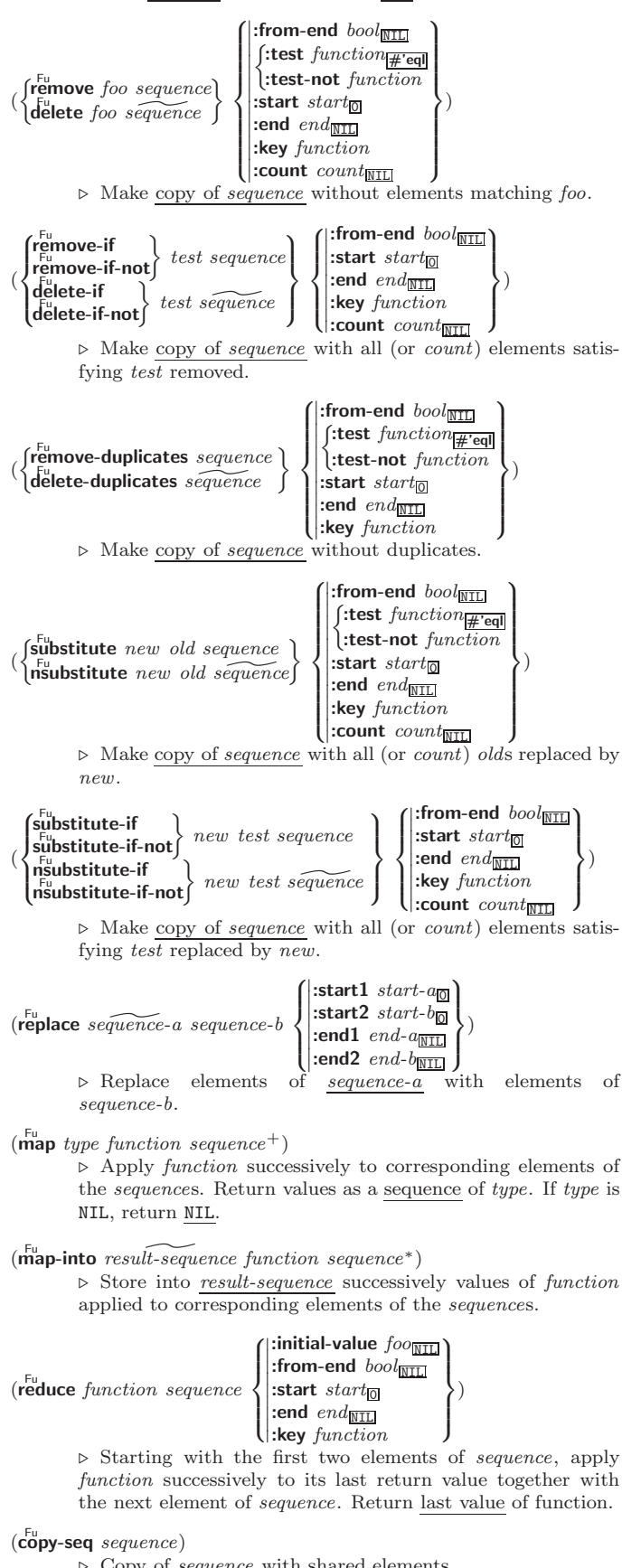

# 7 Hash Tables

Key-value storage similar to hash tables can as well be achieved using association lists and property lists; see pages [10](#page-5-0) and [17.](#page-6-3)

(hash-table-p  $foo)$  ⊳ Return T if  $foo$  is of type hash-table.

 $(make-hash-table$  $\sqrt{2}$  $\left| \right|$  $\left\{ \right\}$ :rehash-threshold num  $|\text{test } \{\textsf{\emph{eq}}[\textsf{eq1}|\textsf{equal}|\textsf{equal}]\}$  $|$ :size  $int$  $\left| \right.$ :rehash-size  $num$ ⊲ Make a hash table.  $(\mathbf{g}^{\text{Fu}}_{\text{et}})$  hash-table  $[\text{default}_{\text{NTL}}])$ ⊲ Return object with key if any or default otherwise; and T if found, NIL otherwise. setfable. 2

 $(h$ ash-table-count  $hash-table$ ) ⊲ Number of entries in hash-table.

 $(r$ emhash key hash-table) ⊲ Remove from hash-table entry with key and return T if it existed. Return NIL otherwise.

 $(c^{\text{f}}\hat{\text{h}}$ hash  $hash\text{-}table)$ ⊳ Empty hash-table.

 $(maphash function hash-table)$ ⊲ Iterate over hash-table calling function on key and value. Return NIL.

 $(\stackrel{\text{M}}{\text{with}}$ -hash-table-iterator  $(foo\ hash-table)$   $(\text{dedare}\ \widehat{decl}^*)^* \ form^{\mathbb{R}})$ ⊲ Return values of forms. In forms, invocations of (foo) return: T if an entry is returned; its key; its value.

 $(h$ ash-table-test  $hash-table$  $\triangleright\,$  Test function used in  $hash-table.$ 

as used in make-hash-table.

 $(h_{\text{ash-table-size}}^{\text{Eu}}\$ 

 $(\mathbf{s}^{\mathrm{Fu}})$ 

( M defstruct

8 Structures

 $f$ oo

8

 $\begin{array}{c} \hline \end{array}$  $\frac{1}{2}$  $\mid$  $\mathsf I$  $\frac{1}{2}$  $\mid$  $\mathsf I$  $\frac{1}{2}$  $\frac{1}{2}$  $\frac{1}{2}$  $\mid$  $\mathsf I$  $\frac{1}{2}$  $\frac{1}{2}$  $\mid$  $\mathsf I$  $\frac{1}{2}$  $\mid$  $\mathsf I$  $\frac{1}{2}$  $\frac{1}{2}$  $\frac{1}{2}$  $\mid$  $\mathsf I$  $\frac{1}{2}$  $\mid$  $\mathsf I$  $\frac{1}{2}$  $\frac{1}{2}$  $\frac{1}{2}$  $\mid$  $\mathsf I$  $\frac{1}{2}$  $\frac{1}{2}$  $\mid$  $\mathsf I$  $\overline{\phantom{a}}$ 

( :conc-name

( :constructor

( :copier

(:conc-name  $[slot-prefi]$ 

8  $\int$  $\mathcal{L}$ 

(vector  $\widehat{tune}$ 

 $\int (\text{:print-object } [\widetilde{o\text{-}printer}])$  $\left| \right\rangle \left($ :print-function  $\left| \widehat{f\text{-}printer} \right\rangle$ 

(:predicate  $\widehat{[p\text{-name}]$ 

slot  $(\widehat{slot} \mid init)$ 

> $\mathcal{L}$  $\mathbf{I}$  $\mathsf{J}$ . )  $\sqrt{ }$

 $(:**constructor** | make$ 

 $(\mathbf{:copier} \; \lceil \widetilde{copier} \rceil)$ 

8 list  $\sqrt{\text{vector}}$ :

 $($ :include  $\widehat{struct}$ 

(:type

:predicate

])

 $\lfloor (ord\text{-} \bar{\lambda}$ <sup>∗</sup>)]˜ ) )∗

:type  $\widehat{\mathit{sI-type}}$  $\begin{bmatrix} \text{Type } s_t - type \\ \text{read-only } \hat{b} \end{bmatrix}$ 

|:named<br>|(:initial-offset  $\widehat{n}$ ) :named

 $\lambda$ ])

 $\lambda$  $\mathsf{L}$  $\int$ 

∗ )

 $\mathcal{L}$ 

 $\mathcal{L}$ 

>>>>>>>>>>>>>>>>>>>>>>>>>>>>>>>>>=

>>>>>>>>>>>>>>>>>>>>>>>>>>>>>>>=

)

>>>>>>>>>>>>>>>>>>>>>>>>>>>>>>>;

>>>>>>>>>>>>>>>>>>>>>>>>>>>>>>>>>;

>>>>>>>>>>>>>>>>>>>>>>>>>>>>>>><

>>>>>>>>>>>>>>>>>>>>>>>>>>>>>>>:

 $\sqrt{2}$  $\vert$ 

 $\left\lfloor \frac{1}{2} \right\rfloor$ 

Ê

>>>>>>>>>>>>>>>>>>>>>>>>>>>>>>>>><

>>>>>>>>>>>>>>>>>>>>>>>>>>>>>>>>>:

(foo

 $(h_{\mathbf{a}}^{\mathsf{Fu}} \mathsf{sh}\text{-table}\cdot \mathsf{rehash}\text{-size } hash\text{-table})$ 

 $\hat{h}^{\text{Fu}}$ chash-threshold  $hash\text{-}table$ ⊲ Current size, rehash-size, or rehash-threshold, respectively,

 $\triangleright$  Hash code unique for any argument equal foo.

<span id="page-7-1"></span>

 $\triangleright\,$  Copy of  $sequence$  with shared elements.

### <span id="page-8-3"></span><span id="page-8-2"></span>lambda-list-keywords

⊲ List of macro lambda list keywords. These are at least:

&whole  $var$ 

⊲ Bind var to the entire macro call form.

&optional var<sup>∗</sup>

⊲ Bind vars to corresponding arguments if any.

{&rest &body} var

⊲ Bind var to a list of remaining arguments.

&key var<sup>∗</sup>

⊲ Bind vars to corresponding keyword arguments.

### &allow-other-keys

⊲ Suppress keyword argument checking. Callers can do so using :allow-other-keys T.

&environment var

⊲ Bind var to the lexical compilation environment.

**&aux** var<sup>\*</sup>  $\rhd$  Bind vars as in let\*.

### <span id="page-8-1"></span>9.5 Control Flow

 $\left(\mathbf{if}$  test then  $[else_{\overline{\mathtt{MIL}}}]\right)$ 

⊲ Return values of then if test returns T; return values of else otherwise.

 $(\text{cond} (test \ then^{\mathbb{P}_{*}}_{\text{test}})^*)$ 

⊲ Return the values of the first then<sup>∗</sup> whose test returns T; return NIL if all tests return NIL.

(  $\begin{Bmatrix} \textbf{w} \\ \textbf{m} \\ \textbf{unless} \end{Bmatrix}$  test foo<sup>p</sup>\*)

 $\triangleright$  Evaluate foos and return their values if test returns T or NIL, respectively. Return NIL otherwise.

$$
(\text{case } test\ (\{ \overbrace{\overbrace{\overline{key}}^{\text{(key}}}^{*}) \} \ \text{foo}^{\text{P}})^* \ \ [(\text{otherwise} \} \ \text{bar}^{\text{P}})_{\text{NTL}}])
$$

⊲ Return the values of the first foo<sup>∗</sup> one of whose keys is eql test. Return values of bars if there is no matching key.

<span id="page-8-0"></span>(  $\left\{\begin{matrix} \text{ecase} \\ \text{cease} \\ \text{ccase} \end{matrix}\right\}$  test (  $\int \widehat{(key^*)}$  $key$  $\int foo^{P_*}(*)^*$ 

⊲ Return the values of the first foo<sup>∗</sup> one of whose keys is eql test. Signal non-correctable/correctable type-error and return NIL if there is no matching  $key$ .

 $(\text{and } form^{\ast}\mathbf{r})$ 

⊲ Evaluate forms from left to right. Immediately return NIL if one form's value is NIL. Return values of last form otherwise.

 $\overline{\text{(or } form^*\underline{\text{NIL}})}$ 

⊲ Evaluate forms from left to right. Immediately return primary value of first non-NIL-evaluating form, or all values if last form is reached. Return NIL if no form returns T.

### $(\mathbf{p}^{\mathrm{sO}}$ ogn  $\mathit{form}^*_{\overline{\text{NIL}}})$

⊲ Evaluate forms sequentially. Return values of last form.

 $(\mathbf{m}^{\text{sol}})$ ultiple-value-prog $1$  form-r form\*)

### $(\begin{matrix} M \\ P \end{matrix} \text{reg1}$  form-r form\*)

 $(\begin{matrix} M \\ P \text{rog2} \end{matrix}$  form-a form-r form\*)

⊲ Evaluate forms in order. Return values/primary value, respectively, of form-r.

 $\int_0^0$ l<sup>sO</sup>  $\Gamma$  $\left(\left\{ \right\} \right)$ name  $\overline{(name [value_{\overline{\text{MIL}}}])}^*$ ) (declare  $\widehat{decl}^*$ )\*  $form^{\mathbb{P}*}$ ) ⊲ Evaluate forms with names lexically bound (in parallel or sequentially, respectively) to values. Return values of forms.

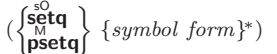

 $\gtrsim$  Set symbols to primary values of forms. Return value of last form/NIL; work sequentially/in parallel, respectively.

 $\mathbf{e}^{\mathrm{Eu}}$  $\triangleright$  Set  $symbol$  's value cell to  $foo.$  Deprecated.

 $(m$ ultiple-value-setq vars form) ⊲ Set elements of vars to the values of form. Return form's primary value.

### (shiftf  $\widetilde{place}^+$  foo)

⊲ Store value of foo in rightmost place shifting values of places left, returning first place.

### $(r^{M}_{\text{o}})$

⊲ Rotate values of places left, old first becoming new last place's value. Return NIL.

(makunbound  $\widetilde{f}oo$ ) ⊳ Delete special variable foo if any.

### $(\operatorname{get} \, symbol \, key \, [default_{\overline{\text{NIL}}}])$

 $(\text{getf place key} [\text{default}_{\overline{\text{NIL}}}])$ ⊲ First entry key from property list stored in symbol/in place, respectively, or default if there is no key. setfable.

### $(g_{et-propeties\ property-list\ keys)$

⊲ Return key and value of first entry from property-list matching a key from keys, and tail of *property-list* starting with that key. Return NIL, NIL, and NIL if there was no 2 3 matching key in property-list.

### $(\widetilde{\mathsf{remprop}}\ \widetilde{\mathsf{symbol}}\ \mathit{key})$

 $(\overbrace{\text{remf } { \hat{place}}\ key)$ 

⊲ Remove first entry key from property list stored in symbol/in place, respectively. Return T if key was there, or NIL otherwise.

### 9.3 Functions

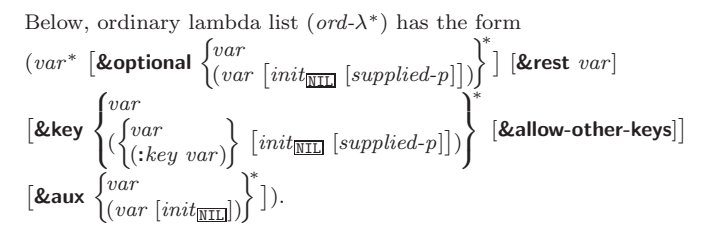

supplied-p is  $T$  if there is a corresponding argument. *init* forms can refer to any init and supplied-p to their left.

$$
(\begin{cases}\text{d'efun} \begin{cases} \text{foo} \ (\text{ord-}\lambda^*) \\ (\text{setf} \ \text{foo} \ \ (\text{new-value} \ \ \text{ord-}\lambda^*) \\ \text{lambda} \ (\text{ord-}\lambda^*) \\ \text{form}^* \end{cases}) \end{cases}(\text{decare} \ \widehat{decl}^*)^* \ \widehat{[doc]}
$$

⊲ Define a function named foo or (setf foo), or an anonymous function, respectively, which applies forms to ord- $\lambda$ s. For  $\overline{\text{defun}},$  forms are enclosed in an implicit  $\overline{\text{block}}$  named foo.

$$
(\left\{\begin{matrix}\text{flet} \\ \text{läbels}\end{matrix}\right\}\left(\left(\begin{matrix}\int \text{foo } (\text{ord-}\lambda^*) \\ (\text{setf } \text{foo }) \ (\text{new-value } \text{ord-}\lambda^*)\end{matrix}\right)\right\}\left(\text{declare } \text{local-decl*}\right)^*
$$

 $[\widehat{doc}]$  local-form<sup>R</sup><sup>\*</sup>)<sup>\*</sup>) (declare  $\widehat{decl}^*)^*$  form<sup>R</sup><sup>\*</sup>)

⊲ Evaluate forms with locally defined functions foo. Globally defined functions of the same name are shadowed. Each foo is also the name of an implicit **block** around its corresponding  $local-form<sup>*</sup>$ . Only for labels, functions foo are visible inside local-forms. Return values of forms.

(

<span id="page-9-2"></span><span id="page-9-1"></span>(function  $\begin{cases} \frac{1}{2} & \text{if } n \leq 1, \\ 0 & \text{if } n \leq 2. \end{cases}$ foo  $\tilde{P}(\mathsf{lambda} \ form^*)$  $\Gamma$ ) ⊲ Return lexically innermost function named foo or a lexical closure of the lambda expression.

 $\begin{pmatrix} F_u \\ {\bf apply} \end{pmatrix}$ function (setf function)  $\Gamma$ arg<sup>∗</sup> args)  $\triangleright$  Values of *function* called with *args* and the list elements of  $args$ . setfable if function is one of aref, bit, and sbit.

 $(f$ uncall function arg<sup>\*</sup> ) ⊲ Values of function called with args.

- $(m<sup>s</sup>olution)$  (multiple-value-call  $function\ form^*)$ ⊲ Call function with all the values of each form as its arguments. Return values returned by function.
- $(\overline{\mathsf{values-list}}\;list)$  $▶$  Return elements of *list*.
- $(\overline{\text{values}}\ \text{foo}^*)$

⊲ Return as multiple values the primary values of the foos. setfable.

- $(multiple-value-list \ form)$ ⊳ List of the values of form.
- $(\stackrel{M}{n}$ h-value n form)

⊲ Zero-indexed nth return value of form.

 $(c^{\text{Fu}}$  complement  $\text{function}$ )

⊲ Return new function with same arguments and same side effects as function, but with complementary truth value.

### $(constantly foo)$

⊲ Function of any number of arguments returning foo.

(identity  $foo$ )  $▶$  Return  $foo.$ 

### $(f<sup>Fu</sup>$  (function-lambda-expression  $function)$

⊲ If available, return lambda expression of function, NIL if function was defined in an environment without bindings, and name of function. 3

(fdefinition  $\begin{cases} foo \\ foo \end{cases}$  $(\text{setf}~{foo})$  $\left\{ \right\}$ 

- ⊳ Definition of global function foo. setfable.
- $(f<sup>F<sub>u</sub></sup>$  (fmakunbound  $foo)$

⊲ Remove global function or macro definition foo.

### call-arguments-limit

### lambda-parameters-limit

⊲ Upper bound of the number of function arguments or lambda list parameters, respectively;  $> 50$ .

### multiple-values-limit

⊲ Upper bound of the number of values a multiple value can have;  $\geq 20$ .

### <span id="page-9-0"></span>9.4 Macros

Below, macro lambda list 
$$
(macro-\lambda^*)
$$
 has the form of either  
\n(**[kwhole** var]  $[E]$   $\begin{cases} var \\ (macro-\lambda^*) \end{cases} [E] \end{cases}$   
\n[**Reptional**  $\begin{cases} var \\ (\begin{cases} var \\ (macro-\lambda^*) \end{cases}) [init_{\overline{\text{ML}}} [supplied-p]] \end{cases}) \begin{cases} [E] \end{cases}$   
\n[**gkey**  $\begin{cases} var \\ (macro-\lambda^*) \end{cases} [E] \end{cases}$   
\n[**gkey**  $\begin{cases} var \\ (\begin{cases} var \\ (key \begin{cases} var \\ (macro-\lambda^*) \end{cases}) \end{cases}) \begin{cases} [init_{\overline{\text{ML}}} [supplied-p]] \end{cases}) \end{cases}^*$   
\n[**galkallow-other-keys**  $[[0, color] = [unit_{\overline{\text{ML}}}]) \begin{cases} [E] \end{cases}$   
\nor

$$
\begin{aligned}\n\left(\begin{bmatrix} \textbf{g} \textbf{whole} \text{ } var \end{bmatrix} [E] \begin{bmatrix} var \\ (macro-\lambda^*) \end{bmatrix}^* [E] [\textbf{g} \textbf{optional} \\ \left(\begin{bmatrix} var \\ (macro-\lambda^*) \end{bmatrix} [init_{\overline{\mathtt{MIL}}} [supplied-p]] \end{bmatrix} \right)^* [E] \cdot rest-var).\n\end{aligned}
$$

ff∗

One toplevel  $[E]$  may be replaced by **&environment** var. supplied-p is T if there is a corresponding argument. init forms can refer to any init and *supplied-p* to their left.

( fdefmacro<br>|define-compiler-macrof | (setf foo)  $\Big\}$  (macro- $\lambda^*$ ) (declare  $\widehat{decl^*})^*$  $\widehat{[doc]}$  form<sup>P</sup>\*)

⊲ Define macro foo which on evaluation as (foo tree) applies expanded forms to arguments from tree, which corresponds to tree-shaped macro- $\lambda$ s. forms are enclosed in an implicit  $\mathbf{block}$  named  $foo$ .

### $(d$ efine-symbol-macro  $foo~form)$

⊲ Define symbol macro foo which on evaluation evaluates expanded form.

- $(\stackrel{\circ}{\textsf{macrolet}}((foo~(macro-\lambda^*))$  (declare  $\stackrel{\circ}{local-decl^*})^*$   $\widehat{[doc]}$  $macro-form^{\mathbb{P}_*})^*$ ) (declare  $\widehat{decl^*})^*$  form $\widehat{\mathbb{P}}$ ) ⊲ Evaluate forms with locally defined mutually invisible macros *foo* which are enclosed in implicit **block**s of the same name.
- $(\mathbf{\hat{symbol-macrole}}t\ ((foo\ expansion-form)^*)\ (\mathbf{declare}\ \widehat{decl}^*)^*\ form^{\mathbb{R}})$ ⊲ Evaluate forms with locally defined symbol macros foo.

$$
(\text{defset} \text{ function } \left\{ \begin{matrix} \text{order} \text{ (doc]} \\ (setf - \lambda^*) \text{ (s-var*)} \text{ (declare } \overbrace{decl}^*)^* \text{ (doc] } form^* \end{matrix} \right\})
$$
\nwhere defsetf lambda list  $(setf - \lambda^*)$  has the form\n
$$
(var^* \text{ [{\&}optional } \left\{ \begin{matrix} var \\ (var \text{ [initial] [supplied-p]]} \end{matrix} \right\} \text{]}
$$
\n[{\&}x = \text{[{\&}begin [sub](1, \text{[initial] [i] } for the image] } \text{[sub] } for the image] } \text{[sub] } \text{[sub] } \

⊳ Specify how to setf a place accessed by function. Short form: (setf (function arg∗) value-form) is replaced by (updater arg<sup>∗</sup> value-form); the latter must return value-form. Long form: on invocation of (setf (function arg<sup>\*</sup>) value-form), forms must expand into code that sets the place accessed where  $setf$ - $\lambda$  and  $s$ -var<sup>\*</sup> describe the arguments of function and the value(s) to be stored, respectively; and that returns the value(s) of s-var<sup>\*</sup>. forms are enclosed in an implicit **block** named function.

# (define-setf-expander function (macro- $\lambda^*$ ) (declare  $\widehat{decl}^*)^*$   $\widehat{[doc]}$

 $form^{\mathbb{F}_{*}}$ 

⊲ Specify how to setf a place accessed by function. On invocation of (setf (function arg<sup>\*</sup>) value-form), form<sup>\*</sup> must expand into code returning arg-vars, args, newval-vars,  $set-form$ , and  $get-form$  as described with  $get-setf-expansion$ where the elements of macro lambda list  $macro-\lambda^*$  are bound to corresponding args. forms are enclosed in an implicit block named function.

### $(\overline{\text{get-set}}$  + expansion  $place$   $[environment_{\overline{\text{NIL}}}])$

⊲ Return lists of temporary variables arg-vars and of corresponding *args* as given with *place*, list *newval-vars* with temporary variables corresponding to the new values, and  $\frac{4}{\textit{newval-vars}}$  how to **setf** and how to read place. set-form and get-form specifying in terms of arg-vars and

### $(d$ efine-modify-macro  $foo$  ([&optional

 $\begin{pmatrix} var \\ (var [ \text{ [initial] [supplied-p]]]) \end{pmatrix}^*$ ] [&rest var]) function  $\widehat{[doc]}$ ] ⊲ Define macro foo able to modify a place. On invocation of (foo place arg∗), the value of function applied to place and args will be stored into place and returned.

<span id="page-10-4"></span><span id="page-10-3"></span> ${collect}|collecting{form}|it}$  [into  $list|$ 

 $\triangleright$  Collect values of form or it into list. If no list is given, collect into an anonymous list which is returned after termination.

### $\{$ append appending nconc nconcing  $\}$   $\{form$  it  $\}$  [into  $list]$

⊲ Concatenate values of form or it, which should be lists, into *list* by the means of **append** or **nconc**, respectively. If no list is given, collect into an anonymous list which is returned after termination.

### $\{count|counting\}$   $\{form$   $\{it\}$   $\{int\}$   $input$   $\{type\}$

⊲ Count the number of times the value of form or of it is  $T$ . If no  $n$  is given, count into an anonymous variable which is returned after termination.

### ${sum | {sum | if} \}$  [into  ${sum} | {type} \}$ ]

⊲ Calculate the sum of the primary values of form or of it. If no sum is given, sum into an anonymous variable which is returned after termination.

 $\{$ maximize $|$ maximizing $|$ minimize $|$ minimizing $\}$   $\{$   $form|$  it  $\}$   $|$  into max-min] [type]

⊲ Determine the maximum or minimum, respectively, of the primary values of form or of it. If no max-min is given, use an anonymous variable which is returned after termination.

### {initially finally }  $form<sup>+</sup>$

⊲ Evaluate forms before begin, or after end, respectively, of iterations.

repeat num

⊳ Terminate loop after *num* iterations; *num* is evaluated once.

### $\{$  while  $|$ until $\}$  test

⊲ Continue iteration until test returns NIL or T, respectively.

### $\{$ always never $\}$  test

⊳ Terminate loop returning NIL and skipping any finally parts as soon as test is NIL or T, respectively. Otherwise continue  $\log_{10}$  with its default return value set to T.

thereis test

 $\triangleright$  Terminate loop when test is T and return value of test, skipping any finally parts. Otherwise continue loop with its default return value set to NIL.

### $(log$ op-finish $)$

 $\triangleright$  Terminate loop immediately executing any finally clauses and returning any accumulated results.

# <span id="page-10-1"></span>10 CLOS

<span id="page-10-2"></span><span id="page-10-0"></span>10.1 Classes

(slot-exists-p  $foo$   $bar)$ ⊳ T if foo has a slot bar.

 $(s$ lot-boundp *instance* slot) ⊳ T if slot in instance is bound.

# $(d$ efclass foo (superclass<sup>\*</sup><sub>[standard-object]</sub>)

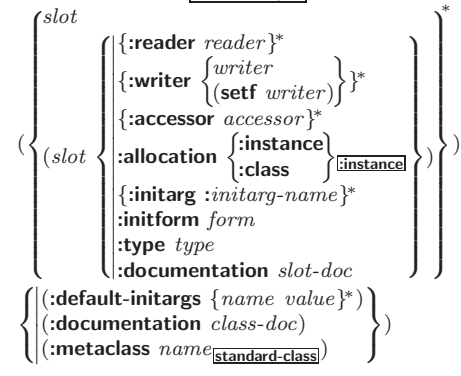

### $\int$ prog  $\int$ .<br>prog∗  $\left(\left\{ \right|$

(

name  $[\textit{value}_{\overline{\mathtt{MIL}}}]$ ) (declare  $\widehat{decl}^*$ )\*  $\left\{\begin{matrix} \widehat{tag} \\ \widehat{form} \end{matrix}\right\}^*$ )  $\triangleright$  Evaluate tagbody-like body with names lexically bound (in parallel or sequentially, respectively) to values. Return NIL or explicitly **returned** values. Implicitly, the whole form is a  $b$ lock named NIL.

### $(\boldsymbol{p}^s \boldsymbol{\infty}$  symbols values form<sup>P</sup>\*)

⊲ Evaluate forms with locally established dynamic bindings of symbols to values or NIL. Return values of forms.

### $(\mathbf{u}^{\text{so}})$  ind-protect protected cleanup<sup>\*</sup>)

⊲ Evaluate protected and then, no matter how control leaves protected, cleanups. Return values of protected.

# $(\operatorname{\mathsf{destructuring-bind}} \ \operatorname{\mathsf{destruct-}} \lambda \ \operatorname{\mathsf{bar}} \ (\operatorname{\mathsf{ declare}} \ \widehat{\operatorname{\mathsf{dec}}} l^*)^* \ \operatorname{\mathsf{form}}^{\mathsf{P}_*})$

 $\triangleright$  Evaluate forms with variables from tree destruct- $\lambda$  bound to corresponding elements of tree bar , and return their values.  $destruct-\lambda$  resembles macro- $\lambda$  (section [9.4\)](#page-9-0), but without any &environment clause.

# $(\stackrel{\text{M}}{\text{multiple-value-bind}} (\stackrel{\text{form}}{\text{var}}^*)\text{ values-form} (\text{ declare } \widehat{decl^*})^*$

 $body-form<sup>R<sub>*</sub></sup>$ ) ⊳ Evaluate *body-forms* with vars lexically bound to the return values of values-form. Return values of body-forms.

### $(\mathbf{b}^{\mathsf{SO}}$ ck name form<sup>P</sup>\*)

⊲ Evaluate forms in a lexical environment, and return their values unless interrupted by return-from.

### $(r_{\text{return-}front}^{\text{so}}$  foo  $[result_{\overline{\text{NTL}}}]$ )

### $\overline{\text{retturn}\ [\text{result}_{\overline{\text{MIL}}}]}$ )

 $\triangleright$  Have nearest enclosing **block** named *foo*/named NIL, respectively, return with values of *result*.

# $(\widehat{\text{tagbody}}\ \widehat{\{tag\}}form)^\ast)$

⊲ Evaluate forms in a lexical environment. tags (symbols or integers) have lexical scope and dynamic extent, and are targets for  $\overline{g}$ **o**. Return NIL.

# $(\stackrel{\text{so}}{\mathbf{g}}\mathbf{o} \stackrel{\frown}{tag})$

 $\triangleright$  Within the innermost possible enclosing tagbody, jump to a tag eql tag.

### $(\overline{c}^{sO}_{\text{act}} \text{ch} tag \text{ form}^{\mathbb{P}_{*}})$

⊲ Evaluate forms and return their values unless interrupted by throw.

⊵ Have the nearest dynamically enclosing catch with a tag  $\mathbf{F}_{\mathbf{q}}^{\mathbf{u}}$  tag return with the values of form.

 $(\mathbf{s}$ leep  $n)$ ⊳ Wait n seconds, return NIL.

### 9.6 Iteration

$$
(\begin{matrix} \text{do} \\ \text{do} \end{matrix}) \begin{matrix} \text{var} \\ \text{var} \\ \text{start} \\ \text{farg} \end{matrix})^* \begin{matrix} \text{var} \\ \text{start} \\ \text{torg} \end{matrix})
$$

 $\triangleright$  Evaluate tagbody-like body with vars successively bound according to the values of the corresponding start and step forms. vars are bound in parallel/sequentially, respectively. Stop iteration when *stop* is T. Return values of result<sup>\*</sup>. Im-<br>plicitly, the whole form is a **block** named NIL.

 $(\text{d'otimes}(var i [result_{\overline{\text{ML}}}]) (\text{ declare } \widehat{decl^*})^* \{tag \text{form}\}^*)$ 

⊳ Evaluate tagbody-like body with var successively bound to integers from 0 to  $i - 1$ . Upon evaluation of *result*, var is i. Implicitly, the whole form is a **block** named  $\overline{NIL}$ .

 $(\text{d'olist}~(var~list~[result_\text{S[NIII]}])~(\text{declare}~\widehat{decl^*})^*~\{\widehat{tag}\text{form}\}^*)$  $\rhd$  Evaluate tagbody-like body with var successively bound to the elements of list. Upon evaluation of result, var is NIL. Implicitly, the whole form is a **block** named NIL.

# $(\mathbf{t}^{\mathsf{SO}}$ row tag form)

### <span id="page-11-2"></span><span id="page-11-0"></span>9.7 Loop Facility

 $(log$ op  $form^*)$ 

⊲ Simple Loop. If forms do not contain any atomic Loop Facility keywords, evaluate them forever in an implicit block named NIL.

### $(\mathsf{loop} \; \mathit{clause}^*)$

⊲ Loop Facility. For Loop Facility keywords see below and Figure [1.](#page-11-1)

**named**  $n_{\overline{\text{NIL}}}$  ⇒ Give loop's implicit block a name.

```
{with 
            \int var -s\{(var-s^*)\}\Gamma[d\text{-}type] = \text{foo}\}^+{and 
                 \int v \, dr - \eta(var-p^*)\Gamma[d\text{-type}] = bar<sup>*</sup>
```
where destructuring type specifier d-type has the form  $\left\{ \text{fixnum} \middle| \text{float} \middle| \text{T} \middle| \text{NIL} \middle| \left\{ \text{of-type } \right\} \right\}$  $\binom{1}{1}$ 

$$
\{ \text{nxnum} | \text{noar} | \text{ln11} | \text{or-type } \left( \text{type}^* \right) \} \}
$$

⊲ Initialize (possibly trees of) local variables var-s sequentially and var-p in parallel.

$$
\left\{ \left\{ \text{for}\left|\text{as}\right\rangle \right. \right\} ^{var-s}\left\{ \left( var\text{-}s^{\ast}\right) \right\} \left[ d\text{-type}\right] \right\} ^{+}\left\{ \text{and}\left. \left\{ \left( var\text{-}p^{\ast}\right) \right\} \right. \left[ d\text{-type}\right] \right\} ^{*}
$$

⊲ Begin of iteration control clauses. Initialize and step (possibly trees of) local variables var-s sequentially and  $var-p$  in parallel. Destructuring type specifier  $d$ -type as with with.

### $\{$ upfrom  $|$ from  $|$ downfrom $\}$  start

⊲ Start stepping with start

- $\{$ upto downto to below above}  $\it form$
- ⊲ Specify form as the end value for stepping.  $\{in |$ on $\}$  list
- $\triangleright$  Bind  $var$  to successive elements/tails, respectively, of list.
- by  $\{step_{\textbf{1}}| function_{\textbf{\#'cdr}}\}$ 
	- ⊲ Specify the (positive) decrement or increment or the function of one argument returning the next part of the list.
- $=$  foo [then bar  $_{[foo]}$ ]
- $\rhd$  Bind var initially to foo and later to bar. across vector
- ⊲ Bind var to successive elements of vector.
- being  ${the|each}$ 
	- ⊲ Iterate over a hash table or a package.
	- $\{hash-key|hash-key\}$   $\{of|in\}$   $hash-table$  [using  $(hash-value value$

⊲ Bind var successively to the keys of hash-table; bind value to corresponding values.

 $\{hash-value | hash-values\}$   $\{of | in\}$  hash-table [using  $(hash-key key)$ ]

⊲ Bind var successively to the values of hash-table; bind key to corresponding keys.

### ${symbol}$ symbols present-symbol present-symbols external-symbol external-symbols} [{of |in}

 $package \overline{*p}_0^{\text{ack}}$ 

 $\triangleright$  Bind var successively to the accessible symbols, or the present symbols, or the external symbols respectively, of package.

### $\{$  do doing  $\}$  form<sup>+</sup>

⊲ Evaluate forms in every iteration.

- $\{$  if  $|$ when  $|$ unless $\}$  test i-clause  $\{$  and j-clause $\}^*$   $[$ else  $k$ -clause  ${and \;l-clause}$  $[end]$ 
	- ⊲ If test returns T, T, or NIL, respectively, evaluate i-clause and j-clauses; otherwise, evaluate k-clause and l-clauses.
	- it  $\rho$  Inside *i-clause* or *k-clause*: value of *test*.
- <span id="page-11-1"></span>return  $\{form | \textbf{it} \}$

⊲ Return immediately, skipping any finally parts, with values of form or it.

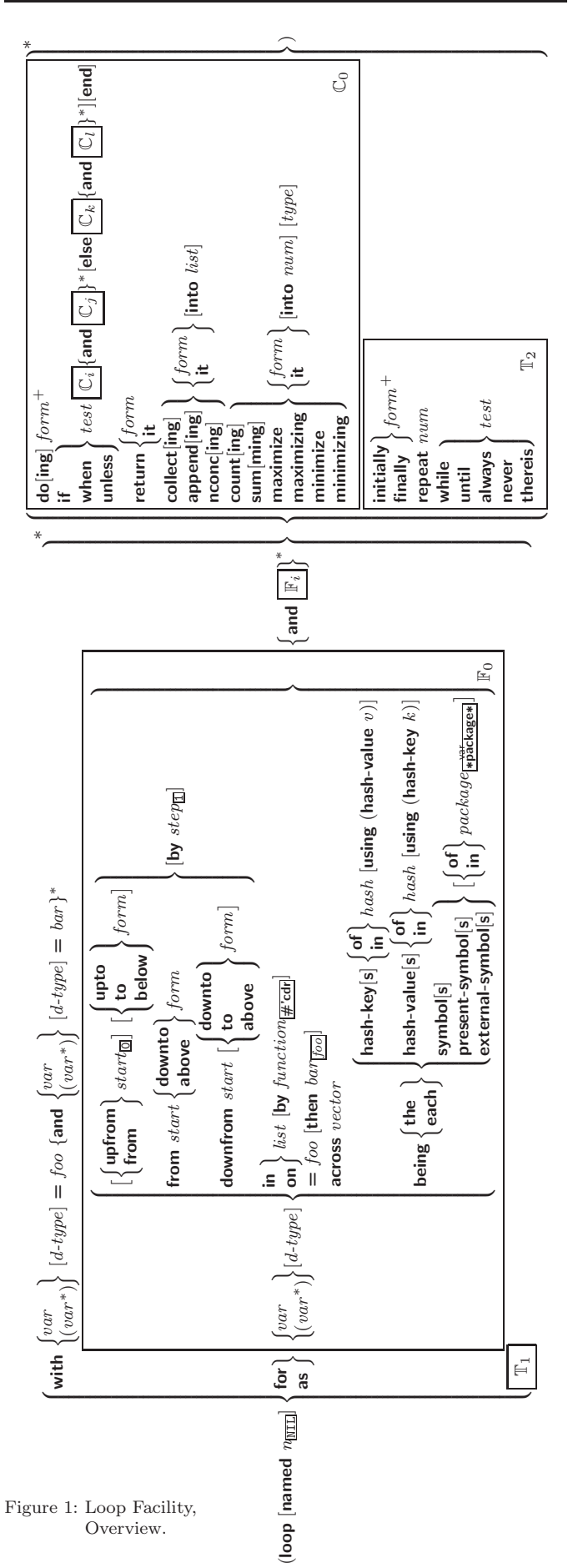

<span id="page-12-2"></span><span id="page-12-1"></span> $\rhd$  Long Form. Define new method-combination  $c$ -type. A call to a generic function using  $c$ -type will be equivalent to a call to the forms returned by  $body^*$  with  $ord-\lambda^*$  bound to  $c$ -arg<sup>\*</sup> (cf. defgeneric), with  $symbol$  bound to the generic function, with method-combination- $\lambda^*$  bound to the arguments of the generic function, and with groups bound to lists of methods. An applicable method becomes a member of the leftmost group whose predicate or qualifiers match. Methods can be called via **call-method**. Lambda lists  $(\text{ord-}\lambda^*)$  and (method-combination- $\lambda^*$ ) according to ord- $\lambda$  on p. [17,](#page-8-0) the latter enhanced by an optional &whole argument.

 $(\overbrace{\mathsf{call}\text{-method}}^{\mathbb{M}}\sqrt{\overbrace{\mathsf{method}}^{\mathbb{M}}}$  $(m$ ake-method  $\widehat{form}$ )  $\Big\}$ [(  $\int$ next-method  $(m$ ake-method  $\widehat{form}$ ) )∗  $)$ ⊲ From within an effective method form, call method with the arguments of the generic function and with information about its next-methods; return its values.

# <span id="page-12-0"></span>11 Conditions and Errors

For standardized condition types cf. Figure [2](#page-15-1) on page [31.](#page-15-1)

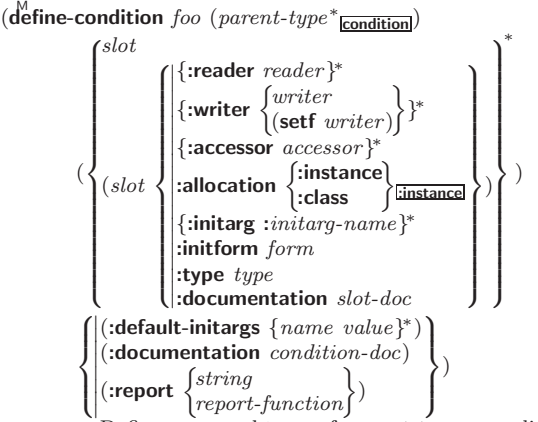

⊲ Define, as a subtype of parent-types, condition type foo. In a new condition, a *slot*'s value defaults to *form* unless set via :*initarg-name*; it is readable via (*reader i*) or (*accessor i*), and writeable via (writer i value) or (setf (accessor i) value). With :allocation :class,  $slot$  is shared by all conditions of type foo. A condition is reported by string or by report-function of arguments condition and stream.

 $(\stackrel{\text{Fu}}{\text{make-condition}} \text{type } \{: \: \:initarg\text{-name value}\}^*)$ ⊲ Return new condition of type.

 $\int_{\frac{F_u}{\ln m}}^{\frac{F_u}{\ln m}}$  $\int$ error  $\int$ ୍ମ<br>ଜୁarn (condition)  $\left\{ \begin{array}{l} \text{conduction} \\ \text{type } \{ : \text{initarg-name value} \}^* \end{array} \right.$ : control arg<sup>∗</sup>  $\mathcal{L}$  $\cdot$ ; )

⊲ Unless handled, signal as condition, warning or error, respectively, condition or a new condition of type or, with format *control* and  $args$  (see p. [37\)](#page-18-0), simple-condition, simple-warning, or simple-error, respectively. From signal and warn, return NIL.

$$
(\text{Cerror}~continue\text{-}control \begin{Bmatrix}~ condition~continue\text{-}arg^*\\ type~\{\text{-}initarg\text{-}name~value\}^*\\ control~ arg^* \end{Bmatrix})
$$

⊲ Unless handled, signal as correctable error condition or a new condition of *type* or, with **format** control and args (see p. [37\)](#page-18-0), simple-error. In the debugger, use format arguments continue-control and continue-args to tag the continue option. Return NIL.

 $(i$ gnore-errors  $form^{\mathbb{P}_{*}})$ 

⊲ Return values of forms or, in case of errors, NIL and the 2 condition.

⊲ Define, as a subclass of superclasses, class foo. In a new instance  $i$ , a *slot*'s value defaults to  $\overline{form}$  unless set via :*initarg-name*; it is readable via (*reader i*) or (*accessor i*), and writeable via (*writer i value*) or  $\left(\text{setf}(accessor\ i)\ value\right)$ . With :allocation :class, *slot* is shared by all instances of class foo.

- $(\operatorname{\textsf{find-class}}\,symbol{\mathit{symbol}}\,[errorp_{\overline{\Box}}\,[\mathit{environment}]])$ ⊲ Return class named symbol. setfable.
- $(\stackrel{\mathsf{gF}}{\mathsf{make}}\text{-}\mathsf{instance \ }class\ \{:initarg\ value\}^* \ other\ keyarg^*)$ ⊲ Make new instance of class .
- $(\mathbf{r}^{\mathsf{g}}$  reinitialize-instance instance  $\{:initarg\ value\}^*$  other-keyarg\*) ⊲ Change local slots of instance according to initargs.

 $(s$ fot-value  $foo \ slot)$ ⊳ Return value of *slot* in foo. setfable.

### $(\overline{\text{s}}\vert \overline{\text{ot}}$ -makunbound  $\overline{\text{instance}}\ \text{s}lot)$

 $\triangleright$  Make  $slot$  in  $instance$  unbound.

 $\begin{pmatrix} \text{With-slots} & (\overline{\text{slot}})(\overline{\text{var}} \ \overline{\text{slot}}) \{ \overline{\text{var}} \ \overline{\text{accessors}} \ ((\overline{\text{var}} \ \overline{\text{accessor}})^*) \end{pmatrix}$  $\Big\}$  instance (declare  $\widehat{decl^*})^*$  $\mathit{form}^{\mathsf{P}_\ast})$  $\triangleright$  Return <u>values</u> of  $forms$  after evaluating them in a lexical environment with slots of instance visible as setfable slots or vars/with accessors of instance visible as setfable vars.

- ( gF class-name class)  $((\text{setf class-name})\ new-name\ class)$  $\triangleright$  Get/set name of *class*.
- $(\overline{\text{class-of}}~\text{foo})$ ⊳ Class foo is a direct instance of.

 $(\epsilon^{\text{ff}}$ ange-class instance new-class  $\{ : \text{initarg value}\}^*$  other-keyarg\*) ⊲ Change class of instance to new-class.

( $\tilde{\textbf{m}}$ ake-instances-obsolete *class*) ⊳ Update instances of *class*.

(  $\int$ initialize-instance  $(\textit{instance})$  $\delta$ update-instance-for-different-class  $\textit{previous current}$ {:initarg value} <sup>∗</sup> other-keyarg∗) ⊳ Its primary method sets slots on behalf of make-instance/of  $\frac{1}{2}$  change-class by means of shared-initialize.

 $(\mathring{\mathbf{u}}_p^F)$  date-instance-for-redefined-class  $\emph{instances}$   $\emph{address}$ discarded-slots property-list {:initarg value} <sup>∗</sup> other-keyarg∗) ⊲ Its primary method sets slots on behalf of  $n_{\text{make-instance}}$ -obsolete by means of shared-initialize.

(aflocate-instance class {:initarg value}\* other-keyarg\*) ⊲ Return uninitialized instance of class. Called by  $m<sub>5</sub>$  make-instance.

 $\left(\mathbf{s}^{\mathsf{F}}_{\mathsf{A}}\right)$  ared-initialize *instance*  $\left\{\mathbf{s}^{lots}\right\}$ T  $\left\{\right. : \left\{ : \text{initarg value} \right\}^* \text{ other-keyarg*} \right\}$ ⊲ Fill instance's slots using initargs and :initform forms.

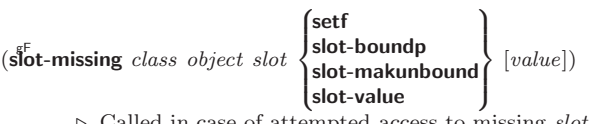

⊲ Called in case of attempted access to missing slot. Its primary method signals error.

 $(\overline{\text{s}}\overline{\text{ot}}$ -unbound class instance slot)

⊳ Called by **slot-value** in case of unbound *slot*. Its primary method signals unbound-slot.

(

### <span id="page-13-3"></span><span id="page-13-2"></span><span id="page-13-0"></span>10.2 Generic Functions

 $(\n\begin{bmatrix}\nF_u \\
F_u\n\end{bmatrix})$   $\triangleright$  T if enclosing method has a next method.

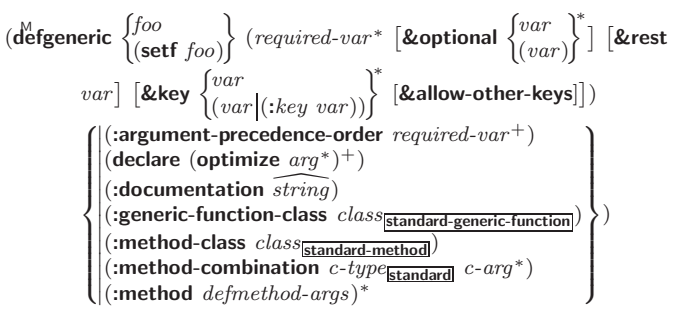

⊲ Define generic function foo. defmethod-args resemble those of defmethod. For  $c$ -type see section [10.3.](#page-13-1)

> $\mathcal{L}$  $\overline{\phantom{a}}$

> $\int$

)

<span id="page-13-1"></span>(ensure-generic-function  $\int_{1/50}^{F_u}$  $(\text{setf}~{foo})$  $\Gamma$  $\int$ :argument-precedence-order required-var +  $\int$ method-combination c-type<br>
: method-combination c-type<br>
: lambda-list<br>
: environment environment  $:$ declare (optimize  $arg^*$ )<sup>+</sup> ˛ :documentation string station of the class class method-class class  $\therefore$  method-combination c-type c-arg\* ˛ ˛ :lambda-list lambda-list

⊲ Define or modify generic function foo. :generic-function-class and :lambda-list have to be compatible with a pre-existing generic function or with existing methods, respectively. Changes to :method-class do not propagate to existing methods. For c-type see section [10.3.](#page-13-1)

$$
\begin{array}{c}\n\text{(defined)} \begin{Bmatrix}\n\text{foo} \\
\text{(set f oo)}\n\end{Bmatrix}\n\begin{Bmatrix}\n\text{:after} \\
\text{:around} \\
\text{qualifier*}\n\end{Bmatrix}\n\begin{Bmatrix}\n\text{ifter} \\
\text{equalifier*}\n\end{Bmatrix}\n\begin{Bmatrix}\n\text{normal} \\
\text{unlineary method}\n\end{Bmatrix}\n\end{array}
$$
\n
$$
\begin{array}{c}\n\text{(over)} \\
\text{(spec-var } \{\text{ceil bar}\})\n\end{array}\n\begin{Bmatrix}\n\text{var} \\
\text{(var }[\text{init}[\text{supplied-p}]])\n\end{Bmatrix}\n\begin{Bmatrix}\n\text{&cast var} \\
\text{(allow-other-keys)}\n\end{Bmatrix}\n\begin{Bmatrix}\n\text{&cust var} \\
\text{(user var} \\
\text{(user }[\text{init}])\n\end{Bmatrix}\n\begin{Bmatrix}\n\text{(delcare [det])} \\
\text{(bar [int])}\n\end{Bmatrix}\n\end{array}
$$

 $\alpha$  Define new method for generic function *foo. spec-vars* specialize to either being of *class* or being  $eql bar$ , respectively. On invocation, vars and spec-vars of the new method act like parameters of a function with body form∗. forms are enclosed in an implicit **block** foo. Applicable qualifiers depend on the method-combination type; see section [10.3.](#page-13-1)

( gF add-method gF remove-methodff generic-function method)

⊲ Add (if necessary) or remove (if any) method to/from generic-function.

 $(\mathbf{f}^{\mathsf{gF}}_{\mathsf{m}}$  **dimethod** generic-function qualifiers specializers  $\text{[error}_{\overline{\mathbb{m}}}]$ ) ⊲ Return suitable method, or signal error.

### $(\mathbf{c}^{\mathsf{g}}$  compute-applicable-methods generic-function args)

 $\triangleright$  List of methods suitable for  $args,$  most specific first.

### $(c<sup>Fu</sup>$ dl-next-method  $arg*$ <sub>current args</sub>)

⊲ From within a method, call next method with args; return its values.

### $(\stackrel{\mathsf{g}^{\mathsf{E}}}{\mathsf{no}}$ -applicable-method generic-function arg\*)

⊲ Called on invocation of generic-function on args if there is no applicable method. Default method signals error.

- (  $\begin{Bmatrix} \mathbf{F}_{\mathbf{u}}^{\mathbf{F}_{\mathbf{u}}} & \mathbf{H}_{\mathbf{u}}^{\mathbf{u}} & \mathbf{H}_{\mathbf{u}}^{\mathbf{u}} & \mathbf{H}_{\mathbf{u}}^{\mathbf{u}} \\ \mathbf{H}_{\mathbf{u}}^{\mathbf{u}} & \mathbf{H}_{\mathbf{u}}^{\mathbf{u}} & \mathbf{H}_{\mathbf{u}}^{\mathbf{u}} & \mathbf{H}_{\mathbf{u}}^{\mathbf{u}} & \mathbf{H}_{\mathbf{u}}^{\mathbf{u}} \\ \mathbf{H}_{\mathbf{u}}^{\mathbf{u}} & \mathbf{H}_{\math$ 
	- ⊲ Signal error on applicable method with invalid qualifiers, or on method combination. For control and args see format, p. [37.](#page-18-0)
- $(\stackrel{\mathsf{g}^{\mathsf{E}}}{\mathsf{no}\text{-}\mathsf{next}\text{-}\mathsf{method}})$  generic-function method arg\*)

⊲ Called on invocation of call-next-method when there is no next method. Default method signals error.

### $(\textbf{f\text{u}^{eff}}$ nction-keywords  $method)$

 $\triangleright$  Return list of <u>keyword parameters</u> of *method* and  $\frac{\tau}{2}$  if other keys are allowed.

 $(m$ ethod-qualifiers  $method)$  $p$  List of qualifiers of method.

### 10.3 Method Combination Types

### standard

⊲ Evaluate most specific :around method supplying the values of the generic function. From within this method, call-next-method can call less specific :around methods if there are any. If not, or if there are no :around methods at all, call all :before methods, most specific first, and the most specific primary method which supplies the values of the calling call-next-method if any, or of the generic function; and which can call less specific primary methods via  $\ddot{c}$ all-next-method. After its return, call all :after methods, least specific first.

### $and$  or append list nconc progn max min +

⊲ Simple built-in method-combination types; have the same usage as the c-types defined by the short form of define-method-combination.

### (define-method-combination  $c$ -type

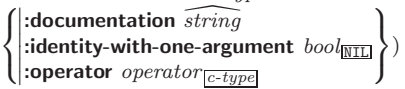

⊲ Short Form. Define new method-combination c-type. In a generic function using c-type, evaluate most specific :around method supplying the values of the generic function. From within this method, call-next-method can call less specific :around methods if there are any. If not, or if there are no :around methods at all, return from the calling call-next-method or from the generic function, respectively, the values of (operator (primary-method gen-arg∗) <sup>∗</sup>), gen-arg<sup>∗</sup> being the arguments of the generic function. The primary-methods are ordered

[[:most-specific-first]<br>  $\left[\right]$ :most-specific-last  $\left[\right]$  imost-specific-first] (specified as c-arg in defgeneric). Using c-type as the qualifier in define thod makes the method primary.

### (define-method-combination c-type (ord- $\lambda^*$ ) ((group

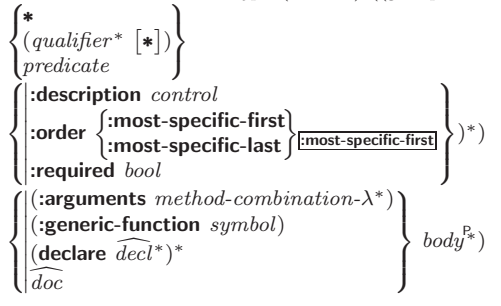

<span id="page-14-3"></span><span id="page-14-2"></span>(

 $\begin{Bmatrix} \text{ctypecase} \\ \text{letypecase} \end{Bmatrix}$  foo  $(\widehat{type}$  form<sup>2</sup>\*)\*) ⊲ Return values of the forms whose type is foo of. Signal correctable/non-correctable error, respectively if no type matches.

 $(t^{\text{true}})$ ⊳ Type of foo.

 $(\mathbf{check-type} \space plane \space type \space [string]$ ⊲ Signal correctable type-error if place is not of type. Return NIL.

 $(\mathbf{stream\text{-}element\text{-}type}\; stream)$ ⊳ Return type of *stream* objects.

 $(a$ ray-element-type  $array)$ ⊳ Element type *array* can hold.

 $(\begin{matrix} \mathsf{Fu} \\ \mathsf{upgraded} \text{-}array\text{-}element\text{-}type \ [environment\text{-}\underline{\text{NTL}}] \end{matrix})$ ⊲ Element type of most specialized array capable of holding elements of type.

 $(\operatorname{\mathsf{deftype}}~{foo}~(\mathit{macro-}\lambda^*)$   $(\operatorname{\mathsf{declarge}}~\widehat{decl^*})^*~[\widehat{doc}]~\mathit{form}^\textsf{P*})$  $\triangleright$  Define type <u>foo</u> which when referenced as  $(foo \widehat{arg}^*)$  applies expanded forms to args returning the new type. For (macro- $\lambda^*$ ) see p. [18](#page-9-0) but with default value of  $*$  instead of NIL. forms are enclosed in an implicit **block** named foo.

 $\left(\text{eql } foo\right)$ 

(member foo∗) ⊲ Specifier for a type comprising foo or foos.

- (satisfies predicate)
	- ⊲ Type specifier for all objects satisfying predicate.

(mod n)  $\triangleright$  Type specifier for all non-negative integers  $\lt n$ .

(not *type*)  $\triangleright$  Complement of type.

(and  $type^*_{\overline{17}}$ ) ⊲ Type specifier for intersection of types.

(or  $type*_{\overline{\text{NIL}}})$  $\triangleright$  Type specifier for union of types.

 $(\text{values type}^* \ [\text{&optional type}^* \ [\text{&rest other-args}]) )$  $\triangleright$  Type specifier for multiple values.

∗ ⊲ As a type argument (cf. Figure [2\)](#page-15-1): no restriction.

# <span id="page-14-0"></span>13 Input/Output

<span id="page-14-1"></span>13.1 Predicates

 $(\mathbf{s^F_w})$  $(\mathbf{p}$ athnamep  $foo)$  $(\text{readtablep}~ \text{foo})$ ⊲ T if foo is of indicated type.  $(i_{\text{nput-stream-p} \text{ stream}}^{\text{Fu}})$  $\overline{\text{(output-stream-p \; stream)}}$  $(\mathbf{in}^{\mathsf{Fu}})$  interactive-stream-p stream)  $\overline{\mathbf{op}}$ en-stream-p stream) ⊲ Return T if stream is for input, for output, interactive, or open, respectively.  $(\mathbf{p}^{\mathsf{Fu}})$  (pathname-match-p path wildcard)  $\rhd$  T if path matches wildcard.

 $(\textsf{while-pathname-p path }\ [\{\textsf{:host}|\textsf{:device}|\textsf{:divectory}|\textsf{:name}|\textsf{:type}|\textsf{:version}$  $NIL$ } $])$ 

⊲ Return T if indicated component in path is wildcard. (NIL indicates any component.)

 $(invoke-debugger\ condition)$ 

⊲ Invoke debugger with condition.

 $\left(\begin{matrix} \text{M} \\ \text{assert} \end{matrix}\right)$   $\left[\begin{matrix} (place^*) \end{matrix}\right]$  $\int$  $\mathbf{t}$ condition continue-arg<sup>∗</sup> type {:initarg-name value} ∗ control arg<sup>∗</sup>  $\overline{\mathcal{L}}$  $\left| \right|$  $\vert \vert$ )

⊲ If test, which may depend on places, returns NIL, signal as correctable error condition or a new condition of type or, with format *control* and  $args$  (see p. [37\)](#page-18-0), **error**. When using the debugger's continue option, places can be altered before re-evaluation of test. Return NIL.

(handler-case foo (type ([var]) (declare  $\widehat{decl^*}$ )\* condition-form<sup> $\mathbb{P}_*$ </sup>)\*  $[(**ino-error** (ord- $\lambda^*$ ) (declare  $\widehat{decl}^*)^*$  form<sup>R</sup>*)]$ 

 $\triangleright$  If, on evaluation of *foo*, a condition of *type* is signalled, evaluate matching condition-forms with var bound to the condition, and return their values. Without a condition, bind  $ord$ - $\lambda$ s to values of *foo* and return values of *forms* or, without a :no-error clause, return values of  $\overline{foo}$ . See p. [17](#page-8-0) for  $(ord-\lambda^*)$ .

 $(\mathsf{h}^{\mathsf{M}}$ ndler-bind  $((condition-type\; \; \; \text{handler-function})^*)$  form<sup>P</sup>\*)

⊲ Return values of forms after evaluating them with condition-types dynamically bound to their respective handler-functions of argument condition.

 $\begin{pmatrix} \text{with-simple-restart} \\ \text{NIL} \end{pmatrix}$  control arg\*) form<sup>P</sup>\*)

⊲ Return values of forms unless restart is called during their evaluation. In this case, describe restart using format control and args (see p. [37\)](#page-18-0) and return NIL and T. 2

 $\sqrt{2}$ 

 $\mathbf{I}$ 

 $(\text{rृ<sup>M</sup> estart-case form (foo (ord- $\lambda^*$ )$ 

:interactive arg-function)  $:$ report  $\left\{\begin{matrix} report\text{-}function\\ terms \end{matrix}\right\}$  $string$   $_{\textcolor{red}{\parallel}700}$ " :test test-function $\mathbf T$  $\mathcal{L}$  $\int$ 

 $\begin{array}{c}\n\hline\n\end{array}$  $(\text{declarge }\widehat{decl^*})^* \ \textit{restart-form}^{\mathbb{P}_*})^*)$ 

⊲ Evaluate form with dynamically established restarts foo. Return values of form or, if by ( $\overline{h}$  invoke-restart foo arg<sup>\*</sup>) one restart foo is called, use string or report-function (of a stream) to print a description of restart foo and return the values of its restart-forms. arg-function supplies appropriate args if  $foo$  is called by invoke-restart-interactively. If (test-function condition) returns T, foo is made visible under condition. arg<sup>\*</sup> matches (ord- $\lambda^*$ ); see p. [17](#page-8-0) for the latter.

$$
(\text{r@start-bind } ((\sqrt{\text{refart}})\ \text{restart}\text{-function } \\ \text{||interactive-function function }\n),\n\text{...}
$$

 $\iint$ :report-function function :test-function function ;  $(*)$  form<sup> $P_*$ </sup>)

⊲ Return values of forms evaluated with restarts dynamically bound to restart-functions.

 $(i<sub>n</sub><sup>Fu</sup>ooke-restart \, restart \, arg*)$ 

 $\hat{\mathbf{u}}$  (invoke-restart-interactively restart)

⊲ Call function associated with restart with arguments given or prompted for, respectively. If restart function returns, return its values.

# $\begin{pmatrix} \int_{\mathbf{c}}^{\mathbf{F} \mathbf{u}} \mathbf{c} & \mathbf{c} \\ \mathbf{f} \mathbf{f} & \mathbf{f} \end{pmatrix}$   $\begin{pmatrix} \text{condition} \\ \text{f} \end{pmatrix}$

⊲ Return list of all restarts, or innermost restart name, respectively, out of those either associated with *condition* or un-associated at all; or, without condition, out of all restarts. Return NIL if search is unsuccessful.

 $(r<sup>Fu</sup>)$   $\triangleright$  Name of restart.

<span id="page-15-3"></span><span id="page-15-2"></span>*(abort*  $\int_{\frac{F_u}{2}}^{\frac{F_u}{2}} m f f \text{[Fe-Warning]}$  $\overline{\text{continue}}$  $s$ tore-value  $value$  $\mathcal{L}$  $\overline{\phantom{a}}$  $[condition_{\text{NTL}}]$ 

 $\begin{bmatrix} \text{store-value} & value \\ \text{true} & value \end{bmatrix}$  $\int$ 

(

 $\triangleright$  Transfer control to innermost applicable restart with same name (i.e. **abort**, ..., **continue** ...) out of those either associated with condition or un-associated at all; or, without condition, out of all restarts. If no restart is found, signal control-error for abort and muffle-warning, or return NIL for the rest.

( M with-condition-restarts condition restarts form<sup>P</sup>∗)

⊲ Evaluate forms with restarts dynamically associated with condition. Return values of forms.

### $(a$ <sup>Fu</sup> thmetic-error-operation  $condition)$

- $\overline{C}$  (arithmetic-error-operands  $\overline{condition}$ )
	- ⊲ List of function or of its operands respectively, used in the operation which caused condition.
- $(\overline{\text{cell}}\text{-error}\text{-name condition})$ 
	- $\triangleright$  Name of cell which caused  $condition.$
- $(\mathbf{unbound\text{-}slot\text{-}instance}\ condition)$

 $\triangleright$  Instance with unbound slot which caused  $condition.$ 

- $(\overline{\text{print}-\text{not}-\text{readable}-\text{object}}\ condition)$ 
	- ⊲ The object not readably printable under condition.

 $(p_{\text{ackage-error-package } condition)$ 

 $(\mathbf{f}_1^{\mathsf{F}})$  error-pathname  $\mathit{condition}$ )

- $\overline{\textbf{(stream-error-stream condition)}}$ 
	- ⊲ Package, path, or stream, respectively, which caused the condition of indicated type.
- $(t^{Fu}_{ype-error-datum\ condition})$
- $(t^{F_{U}})$  e-error-expected-type  $condition)$ ⊲ Object which caused condition of type type-error, or its expected type, respectively.

### $(\mathbf{s}_1^{\mathsf{Eu}})$  mple-condition-format-control  $\mathit{condition})$

 $\hat{\mathbf{S}}$  (simple-condition-format-arguments  $\mathit{condition}$ ) ⊳ Return format control or list of format arguments, respectively, of *condition*.

### ∗br̃eak-on-signals∗<sub>NIL</sub>

⊲ Condition type debugger is to be invoked on.

### ∗ďebugger-hook∗<sub>NIL</sub>

⊲ Function of condition and function itself. Called before debugger.

# <span id="page-15-0"></span>12 Types and Classes

For any class, there is always a corresponding type of the same name.

 $(\mathbf{t}_\text{type}^{\mathsf{Fu}})$  foo type  $[environment_{\overline{\mathtt{MTL}}}])$   $\triangleright$   $\underline{\mathtt{T}}$  if foo is of type.

 $(\substack{\mathsf{Fu}}{\mathsf{subtype}} \cdot \mathsf{type} \cdot \mathsf{a} \text{ type} \cdot \mathsf{b} \text{ }[\text{environment}])$ 

- $\triangleright$  Return T if type-a is a recognizable subtype of type-b, and 2 NIL if the relationship could not be determined.
- (the type form)  $\triangleright$  Declare values of *form* to be of type.
- $\mathbf{(c_0^{\mathrm{Fu}}}$ coerce object type) ⊲ Coerce object into type.
- <span id="page-15-1"></span>(typecase foo (type a-form<sup>P</sup>\*)\* [( $\left\{\begin{matrix} \text{otherwise} \\ T \end{matrix}\right\}$ T  $\left\{ b\text{-}form_{\text{NIL}}^{P_{*}}\right\}$ ⊲ Return values of the a-forms whose type is foo of. Return values of b-forms if no type matches.

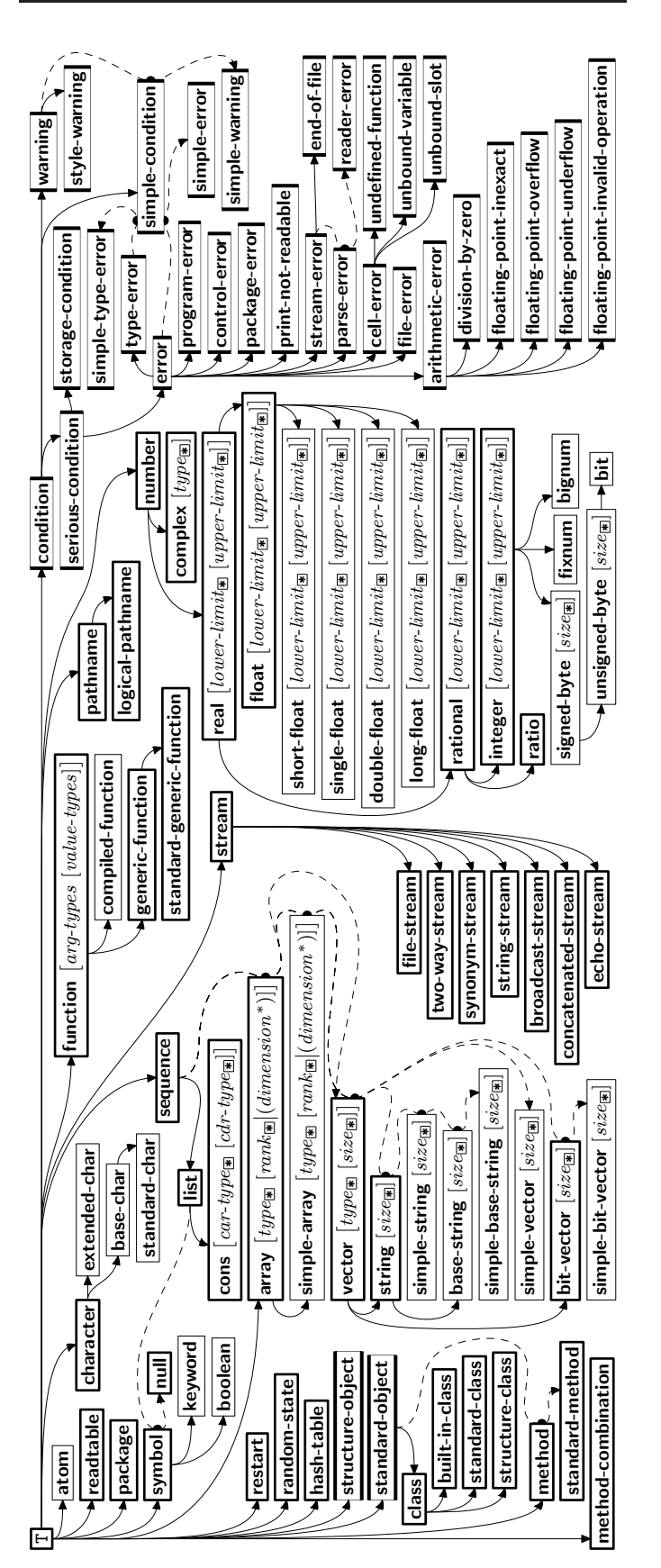

Figure 2: Precedence Order of System Classes  $(\Box)$ , Classes  $(\Box)$ , Types  $(\equiv)$ , and Condition Types  $(\equiv)$ .

<span id="page-16-2"></span><span id="page-16-1"></span><span id="page-16-0"></span>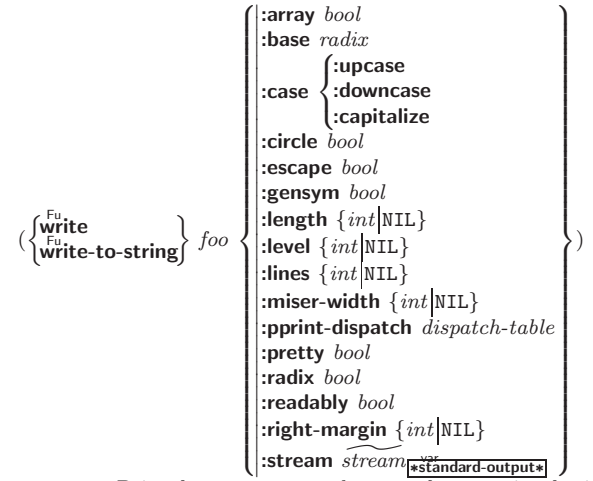

 $\rho$  Print foo to stream and return foo, or print foo into string, respectively, after dynamically setting printer variables corresponding to keyword parameters (\*print-bar\* becoming :bar). (:stream keyword with write only.)

 $(\widetilde{\mathsf{pprint}}\text{-}\mathsf{fill} \ \widetilde{\text{stream}} \ \text{foo} \ \text{[parenthesis}_{\mathbb{T}} \ [\ \text{noop} ] \text{]})$ 

 $(\overline{\text{pprint}} + \text{tabular}$   $\widetilde{stream}$  foo  $[\textit{parenthesis}_{\overline{\mathbbm{1}}} [\textit{noop} [\textit{n16}]$ ]</u>

 $(\overline{\mathsf{pprint}}$ -linear  $\widetilde{stream}$  foo  $[\overline{parenthesis}_{\overline{\mathbbm{1}}} \overline{[noop]}])$ 

⊲ Print foo to stream. If foo is a list, print as many elements per line as possible; do the same in a table with a column width of  $n$  ems; or print either all elements on one line or each on its own line, respectively. Return NIL. Usable with format directive  $\frac{1}{2}$ .

$$
(\text{pprint-logical-block}~(\text{stream}~list~\left\{\left|\text{;prefix}~string\atop\text{:per-line-prefix}~string\right\}\right\})
$$

 $(\text{declarge }\widehat{decl^*})^*$  form<sup>P</sup>\*)

⊲ Evaluate forms, which should print list, with stream locally bound to a pretty printing stream which outputs to the original stream. If list is in fact not a list, it is printed by write. Return NIL.

### ( M pprint-pop)

⊲ Take next element off list. If there is no remaining tail of list, or \*print-length\* or \*print-circle\* indicate printing should end, send element together with an appropriate indicator to stream.  $\mathcal{L}$ 

8 :line | .....c<br>| :line-relative

$$
\left(\begin{array}{c}\n\text{F}_{\mathsf{u}} \\
\text{F}_{\mathsf{u}}\n\end{array}\right)\n\begin{array}{c}\n\text{...}\\
\text{...}\\
\text{...}\\
\text{...}\\
\text{...}\\
\text{...}\\
\text{...}\\
\text{...}\\
\text{...}\\
\text{...}\\
\text{...}\\
\text{...}\\
\text{...}\\
\text{...}\\
\text{...}\\
\text{...}\\
\text{...}\\
\text{...}\\
\text{...}\\
\text{...}\\
\text{...}\\
\text{...}\\
\text{...}\\
\text{...}\\
\text{...}\\
\text{...}\\
\text{...}\\
\text{...}\\
\text{...}\\
\text{...}\\
\text{...}\\
\text{...}\\
\text{...}\\
\text{...}\\
\text{...}\\
\text{...}\\
\text{...}\\
\text{...}\\
\text{...}\\
\text{...}\\
\text{...}\\
\text{...}\\
\text{...}\\
\text{...}\\
\text{...}\\
\text{...}\\
\text{...}\\
\text{...}\\
\text{...}\\
\text{...}\\
\text{...}\\
\text{...}\\
\text{...}\\
\text{...}\\
\text{...}\\
\text{...}\\
\text{...}\\
\text{...}\\
\text{...}\\
\text{...}\\
\text{...}\\
\text{...}\\
\text{...}\\
\text{...}\\
\text{...}\\
\text{...}\\
\text{...}\\
\text{...}\\
\text{...}\\
\text{...}\\
\text{...}\\
\text{...}\\
\text{...}\\
\text{...}\\
\text{...}\\
\text{...}\\
\text{...}\\
\text{...}\\
\text{...}\\
\text{...}\\
\text{...}\\
\text{...}\\
\text{...}\\
\text{...}\\
\text{...}\\
\text{...}\\
\text{...}\\
\text{...}\\
\text{...}\\
\text{...}\\
\text{...}\\
\text{...}\\
\text{...}\\
\text{...}\\
\text{...}\\
\text{...}\\
\text{...}\\
\text{...}\\
\text{...}\\
\text{...}\\
\text{...}\\
\text{...}\\
\text{...}\\
\text{...}\\
\text{...}\\
\text{...}\\
\text{...}\\
\text{...}\\
\text{...}\\
\text{...}\\
\text{...}\\
\text{...}\\
\text{...}\\
\text{...}\\
\text{...}\\
\text{...}\\
\text{...}\\
\text{...}\\
\
$$

 $\triangleright$  Move cursor forward to column number  $c + ki, k \geq 0$ being as small as possible.

```
\left(\begin{matrix} \text{Fip}\ \text{print-indent} \end{matrix}\right\} n \left[\stackrel{\text{green}{\text{stream}}}{\text{*\text{standard-output}}} \right])
```
 $\triangleright$  Specify indentation for innermost logical block relative to leftmost position/to current position. Return NIL.

### ( M pprint-exit-if-list-exhausted)

⊲ If list is empty, terminate logical block. Return NIL otherwise.

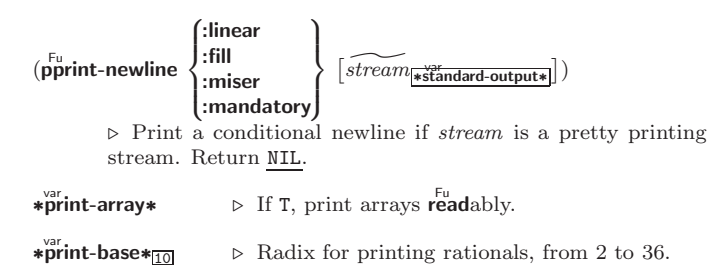

### 13.2 Reader

(  $\int y-c$ r-n-p Fu yes-or-no-pff [control arg<sup>∗</sup> ])

⊲ Ask user a question and return T or NIL depending on their answer. See p. [37,](#page-18-0) format, for control and args.

 $(\stackrel{M}{\textbf{with}}-standard-io-syntax$  form<sup>8</sup><sub>∗</sub>)

⊲ Evaluate forms with standard behaviour of reader and printer. Return values of forms.

- $\begin{pmatrix} \int_{\mathsf{read}}^{\mathsf{Eu}} \ \int_{\mathsf{read}}^{\mathsf{Eu}} \ \end{pmatrix}$  ${\int \n \mathbf{r} \cdot \mathbf{r} \cdot d}$  $\lceil \widetilde{stream} \rceil$ \*standard-input\*  $\lceil eof-err \rceil$  $[cof\text{-}val_{\overline{\text{NIL}}} [recursive_{\overline{\text{NIL}}}]]$ ⊲ Read printed representation of object.
- $\begin{array}{c} \text{(read-from-string string [cof-error_{\overline{\text{m}}}[cof-value_{\overline{\text{ML}}})$)} \end{array}$  $\sqrt{2}$  $\int$ :start start<sub>0</sub>  $\left\{ \right|$  :end end $_{\overline{\mathtt{MIL}}}$  $\mathbf{I}$  $\vert \vert \vert \rangle$

 $\left(\right]$ :preserve-whitespace bool $\overline{\mathtt{min}}$ 

⊲ Return object read from string and zero-indexed position 2 of next character.

- $(r_{\text{ead}}^{\text{Fu}} \text{delimited-list } char \text{ [s} \text{]} \text{]} (recursive_{\overline{\text{MIL}}}])$ ⊲ Continue reading until encountering char. Return list of objects read. Signal error if no char is found in stream.
- $(\overline{\text{read-char}} \; [\widetilde{stream}_{\text{||}\text{standard-input*}} \; [\text{cof-err}_{\overline{\mathbb{11}}} \; [\text{cof-val}_{\overline{\mathbb{N1L}}}$  $\lceil recursive_{\text{NIL}} \rceil \rceil \rfloor$  $\triangleright$  Return next character from  $stream.$
- $\left( \text{read-char-no-hang }\left[\widetilde{stream}_{\text{strandard-input*}}\right] \left[\text{cof-error}_{\text{m}}\left[\text{eof-val}_{\text{MIL}}\right] \right] \right)$  $[recursive_{\overline{\text{NIL}}}]]|$

⊲ Next character from stream or NIL if none is available.

 $\left(\mathbf{p}_\text{e}^\text{Fu}\text{e}^\text{Fu} + \mathbf{p}_\text{e}^\text{Fu}\right)$   $\left[\text{f}^\text{Fu}\text{e}^\text{Fu}\right]$   $\left[\text{e}^\text{Fu}\text{e}^\text{Fu}\right]$   $\left[\text{e}^\text{Fu}\text{e}^\text{Fu}\right]$   $\left[\text{e}^\text{Fu}\text{e}^\text{Fu}\right]$  $[recursive_{\overline{\text{NIL}}}]]]]$ ⊲ Next, or if mode is T, next non-whitespace character, or if

mode is a character, next instance of it, from stream without removing it there.

- $(\overline{\text{unread-char}} \space \text{character} \space [\widetilde{\text{stream}}]$   $\overline{\text{star-dim}}$  $\triangleright$  Put last read-chared *character* back into *stream*; return NIL.
- $(\widetilde{\mathsf{read}}\text{-}\mathsf{byte}\ \widetilde{\mathit{stream}} \ \big[\mathit{cof\text{-}err}_{\overline{\mathbbm{1}}}\, [\mathit{cof\text{-}val}_{\overline{\mathbbm{ML}}}]\big])$ ⊲ Read next byte from binary stream.
- $\left( \text{read-line}\ \left[ \widetilde{stream}_{\text{strandard-input*}} \ \right] \left[ \text{cof-}err_{\overline{\Box}}\ \right]$   $\{ cof-val_{\overline{\mathtt{MIL}}} \}$  $[recursive_{\text{NIL}}]]]\bigr]\bigr)$  $\triangleright$  Return a <u>line of text</u> from *stream* and  $\frac{\tau}{2}$  if line has been ended by end of file.
- $(r_{\text{ead-sequence}}^{\text{Fu}} \overbrace{sequence\space stram}$  [:start  $start_{\text{col}}[:$ end  $end_{\text{NTL}}])$ ⊲ Replace elements of sequence between start and end with elements from binary or character stream. Return index of sequence's first unmodified element.
- $(\mathbf{readtable}\text{-}\mathbf{case}\ \textit{readtable})$

⊲ Case sensitivity attribute (one of :upcase, :downcase, :preserve, :invert) of readtable. setfable.

- $(\substack{\text{Fu}\\\text{copy-readtable}}\;[\mathit{from\text{-}readtable\_if}[\mathit{to\text{-}readtable\_m}]]$ ⊲ Return copy of from-readtable .
- (set-syntax-from-char to-char from-char [to-readtable<sub>kreadtable∗</sub>  $[from\text{-}readtable]$ ) ⊲ Copy syntax of from-char to to-readtable. Return T.

 $*$ readtable $*$ ∗readtable∗ ⊲ Current readtable.

### Common Lisp Quick Reference

#### <span id="page-17-3"></span><span id="page-17-2"></span> $\ast$ read-base $\ast$ ▷ Radix for reading integers and ratios.

### ∗řead-default-float-format\*<sub>single-float</sub>

⊲ Floating point format to use when not indicated in the number read.

### ∗<sup>var</sup>ead-suppress∗<sub>NIL</sub>

⊲ If T, reader is syntactically more tolerant.

 $(\overline{\text{set}} - \text{macro-character } char \ function \ [non-term\text{-}\underline{p_{\text{NTL}}} \ [\widetilde{rt}_{\overline{\text{t-readtable}}}]])$ ⊲ Make char a macro character associated with function of stream and *char*. Return T.

### $(\mathbf{g}^{\text{Fu}}_{\text{et}} - \text{macro-character } char \left[ rt_{\text{re}}^{\text{ver}} \right])$

- $\triangleright$  Reader macro function associated with *char*, and  $\frac{T}{2}$  if *char* is a non-terminating macro character.
- $(\overline{\text{make-dispatch-maccro-character}}\ \text{char}\ [\text{non-term-p}_{\overline{\text{NTL}}}\ [\text{rt}_{\overline{\text{kreadtable*}}}]) )$ ⊲ Make char a dispatching macro character. Return T.
- (set-dispatch-macro-character *char sub-char function* [rt<sub>urreadtable∗</sub>]) ⊲ Make function of stream, n, sub-char a dispatch function of char followed by n, followed by sub-char. Return T.
- $(\mathbf{g}^{\mathsf{Eu}}_{\mathsf{et}}\text{-}\mathsf{dispatch\text{-}macro\text{-}character}\ char\ sub\text{-}char\ [rt_{\mathsf{ifreadtable}\mathsf{e}}])$
- $\triangleright$  Dispatch function associated with *char* followed by  $sub-char.$

### <span id="page-17-1"></span><span id="page-17-0"></span>13.3 Character Syntax

 $#$ | multi-line-comment<sup>\*</sup> |#

; one-line-comment<sup>∗</sup>

⊲ Comments. There are stylistic conventions:

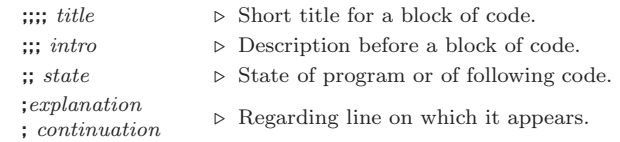

 $(foo^*[ . bar_{\overline{\text{NIL}}}] )$  $\triangleright$  List of foos with the terminating cdr bar.

- " ⊲ Begin and end of a string.
- 'foo  $\triangleright$  (**quote** foo); foo unevaluated.

 $\Gamma([foo] [,bar] [0,bar] [i,quux] [bing])$ 

 $\triangleright$  Backquote. **quote** foo and bing; evaluate bar and splice the lists baz and quux into their elements. When nested, outermost commas inside the innermost backquote expression belong to this backquote.

 $#$ \c  $\triangleright$  (character "c"), the character c.

 $#B_n; #On; n.; #X_n; #rR_n$ 

 $\triangleright$  Integer of radix 2, 8, 10, 16, or  $r$ ;  $2 \le r \le 36$ .

- $n/d$   $\triangleright$  The ratio  $\frac{n}{d}$ .
- $\left\{ [m].n \big[ \{ \textsf{S} \big| \textsf{F} \big| \textsf{D} \big| \textsf{L} \big| \textsf{E} \} x_{\overline{\textsf{E0I}}} \big] \big| m \big[ . [n] \big] \{ \textsf{S} \big| \textsf{F} \big| \textsf{D} \big| \textsf{L} \big| \textsf{E} \} x \right\}$

 $\triangleright$   $m.n \cdot 10^x$  as short-float, single-float, double-float, long-float, or the type from ∗read-default-float-format∗.

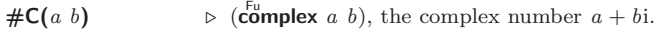

#### $#'$ foo  $\triangleright$  (function foo); the function named foo.

 $#n$ **A**sequence  $\triangleright$  *n*-dimensional array.

 $\#[n](\text{foo*})$ 

 $\triangleright$  Vector of some (or n) foos filled with last foo if necessary.  $\#[n]*b^*$ 

 $\triangleright$  Bit vector of some (or n) bs filled with last b if necessary.

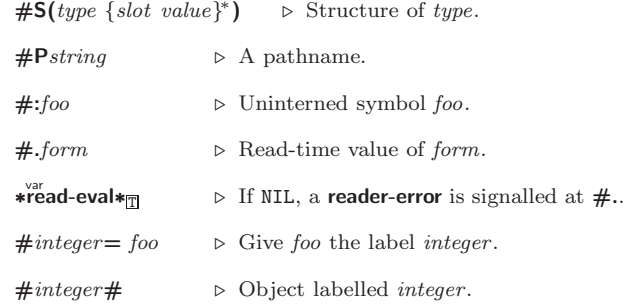

∗≀ ∍∗⊾

### $\#$ <  $\triangleright$  Have the reader signal reader-error.

#+feature when-feature

### #–feature unless-feature

⊲ Means when-feature if feature is T; means unless-feature if feature is NIL. feature is a symbol from \*features\*, or ({and or} feature\*), or (not feature).

### var ∗features∗

⊲ List of symbols denoting implementation-dependent features

 $|c^*|$ ; \c

⊲ Treat arbitrary character(s) c as alphabetic preserving case.

### 13.4 Printer

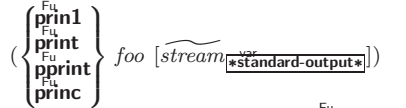

Print foo to stream readably, readably between a newline and a space, readably after a newline, or human-readably without any extra characters, respectively. **prin1**, **print** and  $\frac{F}{\text{prime}}$  return  $\frac{f}{\text{oo}}$ .

### $(p^{\text{Fu}}_{\text{min}})$  to-string  $foo$ )

 $\overline{\text{(prime-to-string } foo)}$ 

⊳ Print foo to *string* **read**ably or human-readably, respectively.

### $(\stackrel{\text{gf}}{\text{print-object}}\stackrel{\text{f}}{stream})$

⊲ Print object to stream. Called by the Lisp printer.

### $(\overrightarrow{\text{print-unreadable-object}}\ (\overrightarrow{\text{foo}}\ \ \overleftarrow{\text{stream}}\ \ \{\}$ :type  $\frac{bool_{\overline{\text{NIL}}}}{bond_{\overline{\text{NIL}}}}$ ) form<sup>p</sup>\*)

⊲ Enclosed in #< and >, print foo by means of forms to stream. Return NIL.

- $(\overbrace{\mathsf{terpri}}^\mathsf{Fu}[\widetilde{stream}_{\mathsf{ast}}^\mathsf{var}(\overbrace{\mathsf{andard}-\mathsf{output*}}])$ ⊲ Output a newline to stream. Return NIL.
- $(\overline{\mathbf{free}})$  [ $\widetilde{stream}$  \*  $\widetilde{\mathbf{fread}}$  and  $\overline{\mathbf{curl}}$  $\triangleright$  Output a newline to  $stream$  and return  $\underline{\texttt{T}}$  unless<br>  $stream$  is already at the start of a line.
- $(\overline{\text{write}}\text{-} \text{char }char~[ \widetilde{stream}_{\text{st}}^{\text{var}}])$ ⊲ Output char to stream.
- $\left(\begin{smallmatrix} \zeta & F_{\mathsf{u}}\end{smallmatrix}\right)$  write-line  $\left.\begin{smallmatrix} \zeta\end{smallmatrix}\right)$  $\begin{bmatrix} \text{write-string} \\ \text{write-line} \end{bmatrix} \text{ string } \begin{bmatrix} \text{stream} \\ \text{standard-output*} \end{bmatrix} \begin{bmatrix} \begin{bmatrix} \begin{bmatrix} \begin{bmatrix} \text{wire} \\ \text{write-line} \end{bmatrix} \end{bmatrix} \end{bmatrix} \end{bmatrix}$ :start  $start_{\text{on}}$ <br>:end  $end_{\text{NTL}}$ ]]) ⊲ Write string to stream without/with a trailing newline.
- $(\overline{\text{write} \text{-} \text{byte}} \text{ byte} \text{ s} \overline{\text{stream}}) \Rightarrow$  Write byte to binary stream.
- $\left(\begin{matrix} \text{Fu} \\ \text{write-sequence} \end{matrix}\right)$ :start  $start_{\text{on}}$ <br>:end  $end_{\text{NTL}}$ )
	- ⊲ Write elements of sequence to binary or character stream.

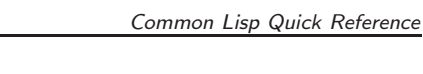

<span id="page-18-3"></span><span id="page-18-2"></span><span id="page-18-1"></span>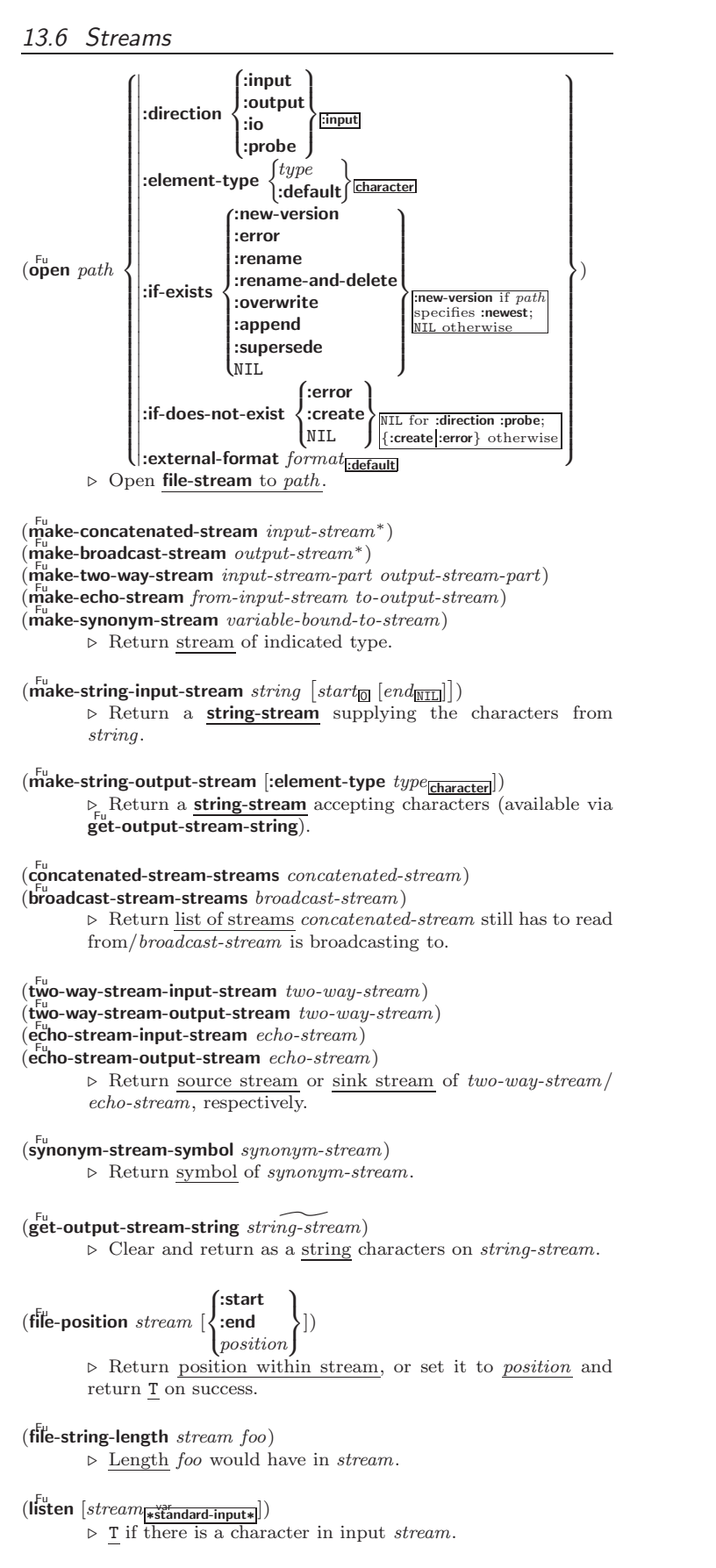

# <span id="page-18-0"></span> $(\widetilde{\mathsf{clear\text{-}input}} \ [\widetilde{stream}_{\text{\text{-}stationary}}])$

 $\triangleright$  Clear input from stream, return NIL.

### ∗print-case∗<sub>Fupcase</sub>

⊲ Print symbol names all uppercase (:upcase), all lowercase (:downcase), capitalized (:capitalize).

### ∗print-circle∗<sub>NIL</sub>

⊲ If T, avoid indefinite recursion while printing circular structure.

### ∗print-escape∗<sub>∏</sub>

⊲ If NIL, do not print escape characters and package prefixes.

 $*$ print-gensym $*_{\overline{1}\overline{1}}$ ⊳ If T, print #: before uninterned symbols.

# ∗print-length∗<sub>NIL</sub>

∗print-level∗<sub>NIL</sub>

### ∗print-lines∗<sub>NIL</sub>\*

⊲ If integer, restrict printing of objects to that number of elements per level/to that depth/to that number of lines.

### var ∗print-miser-width∗

⊲ If integer and greater than the width available for printing a substructure, switch to the more compact miser style.

\*print-pretty\* ∗print-pretty∗ ⊲ If T, print pretty.

 $*$ print-radix $*_{\overline{NTD}}$ ∗print-radix∗NIL ⊲ If T, print rationals with a radix indicator.

### ∗print-readably∗<sub>NIL</sub>  $\triangleright$  If T, print readably or signal error print-not-readable.

### ∗print-right-margin∗<sub>NIL</sub>

⊲ Right margin width in ems while pretty-printing.

### (set-pprint-dispatch type function  $\left[ priority \right]$

 $[table$  $\frac{var}{\ast print\text{-}pprint\text{-}dispatch*}]]$ )

⊲ Install entry comprising function of arguments stream and object to print; and priority as type into table. If function is NIL, remove type from table. Return NIL.

### $(\overline{\text{pprint}}\text{-}\text{dispatch } \text{foo } [table_{\text{pprint}}\overline{\text{pprint}}\text{-}\text{dispatch*}])$

 $\triangleright$  Return highest priority function associated with type of foo and T if there was a matching type specifier in table. 2

# $(\substack{\text{Fu} \\ \text{copy-pprint-dispatch}} [table]$

⊲ Return copy of table or, if table is NIL, initial value of var ∗print-pprint-dispatch∗.

\*print-pprint-dispatch\* ∗print-pprint-dispatch∗ ⊲ Current pretty print dispatch table.

### 13.5 Format

### $(\overbrace{\textbf{formatter}}^{\text{M}} \ \widehat{control})$

⊲ Return function of stream and a &rest argument applying format to stream, control, and the  $\&$ rest argument returning NIL or any excess arguments.

# $(\mathbf{f}^{\text{Fu}}_{\text{ormat}} \ \{\mathtt{T}[\texttt{NIL}]\textit{out-string}|\textit{out-stream}\}$  control arg\*)

⊲ Output string control which may contain ˜ directives possibly taking some args. Alternatively, control can be a function returned by formatter which is then applied to *out-stream* and arg<sup>∗</sup>. Output to *out-string*, *out-stream* or, if first argument is T, to \*standard-output\*. Return NIL. If first argument is NIL, return formatted output.

 $\sim [min\text{-}col_{\text{on}}]$   $\left[ ,[col\text{-}inc_{\text{m}}]$   $\left[ ,[min\text{-}pad_{\text{on}}]$   $\left[ ,pad\text{-}char_{\text{m}} \right] \right] \right]$  $[:]$   $[@]$   ${A|S}$ 

⊲ Aesthetic/Standard. Print argument of any type for consumption by humans/by the reader, respectively. With :, print NIL as () rather than nil; with @, add pad-chars on the left rather than on the right.

- <span id="page-19-1"></span><span id="page-19-0"></span> $\sim$   $\lceil radix_{\boxed{10}} \rceil$   $\lceil$   $\lceil$   $\lceil$   $pad{\text{-}}char_{\boxed{1}} \rceil$   $\lceil$   $\lceil$   $\lceil commacchar_{\boxed{1}} \rceil$  $[$ , comma-interval $_{\boxed{3}}$ ]]]]  $[$ :]  $[$ **C** $]$  **R** ⊲ Radix. (With one or more prefix arguments.) Print argument as number; with :, group digits comma-interval each; with @, always prepend a sign.
- $\{R \sim R \sim R \}$   $\sim$   $\mathbb{R}$   $\sim$   $\mathbb{R}$   $\sim$

⊲ Roman. Take argument as number and print it as English cardinal number, as English ordinal number, as Roman numeral, or as old Roman numeral, respectively.

 $\sim$   $[width]$   $[ ,[pad{\text -}char_{\text{-}}]$   $[ ,[comm\text{-}char_{\text{-}}]$ 

 $[command-interval_g]]]$  [:]  $[@] \{D|B|O|X\}$ <br>  $\triangleright$  Decimal/Binary/Octal/Hexadecimal. Print integer argument as number. With :, group digits comma-interval each; with @, always prepend a sign.

 $\sim$   $[width]$   $[,[dec-digits]$   $[,[shift]$   $[.]$   $[overflow{\text{-}}char]$  $[$ ,pad-char $\boxed{\phantom{a}}$ ]]] $]$  $[$  $\boxed{0}$  $]$  $\top$ 

⊲ Fixed-Format Floating-Point. With @, always prepend a sign.

 $\sim$   $[width]$   $[$   $, [int\text{-}digits]$   $[$   $, [exp\text{-}digits]$   $[$   $, [scale\text{-}factor_1]$  $[$ ,[overflow-char]  $[$ ,[pad-char $\Box$ ]  $[$ ,exp-char]]]]]]  $[0]$   $\{E|G\}$ 

⊲ Exponential/General Floating-Point. Print argument as floating-point number with int-digits before decimal point and  $exp\left(-\frac{4igits}{\pi}\right)$  in the signed exponent. With  $\sim$ **G**, choose either  $\sim$ **E** or  $\sim$ **F**. With **@**, always prepend a sign.

 $\sim [dec-digits_{\boxed{2}}]$   $[ .[int-digits_{\boxed{1}}]$   $[ .[width_{\boxed{0}}]$   $[ ,pad-char_{\boxed{2}}]$ ]]  $[:]$  $[0]$  \$

⊲ Monetary Floating-Point. Print argument as fixedformat floating-point number. With :, put sign before any padding; with @, always prepend a sign.

 ${C}$   $\sim$   $C$   $\sim$   $C$   $\sim$   $C$   $\sim$   $C$   $\sim$   $C$   $\sim$ 

⊲ Character. Print, spell out, print in #\ syntax, or tell how to type, respectively, argument as (possibly nonprinting) character.

 $\{\sim (text \sim) | \sim (text \sim) | \sim \mathbb{Q}(\text{text} \sim) | \sim \mathbb{Q}(\text{text} \sim) \}$ 

⊲ Case-Conversion. Convert text to lowercase, convert first letter of each word to uppercase, capitalize first word and convert the rest to lowercase, or convert to uppercase, respectively.

 $\{ \sim P | \sim P | \sim QP | \sim QP \}$ 

⊲ Plural. If argument eql 1 print nothing, otherwise print s; do the same for the previous argument; if argument eql 1 print y, otherwise print ies; do the same for the previous argument, respectively.

- $\sim$  [ $n_{\overline{1}\overline{1}}$ ] %  $\triangleright$  **Newline.** Print *n* newlines.
- $\sim$  [ $n_{\rm II}$ ] &

 $\triangleright$  Fresh-Line. Print  $n-1$  newlines if output stream is at the beginning of a line, or  $n$  newlines otherwise.

 ${~}^{\sim}$   $\left[- \right]$   $\sim$   $\left[- \right]$   $\left[- \right]$ 

⊲ Conditional Newline. Print a newline like pprint-newline with argument :linear, :fill, :miser, or :mandatory, respectively.

{˜ :←֓ ˜@←֓ ˜←֓}

⊲ Ignored Newline. Ignore newline, or whitespace following newline, or both, respectively.

- ~  $\left[n_{\scriptstyle{\text{1}}}\right]$  $\triangleright$  **Page.** Print *n* page separators.
- $\sim$  [ $n_{\Box}$ ]  $\sim$  $\triangleright$  Tilde. Print *n* tildes.
- $\sim [min\text{-}col_{\text{[0]}}\ \big[ \text{[col-inc}_{\text{[1]}}\ \big[ \text{[min\text{-}pad\_ol} \ \big[ \text{,pad\text{-}char}_{\text{[1]}} \big] \big]\big]$  $[:]$   $[0] \leq [nl \text{-} text \sim [space]$   $[, width]$ :; $]$   $\{text{-} text \sim \}$ ⊲ Justification. Justify text produced by texts in a field of at least  $min\text{-}col$  columns. With :, right justify; with  $\mathbf{0}$ , left justify. If this would leave less than spare characters on the current line, output nl-text first.
- $\begin{array}{c} \mathbf{C} \in \left[ \mathbf{0} \right] < \left\{ \left[ \mathit{prefix}_\mathbf{m} \right] \sim \mathbf{0} \right] \middle| \left[ \mathit{perfix}_\mathbf{m} \sim \mathbf{0} \right] \right\} \; body \; \left[ \sim \mathbf{0} \right] \end{array}$  $\text{supfix}$   $\cdot$  : [0]  $>$

⊳ Logical Block. Act like pprint-logical-block using body as **format** control string on the elements of the list argument or, with @, on the remaining arguments, which are extracted by pprint-pop. With :, prefix and suffix default to ( and ). When closed by  $\sim 0$ , spaces in *body* are replaced with conditional newlines.

# $\{ \sim [n_{\boxed{0}}] \mathbf{i} \sim [n_{\boxed{0}}] \mathbf{ii} \}$

 $\triangleright$  Indent. Set indentation to n relative to leftmost/to current position.

## $\sim$   $[c_{\text{II}}]$   $[i, i_{\text{II}}]$   $[i]$   $[\text{O}]$  T

⊲ Tabulate. Move cursor forward to column number  $c + ki, k \geq 0$  being as small as possible. With :, calculate column numbers relative to the immediately enclosing section. With  $\mathbf{Q}$ , move to column number  $c_0 + c + ki$ where  $c_0$  is the current position.

## $\left\{ \ \boldsymbol{\mathcal{p}} \ \left[ \boldsymbol{m}_{\fbox{}} \right] \right\} \ \ast \left[ \boldsymbol{\mathcal{p}} \ \left[ \boldsymbol{m}_{\fbox{}} \right] \right] \ \mathrel{\mathop{:}}\ast \left[ \boldsymbol{\mathcal{p}} \ \left[ \boldsymbol{m}_{\fbox{}} \right] \right] \ \mathbf{Q} \ast \right\}$

 $\triangleright$  Go-To. Jump m arguments forward, or backward, or to argument n.

## $\sim$  [limit] [:] [0] { text  $\sim$  }

 $\triangleright$  Iteration. Use text repeatedly, up to *limit*, as control string for the elements of the list argument or (with @) for the remaining arguments. With : or :@, list elements or remaining arguments should be lists of which a new one is used at each iteration step.

# ~  $\left[x\left[, y\left[ , z \right] \right] \right]$   $\hat{ }$

 $\triangleright$  Escape Upward. Leave immediately  $\prec \succ$ ,  $\prec \prec \succ$ ,  $\sim$ {  $\sim$  },  $\sim$  ?, or the entire **format** operation. With one to three prefixes, act only if  $x = 0$ ,  $x = y$ , or  $x \le y \le z$ , respectively.

# ~ [i]  $[\cdot]$   $[\mathbb{Q}]$   $[\{texttextless}\; \cdot;\}$  text]  $[\cdot; \text{default}]$  ~]

⊲ Conditional Expression. Use the zero-indexed argumenth (or *i*th if given) text as a **format** control subclause. With :, use the first *text* if the argument value is NIL, or the second text if it is T. With @, do nothing for an argument value of NIL. Use the only text and leave the argument to be read again if it is T.

 $\sim$  [O] ?

⊲ Recursive Processing. Process two arguments as control string and argument list. With @, take one argument as control string and use then the rest of the original arguments.

# $\sim \left[\text{prefix}\left\{,\text{prefix}\right\}^*\right]$   $\left[\cdot\right]$   $\left[\mathbf{Q}\right]$  / function/

⊲ Call Function. Call function with the arguments stream, format-argument, colon-p, at-sign-p and prefixes for printing format-argument.

˜ [:] [@] W

⊲ Write. Print argument of any type obeying every printer control variable. With :, pretty-print. With @, print without limits on length or depth.

### $\{V | # \}$

⊲ In place of the comma-separated prefix parameters: use next argument or number of remaining unprocessed arguments, respectively.

<span id="page-20-3"></span><span id="page-20-2"></span>( Fu find-package name) ⊲ Package with name (case-sensitive). ( Fu find-all-symbols foo) ⊲ List of symbols foo from all registered packages. ( Fu intern Fu find-symbolff foo [package var ∗package∗ ]) ⊲ Intern or find, respectively, symbol foo in package. Second return value is one of 2 :internal, 2 :external, or 2 :inherited (or 2 NIL if Fu intern created a fresh symbol). ( Fu unintern symbol [package var ∗package∗ ]) ⊲ Remove symbol from package, return T on success. ( Fu import Fu shadowing-importff symbols [package var ∗package∗ ]) ⊲ Make symbols internal to package. Return T. In case of a name conflict signal correctable package-error or shadow the old symbol, respectively. ( Fu shadow symbols [package var ∗package∗ ]) ⊲ Make symbols of package shadow any otherwise accessible, equally named symbols from other packages. Return T. ( Fu package-shadowing-symbols package) ⊲ List of symbols of package that shadow any otherwise accessible, equally named symbols from other packages. ( Fu export symbols [package var ∗package∗ ]) ⊲ Make symbols external to package. Return T. ( Fu unexport symbols [package var ∗package∗ ]) ⊲ Revert symbols to internal status. Return T. ( 8 < : M do-symbols M do-external-symbolsff (var <sup>d</sup> ˆ package var ∗package∗ [result NIL ] ˜ ) M do-all-symbols (var [result NIL ]) 9 = ; (declare decl <sup>d</sup>∗) ∗ ˛ ˛ ˛ ˛ tag c formff ∗) ⊲ Evaluate sOtagbody-like body with var successively bound to every symbol from package, to every external symbol from package, or to every symbol from all registered packages, respectively. Return values of result. Implicitly, the whole form is a sOblock named NIL. ( M with-package-iterator (foo packages [:internal :external :inherited]) (declare decl <sup>d</sup>∗) <sup>∗</sup> form<sup>P</sup>∗) ⊲ Return values of forms. In forms, successive invocations of (foo) return: T if a symbol is returned; a symbol from packages; accessibility (:internal, :external, or :inherited); and the package the symbol belongs to. ( Fu require module [paths NIL ]) ⊲ If not in var ∗modules∗, try paths to load module from. Signal error if unsuccessful. Deprecated. ( Fu provide module) ⊲ If not already there, add module to var ∗modules∗. Deprecated. ( 8 < : Fu clear-output Fu force-output Fu finish-output 9 = ; [stream ^ var ∗standard-output∗ ]) spectively. ( Fu close stream ^ [:abort bool NIL ]) is T, delete associated file. ( M ⊲ Use Fu path; return values of forms. ( M values of forms. ( M with-input-from-string (foo string 8 < : ˛ ˛ ˛ ˛ ˛ ˛ decl <sup>d</sup>∗) <sup>∗</sup> form<sup>P</sup>∗) reading position into index. ( M (declare decl <sup>d</sup>∗) <sup>∗</sup> form<sup>P</sup>∗) otherwise. ( Fu stream-external-format stream) ⊲ External file format designator. var var ∗standard-input∗ var ∗standard-output∗ var ∗error-output∗ var ∗debug-io∗ var ∗query-io∗ 13.7 Pathnames and Files ( Fu make-pathname 8 ˛ ˛ ˛ ˛ ˛ ˛ :host {host NIL :unspecific} :device {device NIL :unspecific} 8

<span id="page-20-0"></span>var ∗modules∗ ⊲ List of names of loaded modules.

### <span id="page-20-1"></span>14.3 Symbols

A symbol has the attributes name, home package, property list, and optionally value (of global constant or variable name) and function (function, macro, or special operator name).

 $(make-symbol name)$ 

⊲ Make fresh, uninterned symbol name.

 $(\overline{\mathbf{g}}$ ensym  $[s_{\overline{\mathbb{G}}}])$ 

 $\rho$  Return fresh, uninterned symbol  $\frac{\#:sn}{\#:sn}$  with *n* from ∗gensym-counter∗. Increment var ∗gensym-counter∗.

n NIL immediately, after  $er$  flushing of buffers, re-

had been open. If :abort

with-open-file  $(\text{stream path open-arg*})$  (declare  $\widehat{decl^*})^*$  form<sup> $\mathbb{P}_k$ </sup>) porarily create stream to

with-open-stream  $\left( foo\,\,\widetilde{stream} \right)$  (declare  $\widehat{decl^{*}}$  $(* form<sup>P<sub>*</sub></sup>$ bound to *stream*. Return

> $i$ ndex  $:$ start start<sub>o</sub>  $i n d_{\overline{\text{NIL}}}$  $\mathcal{L}$  $\left| \right|$ ) (declare

cally bound to input alues of *forms*; store next

 $\textsf{ment-type}\ \mathit{type}\ \mathit{type}[\textsf{character}] \}$ 

ly bound to an output string and return values string containing output

to user terminal.

d output stream, or standard error output stream, respectively.

ing and user interaction.

#### >>>>>>>>>>>>>>>>>>>>>< >>>>>>>>>>>>>>>>>>>>>:  $\mid$  $\mathsf I$  $\frac{1}{2}$ ˛ ˛ :directory  $\mathsf I$  $\frac{1}{2}$  $\frac{1}{2}$  $\mid$  $\mathsf I$  $\Big\vert$ :name  $\{\mathit{file}\text{-}name| \text{:wild}|\textsc{nil}|\text{:unspecific}\}$ ˛ ˛ :type {file-type :wild NIL :unspecific} : ypc [we cypc] what all anspecific]<br>| wersion {:newest | version | wild | NIL | :unspecific } ˛ ˛ :defaults path host from var ∗default-pathname-defaults∗ ˛ ˛ :case {:local :common}:local  $\int$  $\overline{\phantom{a}}$  ${\sf unspecified} \}$ ( :absolute :relative ff  $f$  directory  $\big]$ :wild  $\Big|$ :up<br>:back :wild-inferiors >>>= :up  $\mathbf{A}^{\mathbf{a}}$  $\int$ ∗ )  $\mathcal{L}$  $\overline{\phantom{a}}$ >>>>>>>>>>>>>>>>>>>>>; )

⊲ Construct pathname. For :case :local, leave case of components unchanged. For :case :common, leave mixed-case components unchanged; convert all-uppercase components into local customary case; do the opposite with all-lowercase components.

<span id="page-21-4"></span><span id="page-21-3"></span>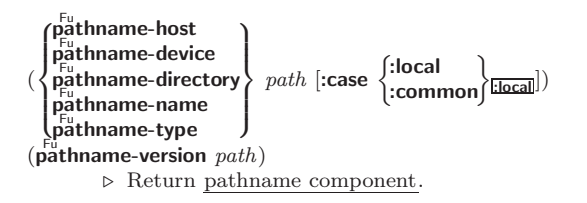

(parse-namestring foo [host [default-pathname<sup>-</sup><br>
alistart starts∗

 $\vert \vert$ 

 $\int \begin{vmatrix} : \text{start} & \text{start}_{\overline{0}} \\ \text{end} & \text{end}$  $|$ :end  $end$  $\frac{1}{\text{NIL}}$  $\mathcal{L}$  $\mathbf{I}$ 

 $\left($ :junk-allowed bool $\frac{1}{\text{NIL}}\right)$ ⊲ Return pathname converted from string, pathname, or stream foo; and position where parsing stopped.

### <span id="page-21-1"></span><span id="page-21-0"></span> $(m<sup>Fu</sup>right)$  merge-pathnames  $pathname$

ˆ default-pathname var ∗default-pathname-defaults∗

2

 $\lfloor default\text{-}version\frac{\overline{newest}}{\overline{newest}} \rfloor \rfloor$ 

⊲ Return pathname after filling in missing components from default-pathname.

### var ∗default-pathname-defaults∗

⊲ Pathname to use if one is needed and none supplied.

<span id="page-21-2"></span>( $\text{L}^{\text{Fu}}$  user-homedir-pathname [host]) ⊳ User's home directory.

- $(\epsilon^{\text{Fu}}_{\text{no}})$  namestring  $path \; [root-path_{\text{w}}]$  and  $\epsilon^{\text{w}}$  and  $\epsilon^{\text{v}}$  and  $\epsilon^{\text{v}}$ ⊲ Return minimal path string to sufficiently describe path
	- relative to root-path.

 $(n_{\text{a}}^{\text{Fu}})$ 

- $(\mathbf{f}_{\mathbf{I}}^{\mathbf{F}_{\mathbf{I}}}$  e-namestring  $path)$
- $(d)$  rectory-namestring  $path$ )
- $(h$ ost-namestring  $path)$ 
	- ⊲ Return string representing full pathname; name, type, and version; directory name; or host name, respectively, of path.
- $(\mathbf{translate\text{-}pathname\;path\;wildcard\text{-}path\text{-}a\;wildcard\text{-}path\text{-}b))$ ⊲ Translate path from wildcard-path-a into wildcard-path-b. Return new path.
- $(\mathbf{p}^{\text{Fu}})$ ⊳ Pathname of *path*.

### $(\text{logical-pathname } logical-path)$

⊲ Logical pathname of logical-path. Logical pathnames are represented as all-uppercase  $\#\mathbb{P}^n[host:][:]{\{\{dir \mid * \}}^+\}$ ; }\*

$$
\{name|*\}^* \big[ . \left\{ \substack{\text{{\tt {[type|}}* \}^+ \\ \text{{\tt LISP}}} \right\} \big[ . \left\{ version|*| {\tt newest}| {\tt NEWEST} \right\} \big] \big].
$$

 $(\mathsf{logical\text{-}pathname\text{-}translations}\ logical\text{-}host)$ 

- ⊲ List of (from-wildcard to-wildcard) translations for logical-host. setfable.
- $(\tilde{\mathsf{load}}\text{-}\mathsf{logical}\text{-}\mathsf{pathname}\text{-}\mathsf{translations}\ logical\text{-}host)$ ⊲ Load logical-host's translations. Return NIL if already loaded; return T if successful.
- $(\mathbf{t}^{\text{Fu}}$ nslate-logical-pathname  $\text{pathname})$

⊲ Physical pathname corresponding to (possibly logical) pathname.

- $(p_{\text{P}}^{\text{Fu}})$
- $($ truename  $\tilde{f}$ ile $)$

⊲ Canonical name of file. If file does not exist, return NIL/signal file-error, respectively.

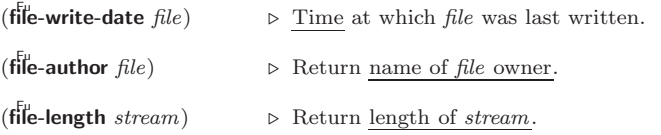

# $(r$ ename-file  $foo$   $bar)$

- ⊲ Rename file foo to bar . Unspecified components of path bar default to those of foo. Return new pathname, old physical 2 file name, and new physical file name.
- $(d$ elete-file  $file)$ ⊳ Delete *file*. Return T.
- $(directory path)$ ⊳ List of pathnames matching path.

### $(\overline{\mathbf{e}}^{\mathsf{Fu}})$  (ensure-directories-exist path [:verbose  $bool$ ])

⊲ Create parts of path if necessary. Second return value is T 2 if something has been created.

# 14 Packages and Symbols

### 14.1 Predicates

 $(\mathbf{symbolp}~{foot})$  $(\mathbf{p}^{\mathsf{F}_{\mathsf{u}}}$ ckagep  $\mathit{foo})$ 

⊲ T if foo is of indicated type.

### 14.2 Packages

 $(\mathbf{keywordp} \, \mathit{foo})$ 

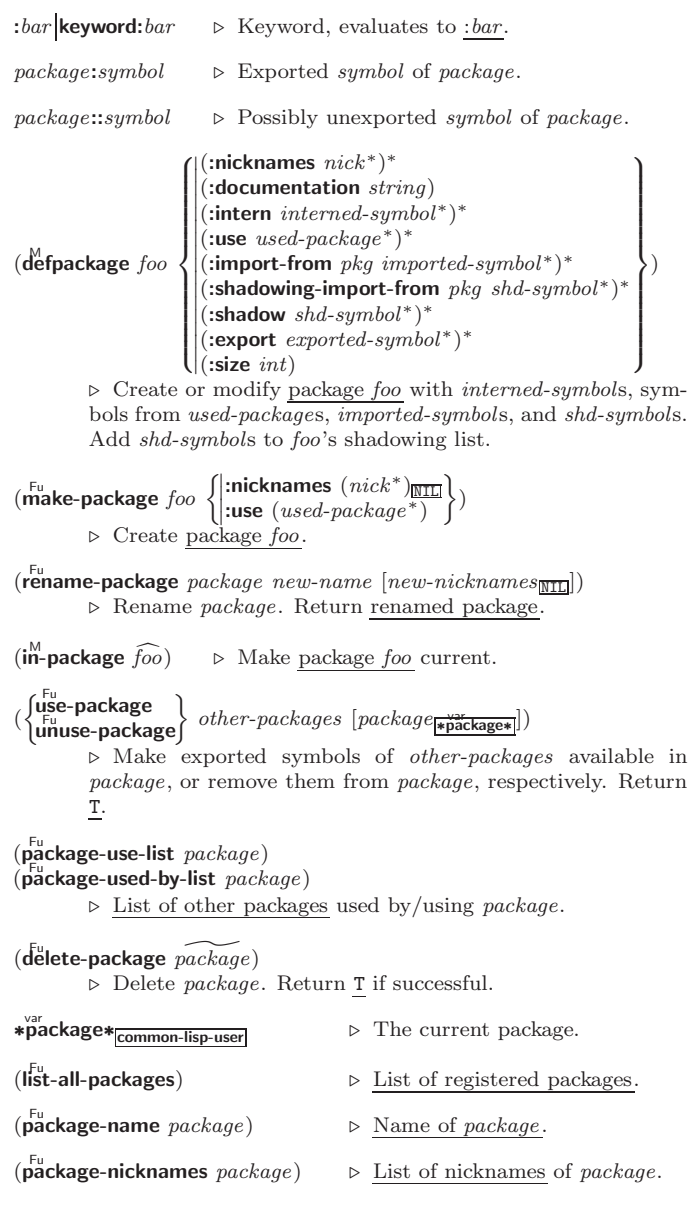

Common Lisp Quick Reference

<span id="page-22-6"></span><span id="page-22-5"></span>(declaration foo<sup>∗</sup> ) ⊲ Make foos names of declarations.  $(d$ ynamic-extent  $variable^*$  (function  $function(*)^*$ ) ⊲ Declare lifetime of variables and/or functions to end when control leaves enclosing block.  $([type] type variable^*)$ (ftype type function<sup>∗</sup> ) ⊲ Declare variables or functions to be of type. (  $\begin{array}{c} \text{(ignorable)} \\ \text{(ignore)} \end{array} \begin{array}{c} \text{(var} \\ \text{(full)} \end{array}$  $(f<sup>SO</sup>$  function) ì∗ ) ⊲ Suppress warnings about used/unused bindings. (inline function<sup>∗</sup> ) (notinline function∗) ⊲ Tell compiler to integrate/not to integrate, respectively, called functions into the calling routine. (optimize 8  $\int \frac{\text{computation-specific}}{\text{debug}(\text{debug } n_{\overline{3}})}$  $\left\lfloor \text{space}\right\rfloor_{\text{speed}} \text{(speed } n_{\overline{3}})}$ | compilation-speed  $|$  (compilation-speed  $n_{\text{3}}$ ) safety (safety  $n_{\overline{3}}$ )  $\sqrt{\frac{1}{2}}$ space  $\left(n_{\sqrt{3}}\right)$  $\mathcal{L}$  $\overline{\phantom{a}}$  $\int$ )  $\triangleright$  Tell compiler how to optimize.  $n = 0$  means unimportant,  $n = 1$  is neutral,  $n = 3$  means important. (special  $var^*$ ) ⊳ Declare vars to be dynamic.

# <span id="page-22-4"></span>16 External Environment

### <span id="page-22-0"></span> $(g$ et-internal-real-time)

 $\widetilde{\mathbf{g}}$ et-internal-run-time)

⊲ Current time, or computing time, respectively, in clock ticks.

### internal-time-units-per-second

⊲ Number of clock ticks per second.

 $(\epsilon_{\text{encode-universal-time}}^{\text{Fu}} \text{sec min hour date month year } [\text{zone}_{\text{curr}}])$  $(g$ et-universal-time)

⊲ Seconds from 1900-01-01, 00:00, ignoring leap seconds.

- $(\mathbf{d}^{\mathsf{I}^{\mathsf{u}}}_{\mathsf{e}}$  code-universal-time  $\text{universal-time}\left[\text{time} \text{-} \text{zone}_{\overline{\mathsf{current}}} \right])$
- <span id="page-22-1"></span> $(g$ et-decoded-time)
	- ⊲ Return second, minute, hour, date, month, year, day, 2 daylight-p, and zone. 3 4 5 6 7 8 9

# <span id="page-22-2"></span> $(\overline{\text{room}} [\{ \texttt{NIL} | \texttt{:default} | \texttt{T} \}])$

⊲ Print information about internal storage management.

### ( Fu short-site-name)

 $\hat{P}_{\text{long-site-name}}^{F_{\text{u}}}$ 

⊲ String representing physical location of computer.

#### <span id="page-22-3"></span>(  $\int_{\frac{F}{2}}^{\frac{F}{2}}$  implementation  $\int$ machine software ี ไ  $\left| \right|$  type  $|version|$ )

⊲ Name or version of implementation, operating system, or hardware, respectively.

(machine-instance)

```
⊳ Computer name.
```
( Fu gentemp ˆ prefix <sup>T</sup> [package var ∗package∗ ] ˜ ) ⊲ Intern fresh symbol in package. Deprecated.  $(\overset{\mathsf{Fu}}{\mathsf{copy}}\text{-}\mathsf{symbol}~symbol~[props_{\overline{\mathtt{MIL}}}])$  $\triangleright$  Return uninterned copy of symbol. If props is T, give copy the same value, function and property list.  $(\mathbf{symbol}$ -name  $symbol)$  $(\mathbf{symbol\text{-}package } symbol)$  $(\mathbf{symbol\text{-}plist} \; symbol)$  $(\mathbf{symbol}\cdot\mathbf{value}\ \mathbf{symbol})$  $\overline{\textbf{(symbol-function}}\text{ symbol})$ ⊲ Name, package, property list, value, or function, respectively, of *symbol*. setfable. ( (documentation (setf documentation)  $new\text{-}doc$ foo 8 'variable 'function >>< 'compiler-macro  $\left| \cdot \right|$  structure  $\left| \cdot \right|$  setf  $\left| \cdot \right|$ 'method-combination  $\mathcal{L}$  $\mathcal{L}$ )

⊲ Get/set documentation string of foo of given type.

co t

> ⊲ Truth; the supertype of every type including t; the superclass of every class except t; \*terminal-io\*.

### $\hat{\mathsf{n}}$ il $\langle \hat{0} \rangle$

⊲ Falsity; the empty list; the empty type, subtype of every type; \*standard-input∗; \*standard-output∗; the global environment.

### 14.4 Standard Packages

### common-lisp cl

⊲ Exports the defined names of Common Lisp except for those in the keyword package.

### common-lisp-user cl-user

⊲ Current package after startup; uses package common-lisp.

### keyword

⊲ Contains symbols which are defined to be of type keyword.

# 15 Compiler

### 15.1 Predicates

(special-operator-p  $foo)$  $\rhd$  T if *foo* is a special operator.

### $(\overline{\mathbf{compiled\text{-}function\text{-}p}}\ \text{\small{foo}})$

⊲ T if foo is of type compiled-function.

### 15.2 Compilation

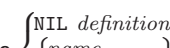

( Fu compile  $\left\{ \right\}$  (setf name)  $\int$ *name*  $\Gamma$  $[definition]$  $\mathbf{I}$ ) ⊳ Return compiled function or replace name's function definition with the compiled function. Return T in case of warn-2 ings or errors, and T in case of warnings or errors excluding 3 style warnings.

 $\mathcal{L}$ 

 $(compile-file file file$ 

$$
\left\{\begin{array}{l} \textbf{:output-file } out\textit{-path} \\ \textbf{:verbose } \textit{boolean} \\ \textbf{:print } \textit{bool} \\ \textbf{:current } \textit{boolean} \\ \textbf{:external-format } \textit{file-format} \\ \textbf{:external-format } \textit{file-format} \\ \end{array}\right\})
$$

(|ceternal-format *file-format*<sub>isesiant</sub>]<br>⊳ Write compiled contents of *file* to *out-path*. Return true output path or <u>NIL</u>,  $\frac{T}{2}$  in case of warnings or errors,  $\frac{T}{3}$  in case  $\overline{\text{C}}$  of warnings or errors excluding style warnings.

<span id="page-23-3"></span><span id="page-23-2"></span> $(\substack{\mathsf{Fu}\ \mathsf{complete}\ \textsf{file-pathname\ \textit{file}}\ \textsf{file}\ \textsf{path}\ |\ \textsf{other-keyargs}|)$ ⊳ Pathname compile-file writes to if invoked with the same arguments.

 $(\text{load } path$ f ∵verbose bool<sub>∗load-verbose∗</sub>  $\left\{\right\}$  $\left( \right)$ :external-format file-format  $\frac{1}{\text{idefault}}$ :print bool<sub>∗load-print∗</sub> :if-does-not-exist  $\mathit{bool}_{\overline{\mathbb{T}}}$  $\mathcal{L}$  $\mathsf{I}$ ) ⊲ Load source file or compiled file into Lisp environment.

Return T if successful.

# ∗compile-file) {pathname\*<u>nπ</u><br>\*load ftruename\*nπ

truename∗<sub>NIL</sub>

 $\rho$  Input file used by **compile-file**/by load.

```
*compile) frint*<br>*load fferbos
```
verbose∗

 $\triangleright$  Defaults used by **compile-file**/by load.

 $(e^{SO}$ al-when  $($ 8 ˛ ˛ {:compile-toplevel compile}  $\frac{1}{2}$ : ˛ ˛ {:execute eval}  $\left| \{ \text{:load-toplevel| load} \right\}$  $\mathbf{A}$  $\left\{ \right\}$  form<sup>P\*</sup>) ; ⊳ Return values of *forms* if eval-when is in the top-level of a

file being compiled, in the top-level of a compiled file being loaded, or anywhere, respectively. Return NIL if forms are not evaluated. (compile, load and eval deprecated.)

# $(\mathbf{locally} \; (\mathbf{declace} \; \widehat{decl^*})^* \; \mathit{form}^\mathbb{P_*})$

⊲ Evaluate forms in a lexical environment with declarations decl in effect. Return values of forms

### $(\stackrel{\mathsf{M}}{\mathsf{with}}\text{-}\mathsf{complation}\text{-}\mathsf{unit}$  ([:override  $\mathit{bool}_{\overline{\mathbb{ML}}[} )$   $\mathit{form}^{\mathbb{P}_*})$

⊲ Return values of forms. Warnings deferred by the compiler until end of compilation are deferred until the end of evaluation of forms.

## $(\hat{\text{load-time-value}}$  form  $[\widehat{read-only_{\text{MTL}}}]$ )

⊲ Evaluate form at compile time and treat its value as literal at run time.

 $({\mathring{\mathsf{q}}}^{\mathrm{sO}}$ ⊳ Return unevaluated foo.

### $(\stackrel{\mathsf{g} \mathsf{F}}{\mathsf{make-load-form}}$  foo  $\left[\mathit{environment}\right])$

⊲ Its methods are to return a creation form which on evaluation at load time returns an object equivalent to  $foo$ , and an optional initialization form which on evaluation performs some initialization of the object.

### $\begin{pmatrix} F_{u} \ \mathsf{make}\text{-}\mathsf{load}\text{-}\mathsf{form}\text{-}\mathsf{savings}\end{pmatrix}$  $:$ slot-names  $\mathit{slots}_{all\ local\ slots}$ <br>:environment *environment*

⊲ Return a creation form and an initialization form which on evaluation construct an object equivalent to foo with slots initialized with the corresponding values from foo.

### $(\stackrel{F_u}{\textbf{macro-function}}$  symbol  $[environment])$

```
\overline{\text{[c}} compiler-macro-function \begin{cases} name \\ \overline{\text{[c]}} \end{cases}\Big\} [environment])
```
(setf name) ⊲ Return specified macro function, or compiler macro function, respectively, if any. Return NIL otherwise. setfable.

### <span id="page-23-1"></span> $(e<sup>Fu</sup>$ al  $arg)$

⊲ Return values of value of arg evaluated in global environment.

### <span id="page-23-0"></span>15.3 REPL and Debugging

- var  $+$ var  $++$  $+^{var}_{++}$
- var ∨a<br>∗ var<br>**∗∗** var<br>**∗∗∗**
- var /  $\int$

Last, penultimate, or antepenultimate form evaluated in the REPL, or their respective primary value, or a list of their respective values.

var – ⊲ Form currently being evaluated by the REPL.

### $(\overline{\mathsf{approx}}\;string\;[package_{\overline{\mathtt{MIL}}}])$ ⊲ Print interned symbols containing string.

## $(\overline{\mathsf{approx\text{-}list} \ string \ [package_{\overline{\mathtt{MTL}}}])$

⊲ List of interned symbols containing string.

### $(d^{\text{rule}}_{\text{right}}[path])$

⊲ Save a record of interactive session to file at path. Without path, close that file.

 $[environment_{\rm NIL}]$ )

 $\left(\begin{matrix} \bar{F}^{\mathsf{u}} \\ \mathsf{e} \mathsf{d} \end{matrix} \left[ \text{file-or-function}_{\text{MIT}} \right] \right)$  ⊳ Invoke editor if possible.

$$
(\left\{\begin{matrix} \mathbf{F}^{\mathbf{u}} \\ \mathbf{F}^{\mathbf{u}} \\ \mathbf{max} \mathbf{co} \mathbf{ex} \mathbf{p} \mathbf{and} \end{matrix}\right\} \text{ form}
$$

⊲ Return macro expansion, once or entirely, respectively, of form and  $\frac{T}{2}$  if form was a macro form. Return <u>form</u> and  $\frac{NIL}{2}$ otherwise.

### var ∗macroexpand-hook∗

⊳ Function of arguments expansion function, macro form, and environment called by **macroexpand-1** to generate macro expansions.

### $\lim_{t \to \infty} \int_{\text{cont } f_{\text{tr}}(t)}^{\text{M}}$  $\left.\begin{matrix} \cdot \\ \cdot \end{matrix}\right\}$

(setf function) ⊲ Cause functions to be traced. With no arguments, return list of traced functions.

#### $\lim_{\epsilon \to 0} \int_{\epsilon \to 0}^{\epsilon} function$ (setf function) ì∗

⊲ Stop functions, or each currently traced function, from being traced.

### var ∗trace-output∗

 $\triangleright$  Stream trace and time print their output on.

)

### $(\mathbf{step}~form)$

⊲ Step through evaluation of form. Return values of form.

 $(b$ reak [control arg\*]) > Jump directly into debugger; return NIL. See p. [37,](#page-18-0) format, for control and args.

### $(\mathbf{time}$  form)

⊲ Evaluate forms and print timing information to var ∗trace-output∗. Return values of form.

 $(inspect \, foo)$ ⊳ Interactively give information about foo.

- $(\overline{\text{describe }}$  foo  $[\widetilde{stream}_{\text{\textsf{ssf}}}\widetilde{\text{stradard-output*}}])$ ⊲ Send information about foo to stream.
- $(\widetilde{\mathsf{describe\text{-}object}}~\text{foo}~[\widetilde{\text{stream}}])$ ⊲ Send information about foo to stream. Not to be called by user.

 $(d$ isassemble  $function)$ 

⊲ Send disassembled representation of function to var ∗standard-output∗. Return NIL.

### 15.4 Declarations

### $(\overline{proclaim} \; decl)$

 $(\operatorname{\mathsf{declaim}}\ \widehat{decl}^*)$ 

⊲ Globally make declaration(s) decl. decl can be: declaration, type, ftype, inline, notinline, optimize, or special. See below.

(declare  $\widehat{dec}l^*$ )

⊲ Inside certain forms, locally make declarations decl∗. decl can be: dynamic-extent, type, ftype, ignorable, ignore, inline, notinline, optimize, or special. See below.

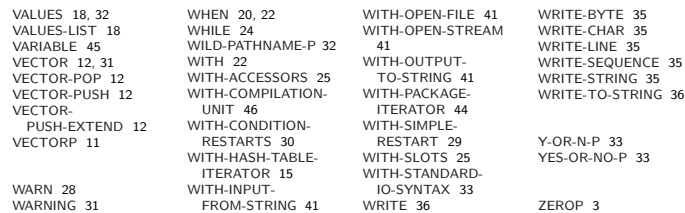

CLOSE [41](#page-20-2)

ASSOC-IF-NOT [10](#page-5-7) ATAN [3](#page-1-3) ATANH [4](#page-0-0) ATOM [8,](#page-2-5) [31](#page-15-2) BASE-CHAR [31](#page-15-2) BASE-STRING [31](#page-15-2) BEING [22](#page-11-2)<br>BELOW 22 BELOW [22](#page-11-2) BIGNUM [31](#page-15-2) BIT [11,](#page-5-6) [31](#page-15-2) BIT-AND [12](#page-4-4)

BIT-ANDC1 [12](#page-4-4) BIT-ANDC2 [12](#page-4-4) BIT-EQV [12](#page-4-4) BIT-IOR [12](#page-4-4) BIT-NAND [12](#page-4-4) BIT-NOR [12](#page-4-4) BIT-NOT [11](#page-5-6) BIT-ORC1 [12](#page-4-4) BIT-ORC2 [12](#page-4-4) BIT-VECTOR [31](#page-15-2) BIT-VECTOR-P [11](#page-5-6) BIT-XOR [12](#page-4-4) BLOCK [21](#page-10-4) BOOLE [5](#page-2-4) BOOLE-1 [5](#page-2-4) BOOLE-2 [5](#page-2-4) BOOLE-AND [5](#page-2-4) BOOLE-ANDC1 [5](#page-2-4) BOOLE-ANDC2 [5](#page-2-4) BOOLE-C1 [5](#page-2-4) BOOLE-C2 [5](#page-2-4) BOOLE-CLR [5](#page-2-4) BOOLE-EQV [5](#page-2-4) BOOLE-IOR [5](#page-2-4) BOOLE-NAND [5](#page-2-4) BOOLE-NOR [5](#page-2-4) BOOLE-ORC1 [5](#page-2-4) BOOLE-ORC2 [5](#page-2-4) BOOLE-SET [5](#page-2-4) BOOLE-XOR [5](#page-2-4) BOOLEAN [31](#page-15-2) BOTH-CASE-P [7](#page-3-4) BOUNDP [16](#page-6-4) BREAK [47](#page-23-3)

[31](#page-15-2) BROADCAST-

BUTLAST [9](#page-4-5) BY [22](#page-11-2) BYTE [6](#page-3-3) BYTE-POSITION [6](#page-3-3) BYTE-SIZE [6](#page-3-3)

CAAR [9](#page-4-5) CADR [9](#page-4-5) CALL-ARGUMENTS-LIMIT [18](#page-9-1) CALL-METHOD [28](#page-12-1)

[26](#page-13-3) CAR [9](#page-4-5) CASE [20](#page-8-2) CATCH [21](#page-10-4) CCASE [20](#page-8-2) CDAR [9](#page-4-5) CDDR [9](#page-4-5)

CERROR [28](#page-12-1) CHANGE-CLASS [25](#page-12-2) CHAR [8](#page-2-5) CHAR-CODE [7](#page-3-4)

CHAR-CODE-LIMIT [7](#page-3-4) CHAR-DOWNCASE [7](#page-3-4) CHAR-EQUAL [7](#page-3-4) CHAR-GREATERP [7](#page-3-4) CHAR-INT [7](#page-3-4) CHAR-LESSP [7](#page-3-4) CHAR-NAME [7](#page-3-4)

[7](#page-3-4) CHAR-NOT-LESSP [7](#page-3-4) CHAR-UPCASE [7](#page-3-4) CHAR/= [7](#page-3-4) CHAR< [7](#page-3-4) CHAR<= [7](#page-3-4)<br>CHAR= 7<br>CHAR> 7  $CHAR >= 7$  $CHAR >= 7$ 

CHARACTERP [6](#page-3-3) CHECK-TYPE [32](#page-14-2) CIS [4](#page-0-0) CL [45](#page-22-5) CL-USER [45](#page-22-5) CLASS [31](#page-15-2) CLASS-NAME [25](#page-12-2) CLASS-OF [25](#page-12-2) CLEAR-INPUT [40](#page-18-3) CLEAR-OUTPUT [41](#page-20-2)

CDR [9](#page-4-5) CEILING [4](#page-0-0)

### **Index**

∗∗∗ [46](#page-23-2)

∗CO<br>PA

∗CO TF ∗COMPILE-PRINT∗ [46](#page-23-2)

∗DEBUGGER-HOOK∗

PA  $DF$ ∗ERI ∗FEATURES∗ [35](#page-17-2) ∗GEN<br>A4

[46](#page-23-2) ∗LO $\overline{O}$ ∗LO/<br>∗LO/ [46](#page-23-2) ∗LO ∗MA HOOK∗ [47](#page-23-3) ∗MO

∗PRI ∗PRI

∗PRI ∗PRI ∗.<br>∗PRI ∗PRI ∗PRINT-

∗PRINT-PPRINT-DIS ∗PRI

[37](#page-18-2) ∗PRINT-

∗RAI ∗READ-BASE∗ [34](#page-17-3) ≀kr⊾<br>/RE<br>FI

∗RE ∗READ-SUPPRESS∗ [34](#page-17-3) ∗READTABLE∗ [33](#page-16-1)

 $\Omega$ 

 $+3,$  $+3,$ 

:: [43](#page-21-4)  $:$ ALL [20](#page-8-2) ; [34](#page-17-3)

 $\stackrel{..}{\#}<$ 

 $#B$ 

[35](#page-17-2)

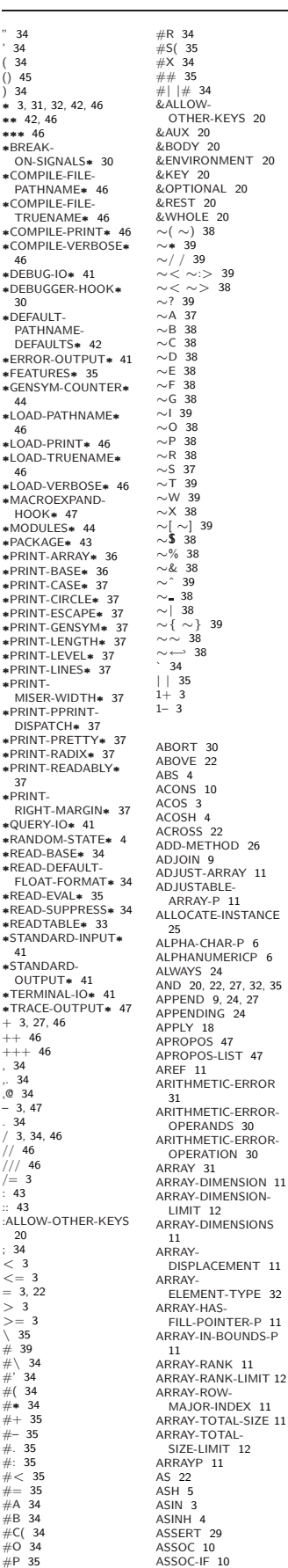

BROADCAST-STREAM STREAM-STREAMS [40](#page-18-3) BUILT-IN-CLASS [31](#page-15-2) CALL-NEXT-METHOD CELL-ERROR [31](#page-15-2) CELL-ERROR-NAME [30](#page-15-3) CHAR-NOT-EQUAL [7](#page-3-4) CHAR-NOT-GREATERP CHARACTER [7,](#page-3-4) [31,](#page-15-2) [34](#page-17-3) CLQR [1](#page-0-1) CLRHASH [15](#page-7-2) CODE-CHAR [7](#page-3-4) COERCE [30](#page-15-3) COLLECT [24](#page-10-3) COLLECTING [24](#page-10-3) COMMON-LISP [45](#page-22-5) COMMON-LISP-USER [45](#page-22-5) COMPILATION-SPEED  $48$ <br>COMPILE  $45$ COMPILE [45](#page-22-5) COMPILE-FILE [45](#page-22-5) COMPILE-FILE-PATHNAME [46](#page-23-2) COMPILED-FUNCTION [31](#page-15-2) COMPILED-FUNCTION-P [45](#page-22-5) COMPILER-MACRO [45](#page-22-5) COMPILER-MACRO-FUNCTION [46](#page-23-2) COMPLEMENT [18](#page-9-1)<br>COMPLEX [4,](#page-0-0) [31,](#page-15-2) [34](#page-17-3)<br>COMPLEXP [3](#page-1-3) COMPUTE-APPLICABLE-METHODS [26](#page-13-3) COMPUTE-RESTARTS [29](#page-14-3) CONCATENATE [13](#page-6-5) CONCATENATED-STREAM [31](#page-15-2) CONCATENATED-STREAM-STREAMS [40](#page-18-3) COND [20](#page-8-2) CONDITION [31](#page-15-2) CONJUGATE [4](#page-0-0) CONS [9,](#page-4-5) [31](#page-15-2) CONSP [8](#page-2-5) CONSTANTLY [18](#page-9-1) CONSTANTP [16](#page-6-4) CONTINUE [30](#page-15-3) CONTROL-ERROR [31](#page-15-2) COPY-ALIST [10](#page-5-7) COPY-LIST [10](#page-5-7) COPY-PPRINT-DISPATCH [37](#page-18-2) COPY-READTABLE [33](#page-16-1) COPY-SEQ [14](#page-7-3) COPY-STRUCTURE [16](#page-6-4) COPY-SYMBOL [45](#page-22-5) COPY-TREE [10](#page-5-7) COS [3](#page-1-3) COSH [4](#page-0-0) COUNT [13,](#page-6-5) [24](#page-10-3) COUNT-IF [13](#page-6-5) COUNT-IF-NOT [13](#page-6-5) COUNTING [24](#page-10-3) CTYPECASE [32](#page-14-2) DEBUG [48](#page-22-6) DECF [3](#page-1-3)<br>DECLAIM 47 DECLAIM [47](#page-23-3) DECLARATION [48](#page-22-6) DECLARE [47](#page-23-3) DECODE-FLOAT [6](#page-3-3) DECODE-UNIVERSAL-TIME [48](#page-22-6) DEFCLASS [24](#page-10-3) DEFCONSTANT [16](#page-6-4) DEFGENERIC [26](#page-13-3) DEFINE-COMPILER-MACRO [19](#page-9-2) MACNO 19<br>DEFINE-CONDITION [28](#page-12-1) DEFINE-METHOD-COMBINATION [27](#page-13-2) DEFINE-MODIFY-MACRO [19](#page-9-2) DEFINE-SETF-EXPANDER [19](#page-9-2) DEFINE-SYMBOL-MACRO [19](#page-9-2) DEFMACRO [19](#page-9-2) DEFMETHOD [26](#page-13-3) DEFPACKAGE [43](#page-21-4) DEFPARAMETER [16](#page-6-4) DEFSETF [19](#page-9-2) DEFSTRUCT [15](#page-7-2) DEFTYPE [32](#page-14-2) DEFUN [17](#page-8-3) DEFVAR [16](#page-6-4) DELETE [14](#page-7-3) DELETE-DUPLICATES [14](#page-7-3) DELETE-FILE [43](#page-21-4) DELETE-IF [14](#page-7-3) DELETE-IF-NOT [14](#page-7-3) DELETE-PACKAGE [43](#page-21-4) DENOMINATOR [4](#page-0-0) DEPOSIT-FIELD [6](#page-3-3) DESCRIBE [47](#page-23-3) DESCRIBE-OBJECT [47](#page-23-3) DESTRUCTURING-BIND [21](#page-10-4) DIGIT-CHAR [7](#page-3-4) DIGIT-CHAR-P [7](#page-3-4)

### Common Lisp Quick Reference

GCD [3](#page-1-3)

[48](#page-22-6) GET-

[48](#page-22-6)

HASH-

DIRECTORY [43](#page-21-4) DIRECTORY-NAMESTRING [42](#page-21-3) DISASSEMBLE [47](#page-23-3) DIVISION-BY-ZERO [31](#page-15-2) DO [21,](#page-10-4) [22](#page-11-2) DO-ALL-SYMBOLS [44](#page-20-3) DO-EXTERNAL-SYMBOLS [44](#page-20-3) DO-SYMBOLS [44](#page-20-3) DO∗ [21](#page-10-4) DOCUMENTATION [45](#page-22-5) DOING [22](#page-11-2) DOLIST [21](#page-10-4) DOTIMES [21](#page-10-4) DOUBLE-FLOAT [31,](#page-15-2) [34](#page-17-3) DOUBLE-FLOAT-EPSILON [6](#page-3-3) DOUBLE-FLOAT-NEGATIVE-EPSILON [6](#page-3-3) DOWNFROM [22](#page-11-2) DOWNTO [22](#page-11-2) DPB [6](#page-3-3) DRIBBLE [47](#page-23-3) DYNAMIC-EXTENT [48](#page-22-6) EACH [22](#page-11-2) ECASE [20](#page-8-2) ECHO-STREAM [31](#page-15-2) ECHO-STREAM-INPUT-STREAM [40](#page-18-3) ECHO-STREAM-OUTPUT-STREAM [40](#page-18-3) ED [47](#page-23-3)  $EICHTH = 0$ ELSE [22](#page-11-2) ELT [13](#page-6-5) ENCODE-UNIVERSAL-TIME [48](#page-22-6) END [22](#page-11-2) END-OF-FILE [31](#page-15-2) ENDP [8](#page-2-5) ENOUGH-NAMESTRING [42](#page-21-3) ENSURE-DIRECTORIES-EXIST [43](#page-21-4) ENSURE-GENERIC-FUNCTION [26](#page-13-3) EQ [16](#page-6-4) EQL [16,](#page-6-4) [32](#page-14-2) EQUAL [16](#page-6-4) EQUALP [16](#page-6-4) ERROR [28,](#page-12-1) [31](#page-15-2) ETYPECASE [32](#page-14-2) EVAL [46](#page-23-2) EVAL-WHEN [46](#page-23-2) EVENP [3](#page-1-3) EVERY [12](#page-4-4) EXP [3](#page-1-3) EAF<sub>3</sub><br>EXPORT [44](#page-20-3) EXPT<sub>[3](#page-1-3)</sub> EXTENDED-CHAR [31](#page-15-2) EXTERNAL-SYMBOL [22](#page-11-2) EXTERNAL-SYMBOLS [22](#page-11-2) FBOUNDP [16](#page-6-4)<br>FCEILING 4 FCEILING [4](#page-0-0) FDEFINITION [18](#page-9-1) FFLOOR [4](#page-0-0) FIFTH [9](#page-4-5) FILE-AUTHOR [42](#page-21-3) FILE-FRROR [31](#page-15-2) FILE-ERROR-PATHNAME [30](#page-15-3) FILE-LENGTH [42](#page-21-3) FILE-NAMESTRING [42](#page-21-3) FILE-POSITION [40](#page-18-3) FILE-STREAM [31](#page-15-2) FILE-STRING-LENGTH [40](#page-18-3) FILE-WRITE-DATE [42](#page-21-3) FILL [13](#page-6-5) FILL-POINTER [12](#page-4-4) FINALLY [24](#page-10-3) FIND [13](#page-6-5) FIND-ALL-SYMBOLS [44](#page-20-3) FIND-CLASS [25](#page-12-2) FIND-IF [13](#page-6-5) FIND-IF-NOT [13](#page-6-5) FIND-METHOD [26](#page-13-3) FIND-PACKAGE [44](#page-20-3) FIND-RESTART [29](#page-14-3) FIND-SYMBOL [44](#page-20-3) FINISH-OUTPUT [41](#page-20-2) FIRST [9](#page-4-5) FIXNUM [31](#page-15-2) FLET [17](#page-8-3) FLOAT [4,](#page-0-0) [31](#page-15-2) FLOAT-DIGITS [6](#page-3-3) FLOAT-PRECISION [6](#page-3-3) FLOAT-RADIX [6](#page-3-3) FLOAT-SIGN [4](#page-0-0) FLOATING-POINT-INEXACT [31](#page-15-2) FLOATING-POINT-INVALID-OPERATION [31](#page-15-2)

FLOATING-POINT-OVERFLOW [31](#page-15-2) FLOATING-POINT-UNDERFLOW [31](#page-15-2) FLOATP<sub>[3](#page-1-3)</sub> FLOOR [4](#page-0-0) FMAKUNBOUND [18](#page-9-1) FOR [22](#page-11-2) FORCE-OUTPUT [41](#page-20-2) FORMAT [37](#page-18-2) FORMATTER [37](#page-18-2) FOURTH [9](#page-4-5) FRESH-LINE [35](#page-17-2) FROM [22](#page-11-2) FROUND [4](#page-0-0) FTRUNCATE [4](#page-0-0) FTYPE [48](#page-22-6) FUNCALL [18](#page-9-1) FUNCTION<br>18 31 34 45 [18,](#page-9-1) [31,](#page-15-2) [34,](#page-17-3) [45](#page-22-5) FUNCTION-KEYWORDS [27](#page-13-2) FUNCTION-LAMBDA-EXPRESSION [18](#page-9-1) FUNCTIONP [16](#page-6-4) GENERIC-FUNCTION [31](#page-15-2) GENSYM [44](#page-20-3) GENTEMP [45](#page-22-5) GET [17](#page-8-3) GET-DECODED-TIME DISPATCH-MACRO-CHARACTER [34](#page-17-3) GET-INTERNAL-REAL-TIME [48](#page-22-6) GET-INTERNAL-RUN-TIME [48](#page-22-6) GET-MACRO-CHARACTER [34](#page-17-3) GET-OUTPUT-STREAM-STRING [40](#page-18-3) GET-PROPERTIES [17](#page-8-3) GET-SETF-EXPANSION [19](#page-9-2) GET-UNIVERSAL-TIME <sup>40</sup><br>GETF [17](#page-8-3)<br>GETHASH 15 GETHASH [15](#page-7-2) GO [21](#page-10-4) GRAPHIC-CHAR-P [6](#page-3-3) HANDLER-BIND [29](#page-14-3) HANDLER-CASE [29](#page-14-3) HASH-KEY [22](#page-11-2) HASH-KEYS [22](#page-11-2) HASH-TABLE [31](#page-15-2) HASH-TABLE-COUNT [15](#page-7-2) HASH-TABLE-P [15](#page-7-2) HASH-TABLE-REHASH-SIZE [15](#page-7-2) TABLE-REHASH-THRESHOLD [15](#page-7-2) HASH-TABLE-SIZE [15](#page-7-2) HASH-TABLE-TEST [15](#page-7-2) HASH-VALUE [22](#page-11-2) HASH-VALUES [22](#page-11-2) HOST-NAMESTRIN[G42](#page-21-3) IDENTITY [18](#page-9-1) IF [20,](#page-8-2) [22](#page-11-2) IGNORABLE [48](#page-22-6) IGNORE [48](#page-22-6) IGNORE-ERRORS [28](#page-12-1) IMAGPART [4](#page-0-0) IMPORT [44](#page-20-3) IN [22](#page-11-2) IN-PACKAGE [43](#page-21-4) INCF [3](#page-1-3) INITIALIZE-INSTANCE [25](#page-12-2) INITIALLY [24](#page-10-3) INLINE [48](#page-22-6) INPUT-STREAM-P [32](#page-14-2) INSPECT [47](#page-23-3) INTEGER [31](#page-15-2) INTEGER-DECODE-FLOAT [6](#page-3-3) INTEGER-LENGTH [5](#page-2-4) INTEGERP [3](#page-1-3) INTERACTIVE-STREAM-P [32](#page-14-2) INTERN [44](#page-20-3) INTERN 44<br>INTERNAL-TIME-UNITS-PER-SECOND [48](#page-22-6)<br>INTERSECTION 11 INTERSECTION [11](#page-5-6) INTO [24](#page-10-3) INVALID-METHOD-ERROR [27](#page-13-2) INVOKE-DEBUGGER [29](#page-14-3) INVOKE-RESTART [29](#page-14-3) INVOKE-RESTART-INTERACTIVELY [29](#page-14-3) ISQRT [3](#page-1-3) IT [22,](#page-11-2) [24](#page-10-3) KEYWORD [31,](#page-15-2) [43,](#page-21-4) [45](#page-22-5) KEYWORDP [43](#page-21-4) LABELS [17](#page-8-3) LAMBDA<sup>[17](#page-8-3)</sup> LAMBDA-LIST-KEYWORDS [20](#page-8-2) LAMBDA-PARAMETERS-LIMIT [18](#page-9-1) LAST [9](#page-4-5) LCM [3](#page-1-3) LDB [6](#page-3-3)<br>LDB-TEST 5 LDB-TEST [5](#page-2-4) LDIFF [9](#page-4-5) LEAST-NEGATIVE-DOUBLE-FLOAT [6](#page-3-3) LEAST-NEGATIVE-LONG-FLOAT [6](#page-3-3) LEAST-NEGATIVE-NORMALIZED-DOUBLE-FLOAT [6](#page-3-3) LEAST-NEGATIVE-NORMALIZED-LONG-FLOAT [6](#page-3-3) LEAST-NEGATIVE-NORMALIZED-SHORT-FLOAT [6](#page-3-3) LEAST-NEGATIVE-NORMALIZED-SINGLE-FLOAT [6](#page-3-3) LEAST-NEGATIVE-<br>SHORT-ELOAT 6 SHORT-FLOAT [6](#page-3-3) LEAST-NEGATIVE-SINGLE-FLOAT [6](#page-3-3) LEAST-POSITIVE-DOUBLE-FLOAT [6](#page-3-3) LEAST-POSITIVE-LONG-FLOAT [6](#page-3-3) LEAST-POSITIVE-NORMALIZED-DOUBLE-FLOAT [6](#page-3-3) LEAST-POSITIVE-NORMALIZED-LONG-FLOAT [6](#page-3-3) LEAST-POSITIVE-NORMALIZED-SHORT-FLOAT [6](#page-3-3) LEAST-POSITIVE-NORMALIZED-SINGLE-FLOAT [6](#page-3-3) LEAST-POSITIVE-SHORT-FLOAT [6](#page-3-3) LEAST-POSITIVE-SINGLE-FLOAT [6](#page-3-3) LENGTH<sub>[13](#page-6-5)</sub> LET [20](#page-8-2) LET∗ [20](#page-8-2) LISP-IMPLEMENTATION-TYPE [48](#page-22-6) LISP-IMPLEMENTATION-VERSION [48](#page-22-6) LIST [9,](#page-4-5) [27,](#page-13-2) [31](#page-15-2) LIST-ALL-PACKAGES [43](#page-21-4) LIST-LENGTH [9](#page-4-5) LIST∗ [9](#page-4-5) LISTEN [40](#page-18-3) LISTP [8](#page-2-5) LOAD [46](#page-23-2) LOAD-LOGICAL-PATHNAME-TRANSLATIONS [42](#page-21-3) LOAD-TIME-VALUE [46](#page-23-2) LOCALLY [46](#page-23-2)  $LOC$  [3](#page-1-3) LOGAND [5](#page-2-4) LOGANDC1 [5](#page-2-4) LOGANDC2 [5](#page-2-4) LOGBITP [5](#page-2-4) LOGCOUNT [5](#page-2-4) LOGEQV [5](#page-2-4) LOGICAL-PATHNAME [31,](#page-15-2) [42](#page-21-3) LOGICAL-PATHNAME-TRANSLATIONS [42](#page-21-3) LOGIOR [5](#page-2-4) LOGNAND [5](#page-2-4) LOGNOR [5](#page-2-4) LOGNOT [5](#page-2-4) LOGORC1 [5](#page-2-4) LOGORC2 [5](#page-2-4) LOGTEST [5](#page-2-4) LOGXOR [5](#page-2-4) LONG-FLOAT [31,](#page-15-2) [34](#page-17-3) LONG-FLOAT-EPSILON [6](#page-3-3) LONG-FLOAT-NEGATIVE-EPSILON [6](#page-3-3) LONG-SITE-NAME [48](#page-22-6) LOOP [22](#page-11-2) LOOP-FINISH [24](#page-10-3) LOWER-CASE-P [7](#page-3-4) MACHINE-INSTANCE [48](#page-22-6) MACHINE-TYPE [48](#page-22-6) MACHINE-VERSION [48](#page-22-6) MACRO-FUNCTION [46](#page-23-2) MACROEXPAND [47](#page-23-3) MACROEXPAND-1 [47](#page-23-3) MACROLET [19](#page-9-2) MAKE-ARRAY [11](#page-5-6) MAKE-BROADCAST-STREAM [40](#page-18-3) MAKE-CONCATENATED-STREAM [40](#page-18-3) MAKE-CONDITION [28](#page-12-1) MAKE-DISPATCH-MACRO-CHARACTER [34](#page-17-3) MAKE-ECHO-STREAM [40](#page-18-3) MAKE-HASH-TABLE [15](#page-7-2) MAKE-INSTANCE [25](#page-12-2) MAKE-INSTANCES-OBSOLETE [25](#page-12-2) MAKE-LIST [9](#page-4-5) MAKE-LOAD-FORM [46](#page-23-2) MAKE-LOAD-FORM-SAVING-SLOTS [46](#page-23-2) MAKE-METHOD [28](#page-12-1) MAKE-PACKAGE [43](#page-21-4) MAKE-PATHNAME [41](#page-20-2) MAKE-RANDOM-STATE [4](#page-0-0) MAKE-SEQUENCE [13](#page-6-5) MAKE-STRING [8](#page-2-5) MAKE-STRING-INPUT-STREAM [40](#page-18-3) MAKE-STRING-OUTPUT-STREAM [40](#page-18-3) MAKE-SYMBOL [44](#page-20-3) MAKE-SYNONYM-STREAM [40](#page-18-3) MAKE-TWO-WAY-STREAM [40](#page-18-3) MAKUNBOUND [17](#page-8-3) MAP [14](#page-7-3) MAP-INTO [14](#page-7-3) MAPC [10](#page-5-7) MAPCAN [10](#page-5-7) MAPCAR [10](#page-5-7) MAPCON [10](#page-5-7) MAPHASH [15](#page-7-2) MAPL [10](#page-5-7) MAPLIST [10](#page-5-7) MASK-FIELD [6](#page-3-3) MAX [4,](#page-0-0) [27](#page-13-2) MAXIMIZE [24](#page-10-3) MAXIMIZING [24](#page-10-3) MEMBER [8,](#page-2-5) [32](#page-14-2) MEMBER-IF [8](#page-2-5) MEMBER-IF-NOT [8](#page-2-5) MERGE [13](#page-6-5) MERGE-PATHNAMES [42](#page-21-3) METHOD [31](#page-15-2) METHOD-COMBINATION [31,](#page-15-2) [45](#page-22-5) METHOD-COMBINATION-ERROR [27](#page-13-2) METHOD-QUALIFIERS [27](#page-13-2) MIN [4,](#page-0-0) [27](#page-13-2) MINIMIZE [24](#page-10-3) MINIMIZE<sub>[24](#page-10-3)</sub> MINUSP [3](#page-1-3)<br>MISMATCH 12 MISMATCH [12](#page-4-4) MOD [4,](#page-0-0) [32](#page-14-2) MOST-NEGATIVE-DOUBLE-FLOAT [6](#page-3-3) MOST-NEGATIVE-FIXNUM [6](#page-3-3) MOST-NEGATIVE-LONG-FLOAT [6](#page-3-3) MOST-NEGATIVE-SHORT-FLOAT [6](#page-3-3) MOST-NEGATIVE-SINGLE-FLOAT [6](#page-3-3) MOST-POSITIVE-DOUBLE-FLOAT [6](#page-3-3) MOST-POSITIVE-FIXNUM [6](#page-3-3) MOST-POSITIVE-LONG-FLOAT [6](#page-3-3) MOST-POSITIVE-SHORT-FLOAT [6](#page-3-3) MOST-POSITIVE-SINGLE-FLOAT [6](#page-3-3) MUFFLE-WARNING [30](#page-15-3) MULTIPLE-VALUE-BIND [21](#page-10-4) MULTIPLE-VALUE-CALL [18](#page-9-1) MULTIPLE-VALUE-LIST [18](#page-9-1) MULTIPLE-VALUE-PROG1 [20](#page-8-2) MULTIPLE-VALUE-SETQ [17](#page-8-3) MULTIPLE-VALUES-LIMIT [18](#page-9-1) NAME-CHAR [7](#page-3-4) NAMED [22](#page-11-2) NAMESTRING [42](#page-21-3)

NBUTLAST [9](#page-4-5) NCONC [9,](#page-4-5) [24,](#page-10-3) [27](#page-13-2) NCONCING [24](#page-10-3) NEVER [24](#page-10-3) NEWLINE [6](#page-3-3) NEXT-METHOD-P [26](#page-13-3) NIL [2,](#page-1-4) [45](#page-22-5) NIE Z, 45<br>NINTERSECTION [11](#page-5-6)<br>NINTH Q NINTH [9](#page-4-5) NO-APPLICABLE-METHOD [26](#page-13-3) NO-NEXT-METHOD [27](#page-13-2) NOT [16,](#page-6-4) [32,](#page-14-2) [35](#page-17-2) NOTANY [12](#page-4-4) NOTEVERY [12](#page-4-4) NOTINLINE [48](#page-22-6) NRECONC [9](#page-4-5) NREVERSE [13](#page-6-5) NSET-DIFFERENCE [11](#page-5-6) NSET-EXCLUSIVE-OR [11](#page-5-6) NSTRING-CAPITALIZE [8](#page-2-5) NSTRING-DOWNCASE [8](#page-2-5) NSTRING-UPCASE [8](#page-2-5) NSUBLIS [10](#page-5-7) NSUBST [10](#page-5-7) NSUBST-IF [10](#page-5-7) NSUBST-IF-NOT [10](#page-5-7) NSUBSTITUTE [14](#page-7-3) NSUBSTITUTE-IF [14](#page-7-3) NSUBSTITUTE-IF-NOT [14](#page-7-3)  $NTH 9$  $NTH 9$ NTH-VALUE [18](#page-9-1) NTHCDR [9](#page-4-5) NULL [8,](#page-2-5) [31](#page-15-2) NUMBER [31](#page-15-2) NUMBERP NUMERATOR [4](#page-0-0) NUNION [11](#page-5-6) ODDP [3](#page-1-3) OF [22](#page-11-2) OF-TYPE [22](#page-11-2) ON [22](#page-11-2) OPEN [40](#page-18-3) OPEN-STREAM-P [32](#page-14-2) OPTIMIZE [48](#page-22-6) OR [20,](#page-8-2) [27,](#page-13-2) [32,](#page-14-2) [35](#page-17-2) OTHERWISE [20,](#page-8-2) [30](#page-15-3) OUTPUT-STREAM-P [32](#page-14-2) PACKAGE [31](#page-15-2) PACKAGE-ERROR [31](#page-15-2) PACKAGE-ERROR-PACKAGE [30](#page-15-3) PACKAGE-NAME [43](#page-21-4) PACKAGE-NICKNAMES [43](#page-21-4) PACKAGE-SHADOWING-SYMBOLS [44](#page-20-3) PACKAGE-USE-LIST [43](#page-21-4) PACKAGE-USED-BY-LIST [43](#page-21-4) PACKAGEP [43](#page-21-4) PAIRLIS [10](#page-5-7) PARSE-ERROR [31](#page-15-2) PARSE-INTEGER [8](#page-2-5) PARSE-NAMESTRING [42](#page-21-3) PATHNAME [31,](#page-15-2) [42](#page-21-3) PATHNAME-DEVICE [42](#page-21-3) PATHNAME-DIRECTORY [42](#page-21-3) PATHNAME-HOST [42](#page-21-3) PATHNAME-MATCH-P [32](#page-14-2) PATHNAME-NAME [42](#page-21-3) PATHNAME-TYPE [42](#page-21-3) PATHNAME-VERSION [42](#page-21-3) PATHNAMEP [32](#page-14-2) PEEK-CHAR [33](#page-16-1) PHASE [4](#page-0-0) PI [3](#page-1-3) PLUSP [3](#page-1-3) POP [9](#page-4-5)<br>POSITION 12 POSITION [13](#page-6-5) POSITION-IF [13](#page-6-5) POSITION-IF-NOT [13](#page-6-5) PPRINT [35](#page-17-2) PPRINT-DISPATCH [37](#page-18-2) PPRINT-EXIT-IF-LIST-EXHAUSTED [36](#page-16-2) PPRINT-FILL [36](#page-16-2) PPRINT-INDENT [36](#page-16-2) PPRINT-LINEAR [36](#page-16-2) PPRINT-LOGICAL-BLOCK [36](#page-16-2) PPRINT-NEWLINE [36](#page-16-2) PPRINT-POP [36](#page-16-2) PPRINT-TAB [36](#page-16-2) PPRINT-TABULAR [36](#page-16-2) PRESENT-SYMBOL [22](#page-11-2) PRESENT-SYMBOLS [22](#page-11-2) PRIN1 [35](#page-17-2) PRIN1-TO-STRING [35](#page-17-2) PRINC [35](#page-17-2) SET-MACRO-CHARACTER [34](#page-17-3) SET-PPRINT-DISPATCH [37](#page-18-2)

PRINC-TO-STRING [35](#page-17-2) PRINT [35](#page-17-2) PRINT-NOT-READABLE [31](#page-15-2) PRINT-NOT-READABLE-OBJECT [30](#page-15-3) PRINT-OBJECT [35](#page-17-2) PRINT-UNREADABLE-OBJECT [35](#page-17-2) PROBE-FILE [42](#page-21-3) PROCLAIM [47](#page-23-3) PROG [21](#page-10-4) PROG1 [20](#page-8-2) PROG2 [20](#page-8-2) PROG∗ [21](#page-10-4) PROGN [20,](#page-8-2) [27](#page-13-2) PROGRAM-ERROR [31](#page-15-2) PROGV [21](#page-10-4) PROVIDE [44](#page-20-3) PSETF [16](#page-6-4) PSETQ [17](#page-8-3) PUSH<sub>[9](#page-4-5)</sub> PUSHNEW [9](#page-4-5) QUOTE [34,](#page-17-3) [46](#page-23-2) RANDOM [4](#page-0-0) RANDOM-STATE [31](#page-15-2) RANDOM-STATE-P [3](#page-1-3) RASSOC [10](#page-5-7) RASSOC-IF [10](#page-5-7) RASSOC-IF-NOT [10](#page-5-7) RATIO [31,](#page-15-2) [34](#page-17-3) RATIONAL [4,](#page-0-0) [31](#page-15-2) RATIONALIZE [4](#page-0-0) RATIONALP [3](#page-1-3) READ [33](#page-16-1) READ-BYTE [33](#page-16-1) READ-CHAR [33](#page-16-1) READ-CHAR-NO-HANG  $\frac{1}{33}$  $\frac{1}{33}$  $\frac{1}{33}$ READ-DELIMITED-LIST [33](#page-16-1) READ-FROM-STRING [33](#page-16-1) READ-LINE [33](#page-16-1) READ-PRESERVING-WHITESPACE [33](#page-16-1) READ-SEQUENCE [33](#page-16-1) READER-ERROR [31](#page-15-2) READTABLE [31](#page-15-2) READTABLE-CASE [33](#page-16-1) READTABLEP [32](#page-14-2) REAL [31](#page-15-2) REALP [3](#page-1-3) REALPART [4](#page-0-0) REDUCE [14](#page-7-3) REINITIALIZE-INSTANCE [25](#page-12-2) REM [4](#page-0-0) REMF [17](#page-8-3) REMHASH [15](#page-7-2) REMOVE [14](#page-7-3) REMOVE-DUPLICATES [14](#page-7-3) REMOVE-IF [14](#page-7-3) REMOVE-IF-NOT [14](#page-7-3) REMOVE-METHOD [26](#page-13-3) REMPROP [17](#page-8-3) RENAME-FILE [43](#page-21-4) RENAME-PACKAGE [43](#page-21-4) REPEAT [24](#page-10-3) REPLACE [14](#page-7-3) REQUIRE [44](#page-20-3) REST [9](#page-4-5) RESTART [31](#page-15-2) RESTART-BIND [29](#page-14-3) RESTART-CASE [29](#page-14-3) RESTART-NAME [29](#page-14-3) RETURN [21,](#page-10-4) [22](#page-11-2) RETURN-FROM [21](#page-10-4) REVAPPEND [9](#page-4-5) REVERSE [13](#page-6-5) ROOM [48](#page-22-6) ROTATEF [17](#page-8-3) ROUND [4](#page-0-0) ROW-MAJOR-AREF [11](#page-5-6) RPLACA [9](#page-4-5) RPLACD [9](#page-4-5) SAFETY [48](#page-22-6) SATISFIES [32](#page-14-2) SBIT [11](#page-5-6) SCALE-FLOAT [6](#page-3-3) SCHAR [8](#page-2-5) SCHAN<sub>U</sub> SECOND<sub>[9](#page-4-5)</sub> SEQUENCE [31](#page-15-2) SERIOUS-CONDITION [31](#page-15-2)  $SET$  [17](#page-8-3) SET-17<br>SET-DIFFERENCE [11](#page-5-6) SET-E I -<br>DISPATCH-MACRO-CHARACTER [34](#page-17-3) SET-EXCLUSIVE-OR [11](#page-5-6) SET-SYNTAX-SIMPLE-STREAM-

Common Lisp Quick Reference

FROM-CHAR [33](#page-16-1) SETF [16,](#page-6-4) [45](#page-22-5) SETQ [17](#page-8-3) SEVENTH [9](#page-4-5) SHADOW [44](#page-20-3)

SIGNAL [28](#page-12-1) SIGNED-BYTE [31](#page-15-2) SIGNUM [4](#page-0-0) SIMPLE-ARRAY [31](#page-15-2)

[44](#page-20-3)

[31](#page-15-2)

[31](#page-15-2)

[6](#page-3-3) SINH [4](#page-0-0) SIXTH [9](#page-4-5) SLEEP [21](#page-10-4) SLOT-BOUNDP [24](#page-10-3) SLOT-EXISTS-P [24](#page-10-3)

[48](#page-22-6) SOME [12](#page-4-4) SORT [13](#page-6-5) SPACE [6,](#page-3-3) [48](#page-22-6) SPECIAL [48](#page-22-6)

[45](#page-22-5) SPEED [48](#page-22-6) SQRT [3](#page-1-3) STABLE-SORT [13](#page-6-5)

FUNCTION [31](#page-15-2)

[31](#page-15-2) STORE-VALUE [30](#page-15-3) STREAM [31](#page-15-2)

FORMAT [41](#page-20-2)<br>STREAMP 32

STRING-LESSP [8](#page-2-5)

STRING-TRIM [8](#page-2-5) STRING-UPCASE [8](#page-2-5) STRING/= [8](#page-2-5) STRING< [8](#page-2-5) STRING<= [8](#page-2-5)<br>STRING= [7](#page-3-4)<br>STRING> 8

STEP [47](#page-23-3)

SLOT-VALUE [25](#page-12-2)

FORMAT-

[30](#page-15-3) SIMPLE-ERROR [31](#page-15-2) SIMPLE-STRING [31](#page-15-2)

SHADOWING-IMPORT SHARED-INITIALIZE [25](#page-12-2) SHIFTF [17](#page-8-3) SHORT-FLOAT [31,](#page-15-2) [34](#page-17-3) SHORT-FLOAT-EPSILON [6](#page-3-3) SHORT-FLOAT-NEGATIVE-EPSILON [6](#page-3-3) SHORT-SITE-NAME [48](#page-22-6) SIMPLE-BASE-STRING SIMPLE-BIT-VECTOR BIT-VECTOR-P [11](#page-5-6) SIMPLE-CONDITION [31](#page-15-2) SIMPLE-CONDITION-ARGUMENTS [30](#page-15-3) SIMPLE-CONDITION-FORMAT-CONTROL SIMPLE-STRING-P [7](#page-3-4) SIMPLE-TYPE-ERROR [31](#page-15-2) SIMPLE-VECTOR [31](#page-15-2) SIMPLE-VECTOR-P [11](#page-5-6) SIMPLE-WARNING [31](#page-15-2) SIN [3](#page-1-3) SINGLE-FLOAT [31,](#page-15-2) [34](#page-17-3) SINGLE-FLOAT-EPSILON [6](#page-3-3) SINGLE-FLOAT-NEGATIVE-EPSILON SLOT-MAKUNBOUND [25](#page-12-2) SLOT-MISSING [25](#page-12-2) SLOT-UNBOUND [25](#page-12-2) SOFTWARE-TYPE [48](#page-22-6) SOFTWARE-VERSION SPECIAL-OPERATOR-P STANDARD [27](#page-13-2) STANDARD-CHAR [6,](#page-3-3) [31](#page-15-2) STANDARD-CHAR-P [6](#page-3-3) STANDARD-CLASS [31](#page-15-2) STANDARD-GENERIC-STANDARD-METHOD [31](#page-15-2) STANDARD-OBJEC[T31](#page-15-2) STORAGE-CONDITION STREAM-ELEMENT-TYPE [32](#page-14-2) STREAM-ERROR [31](#page-15-2) ERROR-STREAM [30](#page-15-3) STREAM-EXTERNAL-STREAMP [32](#page-14-2) STRING [8,](#page-2-5) [31](#page-15-2) STRING-CAPITALIZE [8](#page-2-5) STRING-DOWNCASE [8](#page-2-5) STRING-EQUAL [7](#page-3-4) STRING-GREATERP [8](#page-2-5) STRING-LEFT-TRIM [8](#page-2-5) STRING-NOT-EQUAL [8](#page-2-5) STRING-NOT-GREATERP [8](#page-2-5) STRING-NOT-LESSP [8](#page-2-5) STRING-RIGHT-TRIM [8](#page-2-5) STRING-STREAM [31](#page-15-2) STRING>= [8](#page-2-5) STRINGP [7](#page-3-4) STRUCTURE [45](#page-22-5) STRUCTURE-CLASS [31](#page-15-2) STRUCTURE-OBJECT [31](#page-15-2) STYLE-WARNING [31](#page-15-2) SUBLIS [10](#page-5-7) SUBSEQ [13](#page-6-5) SUBSETP [9](#page-4-5) SUBST [10](#page-5-7) SUBST-IF [10](#page-5-7)<br>SUBST-IE-NOT 10 SUBST-IF-NOT [10](#page-5-7) SUBSTITUTE [14](#page-7-3) SUBSTITUTE-IF [14](#page-7-3) SUBSTITUTE-IF-NOT [14](#page-7-3) SUBTYPEP [30](#page-15-3) SUM [24](#page-10-3) SUM [24](#page-10-3)<br>SUMMING 24 SVREF [12](#page-4-4) SXHASH [15](#page-7-2) SYMBOL [22,](#page-11-2) [31,](#page-15-2) [44](#page-20-3) SYMBOL-FUNCTIO[N45](#page-22-5) SYMBOL-MACROLET [19](#page-9-2) SYMBOL-NAME [45](#page-22-5) SYMBOL-PACKAGE [45](#page-22-5) SYMBOL-PLIST [45](#page-22-5) SYMBOL-VALUE [45](#page-22-5) SYMROLP [43](#page-21-4) SYMBOLS [22](#page-11-2) SYNONYM-STREAM [31](#page-15-2) SYNONYM-STREAM-SYMBOL [40](#page-18-3) T [2,](#page-1-4) [31,](#page-15-2) [45](#page-22-5) TAGBODY [21](#page-10-4) TAILP<sub>[8](#page-2-5)</sub> TAN [3](#page-1-3) TANH [4](#page-0-0) TENTH [9](#page-4-5) TERPRI [35](#page-17-2) THE [22,](#page-11-2) [30](#page-15-3) THEN [22](#page-11-2) THEREIS [24](#page-10-3) THIRD [9](#page-4-5) THROW [21](#page-10-4) TIME [47](#page-23-3) TO [22](#page-11-2) TRACE [47](#page-23-3) TRANSLATE-LOGICAL-PATHNAME [42](#page-21-3) TRANSLATE-PATHNAME [42](#page-21-3) TREE-EQUAL [10](#page-5-7) TRUENAME [42](#page-21-3) TRUNCATE [4](#page-0-0) TWO-WAY-STREAM [31](#page-15-2) TWO-WAY-STREAM-INPUT-STREAM [40](#page-18-3) TWO-WAY-STREAM-OUTPUT-STREAM [40](#page-18-3) TYPE [45,](#page-22-5) [48](#page-22-6) TYPE-ERROR [31](#page-15-2) TYPE-ERROR-DATUM [30](#page-15-3) TYPE-ERROR-EXPECTED-TYPE [30](#page-15-3) TYPE-OF [32](#page-14-2) TYPECASE [30](#page-15-3) TYPEP [30](#page-15-3) UNBOUND-SLOT [31](#page-15-2) UNBOUND-SLOT-INSTANCE [30](#page-15-3) UNBOUND-VARIABLE [31](#page-15-2) 31<br>UNDEFINED-FUNCTION [31](#page-15-2) UNEXPORT [44](#page-20-3) UNINTERN [44](#page-20-3) UNION [11](#page-5-6) UNLESS [20,](#page-8-2) [22](#page-11-2) UNREAD-CHAR [33](#page-16-1) UNSIGNED-BYTE [31](#page-15-2) UNTIL [24](#page-10-3) UNTRACE [47](#page-23-3) UNUSE-PACKAGE [43](#page-21-4) UNWIND-PROTECT [21](#page-10-4) UPDATE-INSTANCE-FOR-DIFFERENT-CLASS [25](#page-12-2) UPDATE-INSTANCE-FOR-REDEFINED-CLASS [25](#page-12-2) UPFROM [22](#page-11-2)<br>UPCRADED-ARRAY-UPGRADED-ARRAY-ELEMENT-TYPE [32](#page-14-2) UPGRADED-COMPLEX-PART-TYPE [6](#page-3-3) UPPER-CASE-P [7](#page-3-4) UPTO [22](#page-11-2) USE-PACKAGE [43](#page-21-4) USE-VALUE [30](#page-15-3) USER-HOMEDIR-PATHNAME [42](#page-21-3) USING [22](#page-11-2)  $V$  30

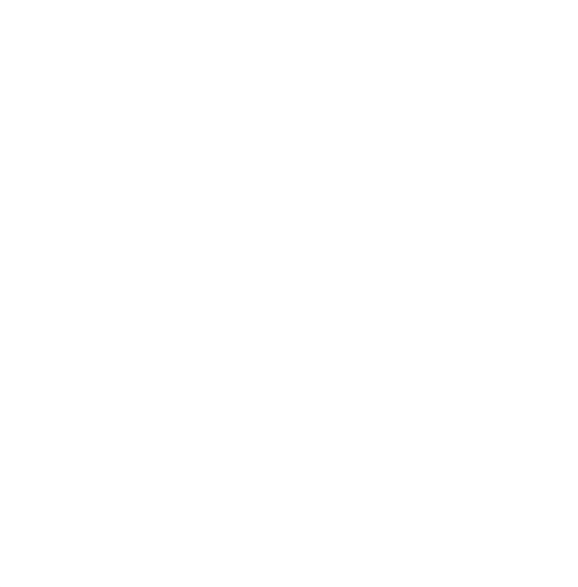

Common Lisp Quick Reference Revision 123 [2011-01-09]<br>ـ يك 谦 LATEX source: <http://clqr.berlios.de>

Permission is granted to copy, distribute and/or modify this document under the terms of the GNU Free Documentation License, Version 1.2 or any later version published by the Free Software Foundation; with no Invariant Sections, no Front-Cover Texts and no Back-Cover Texts. http://www.gnu.org/licenses/fdl.html Cover Texts and no Back-Cover Texts.